Grupo ARCOS Departamento de Informática Universidad Carlos III de Madrid

### Lección 1 (c) libc: gestión de memoria dinámica

Diseño de Sistemas Operativos Grado en Ingeniería Informática y Doble Grado I.I. y A.D.E.

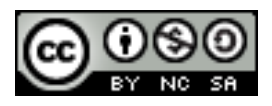

### Objetivos generales

#### 1. Conocer el **espacio de memoria** de un proceso.

1. Regiones de memoria, preparación de un ejecutable, etc.

#### **2. Gestores de memoria**:

*1. Heap* para usuario, en kernel, memoria virtual, etc.

## A recordar…

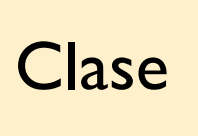

Antes de clase | Clase | Después de clase

Preparar los pre-requisitos.

Estudiar el material asociado a la **bibliografía**: las transparencias solo no son suficiente. Preguntar dudas (especialmente tras estudio).

Ejercitar las competencias:

- Realizar todos los **ejercicios**.
- Realizar los **cuadernos de prácticas** y las **prácticas** de forma progresiva.

## Ejercicios, cuadernos de prácticas y prácticas

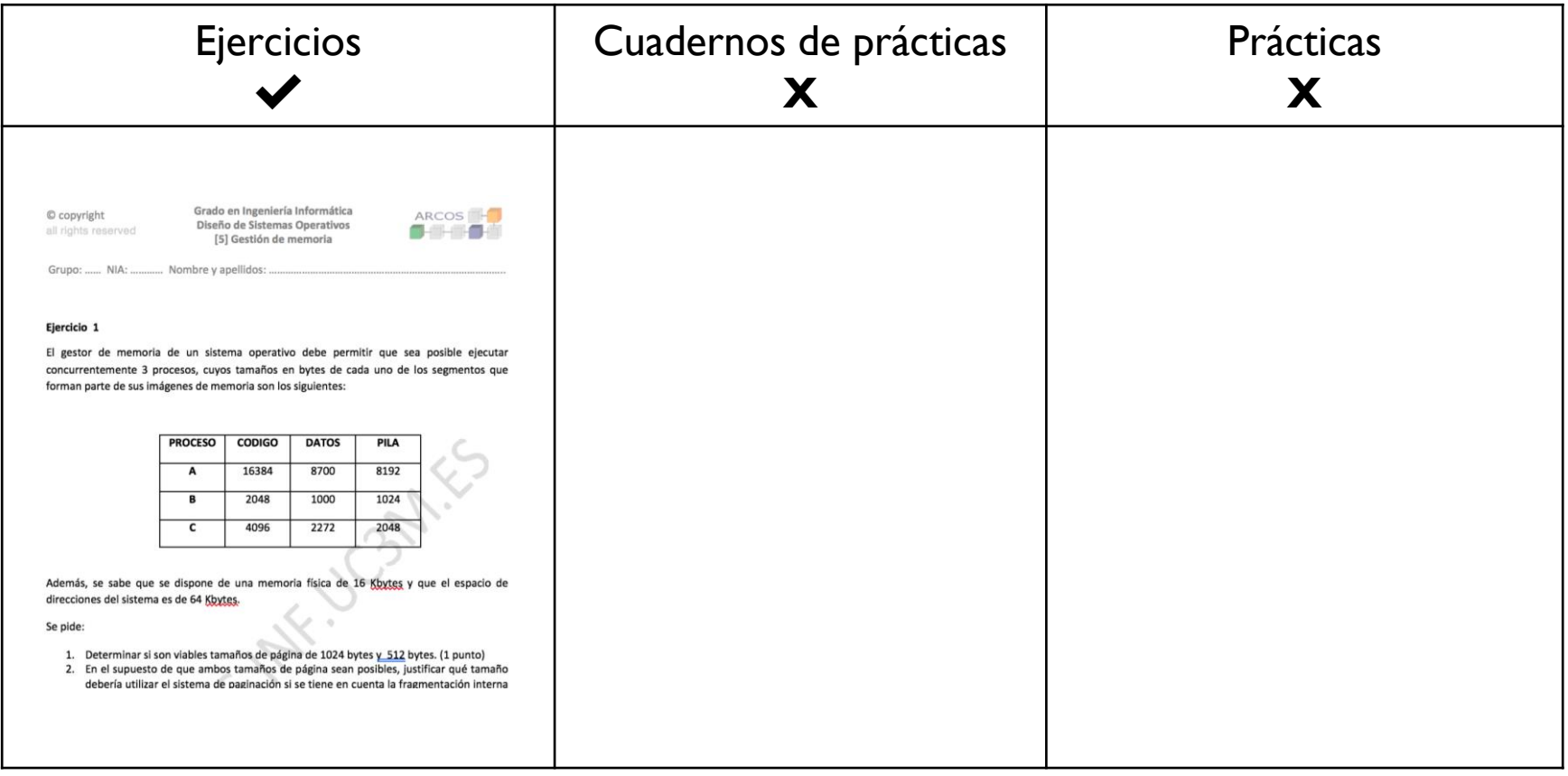

# Lecturas recomendadas

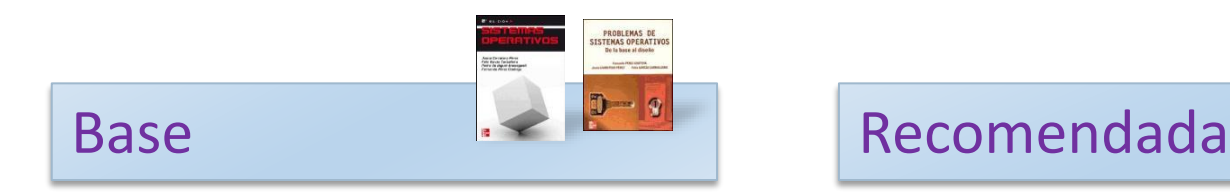

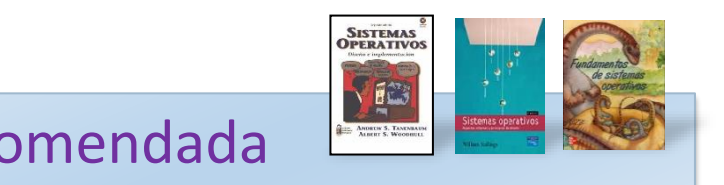

- 1. Carretero 2007:
	- 1. Cap.4
- 1. Tanenbaum 2006(en):
	- 1. Cap.4
- 2. Stallings 2005:
	- 1. Parte tres
- 3. Silberschatz 2006:
	- 1. Cap. 4

# Contenidos

- 1. Introducción
	- a. Punteros en C
	- b. Memoria en un proceso
- 2. Gestor de memoria
- 3. Interfaz en espacio de usuario a llamadas al sistema: gestión de la memoria dinámica en libc

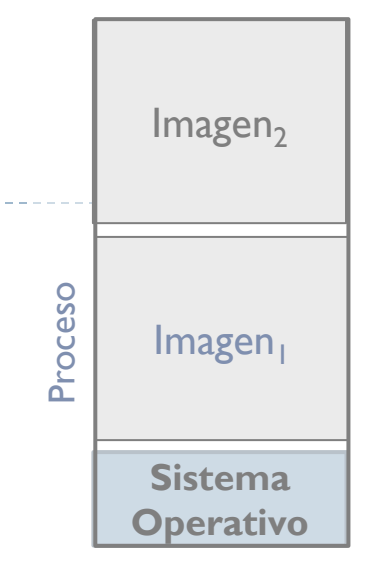

b.

# Contenidos

- 1. Introducción
	- **a. Punteros en C**
	- b. Memoria en un proceso
- 2. Gestor de memoria
- 3. Interfaz en espacio de usuario a llamadas al sistema: gestión de la memoria dinámica en libc

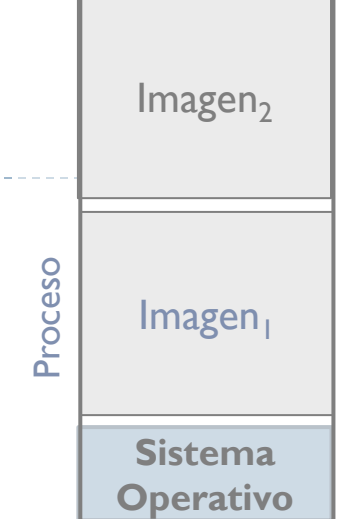

# Introducción

Modelo

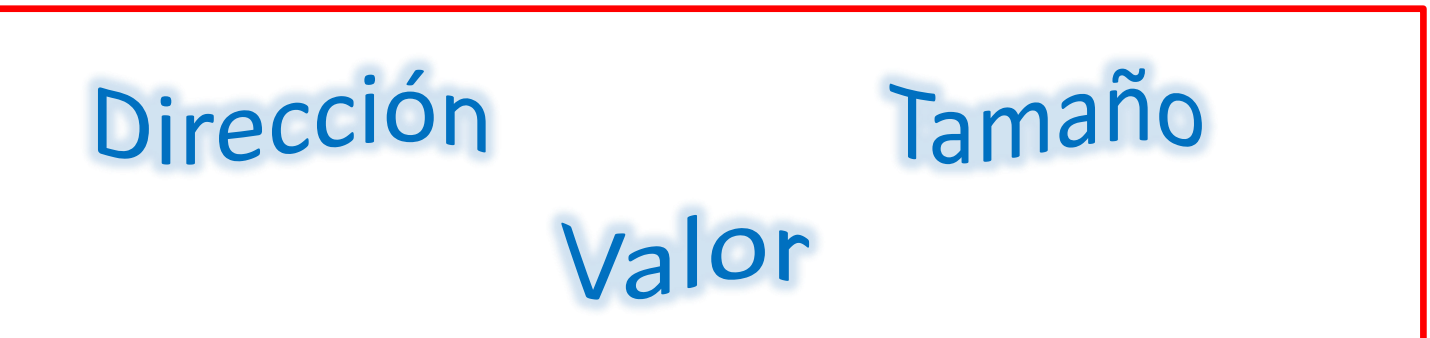

Definiciones

Programa Imagen de proceso Proceso

 $\blacktriangleright$ 

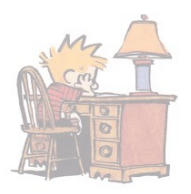

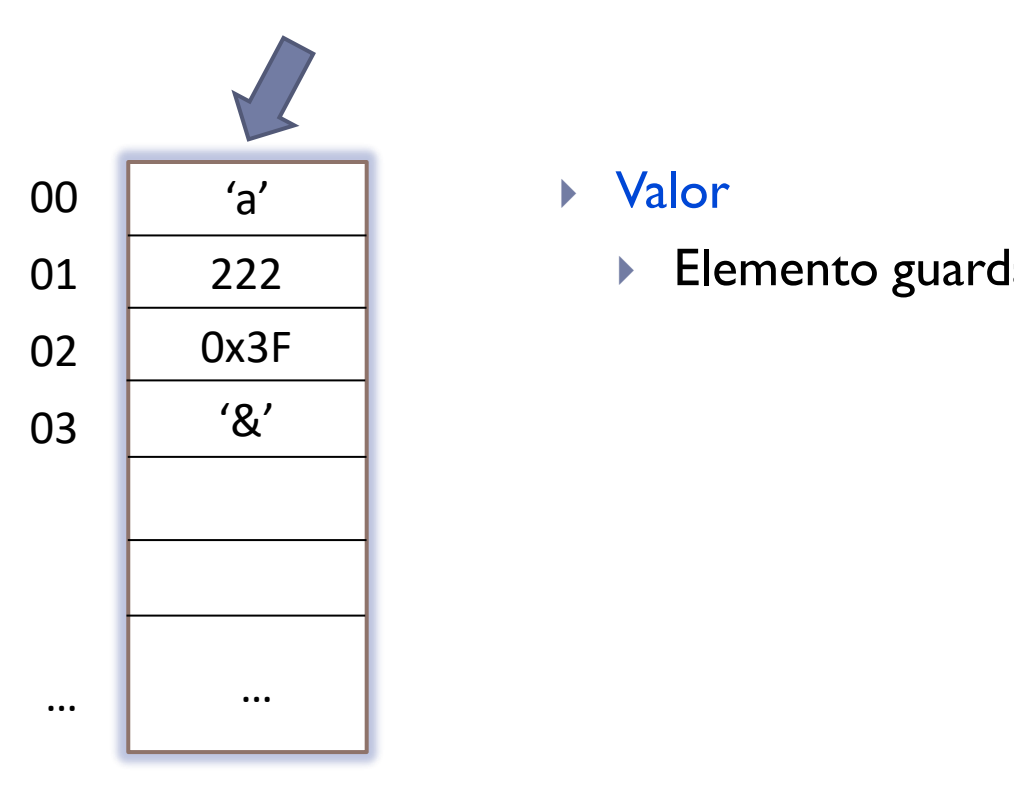

#### Valor

**Elemento guardado en memoria.** 

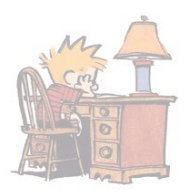

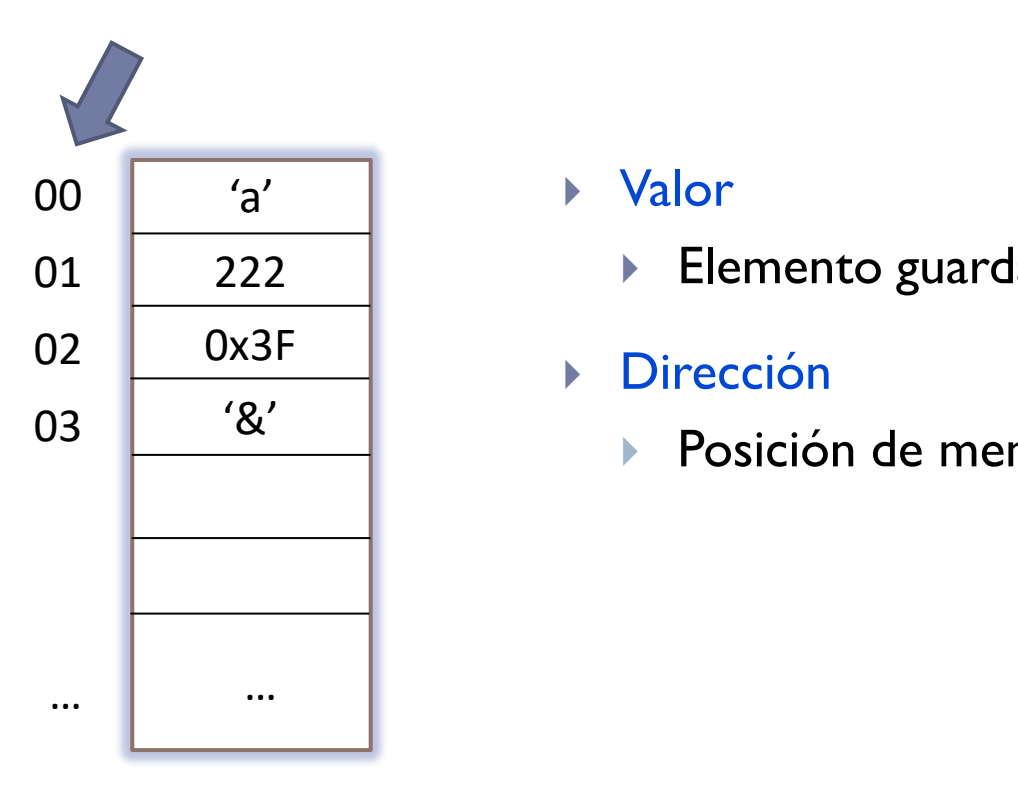

#### Valor

**Elemento guardado en memoria.** 

#### Dirección

**Posición de memoria.** 

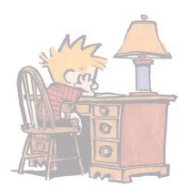

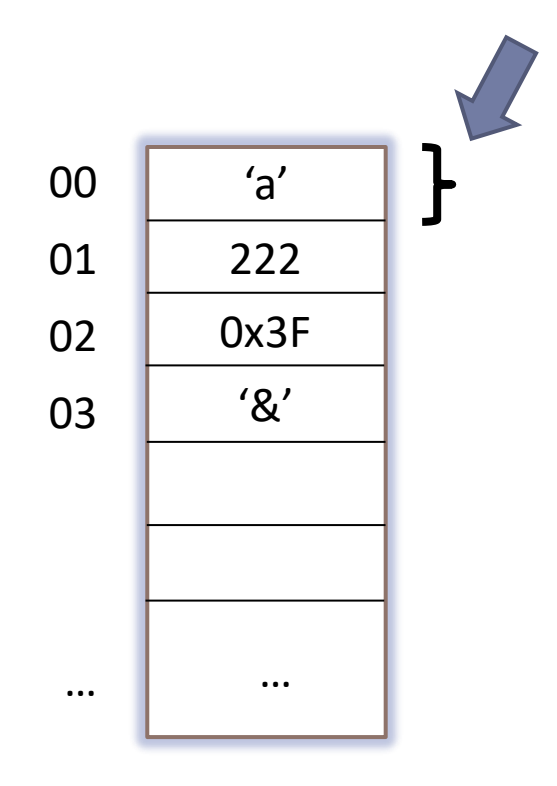

#### Valor

- **Elemento guardado en memoria.**
- Dirección
	- **Posición de memoria.**
- Tamaño
- **Número de bytes necesarios para** … almacenar el valor.

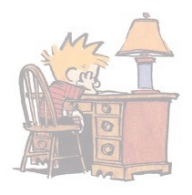

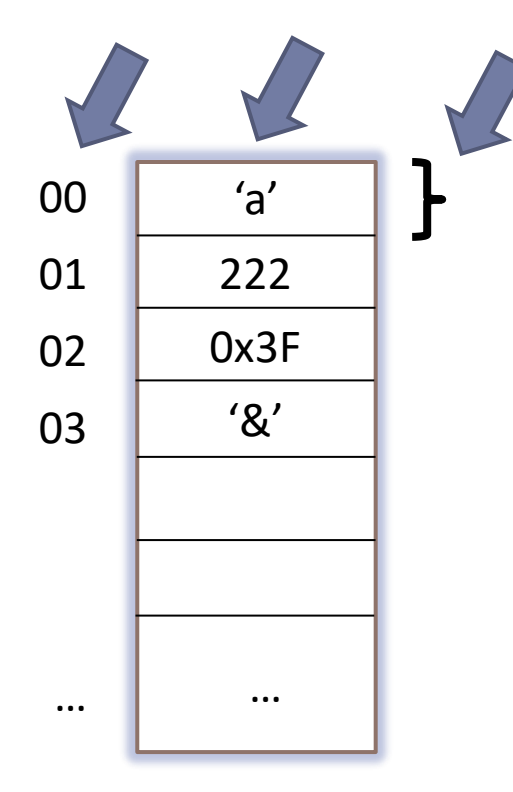

#### Valor

**Elemento guardado en memoria** a partir de una dirección, y que ocupa un cierto tamaño para ser almacenada.

#### Dirección

 Número que identifica la posición de memoria (celda) a partir de la cual se almacena el valor de un cierto tamaño.

#### Tamaño

**Número de bytes necesarios** a partir de la dirección de comienzo para almacenar el valor.

# Valor, dirección, tamaño en C: ejemplo 1

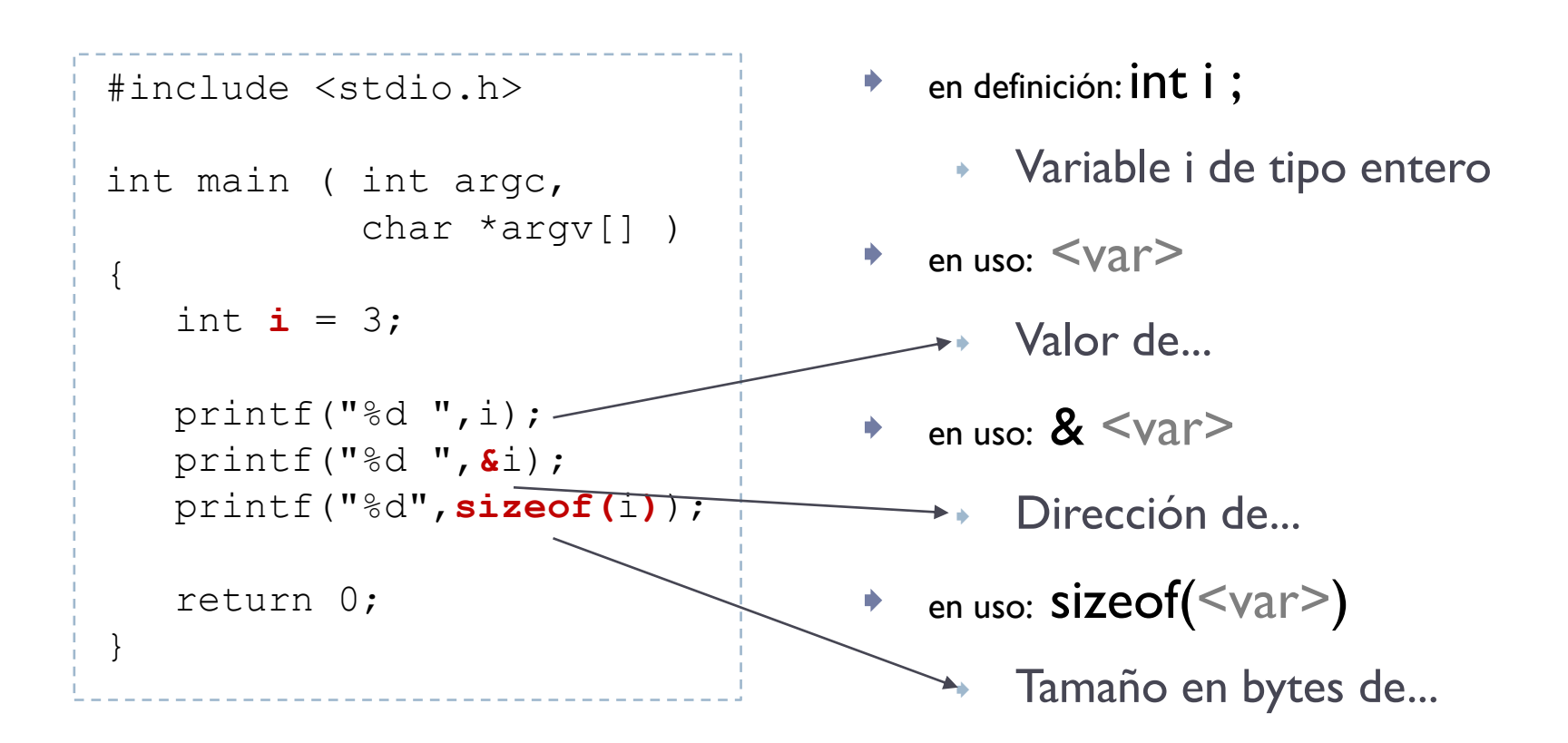

# Valor, dirección, tamaño en C: ejemplo 2

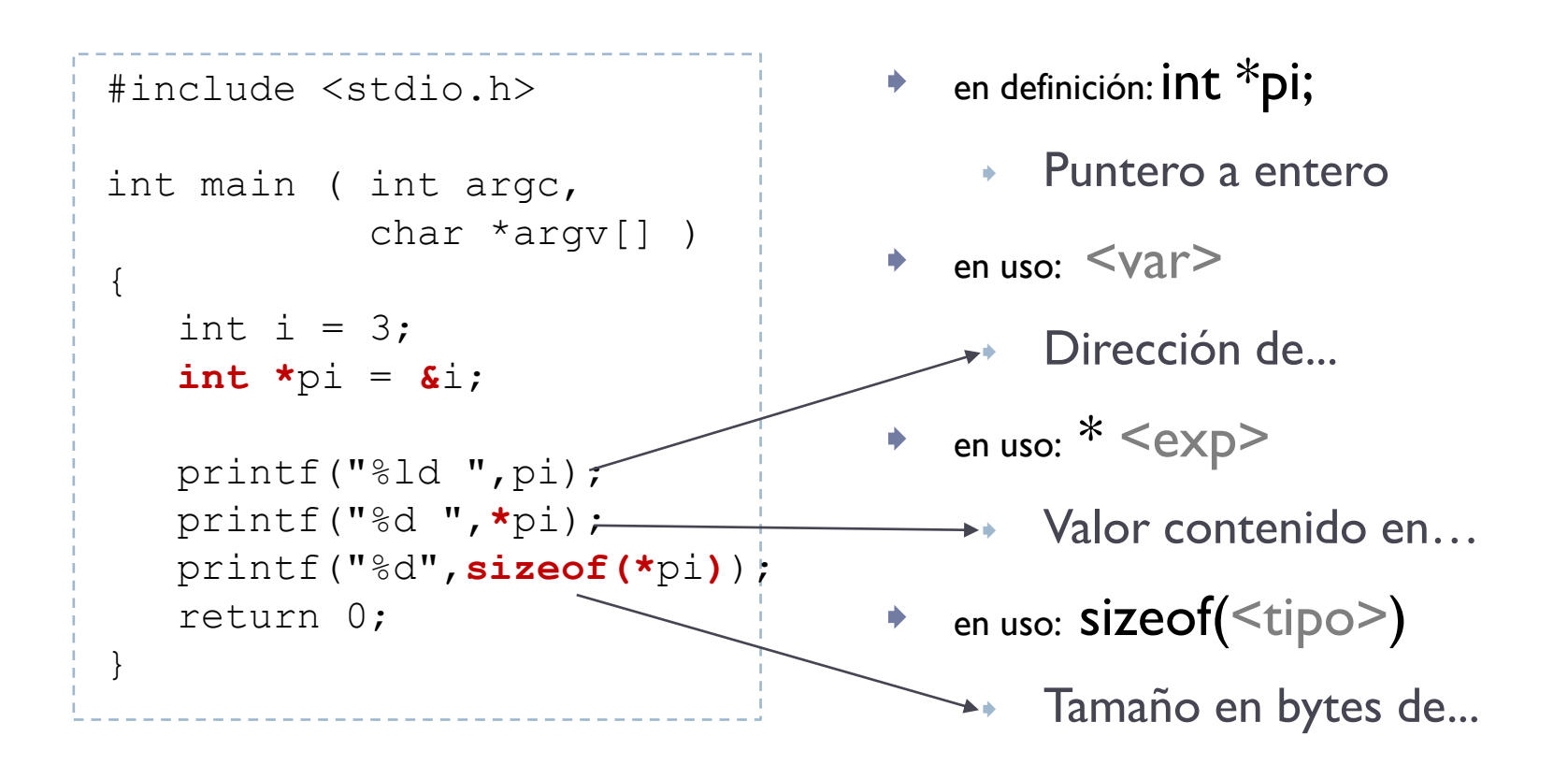

### Uso básico de la memoria interfaz funcional

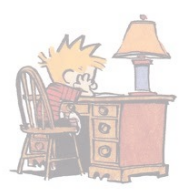

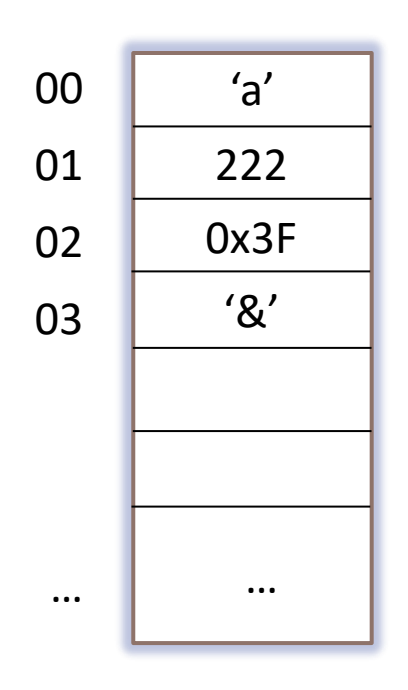

 **valor = mem\_read (dirección) mem\_write (dirección, valor)**

Antes de acceder a una dirección, tiene que apuntar a una zona de memoria previamente reservada (en tiempo de compilación o en tiempo de ejecución).

# Escritura de variable en C: ejemplo 1

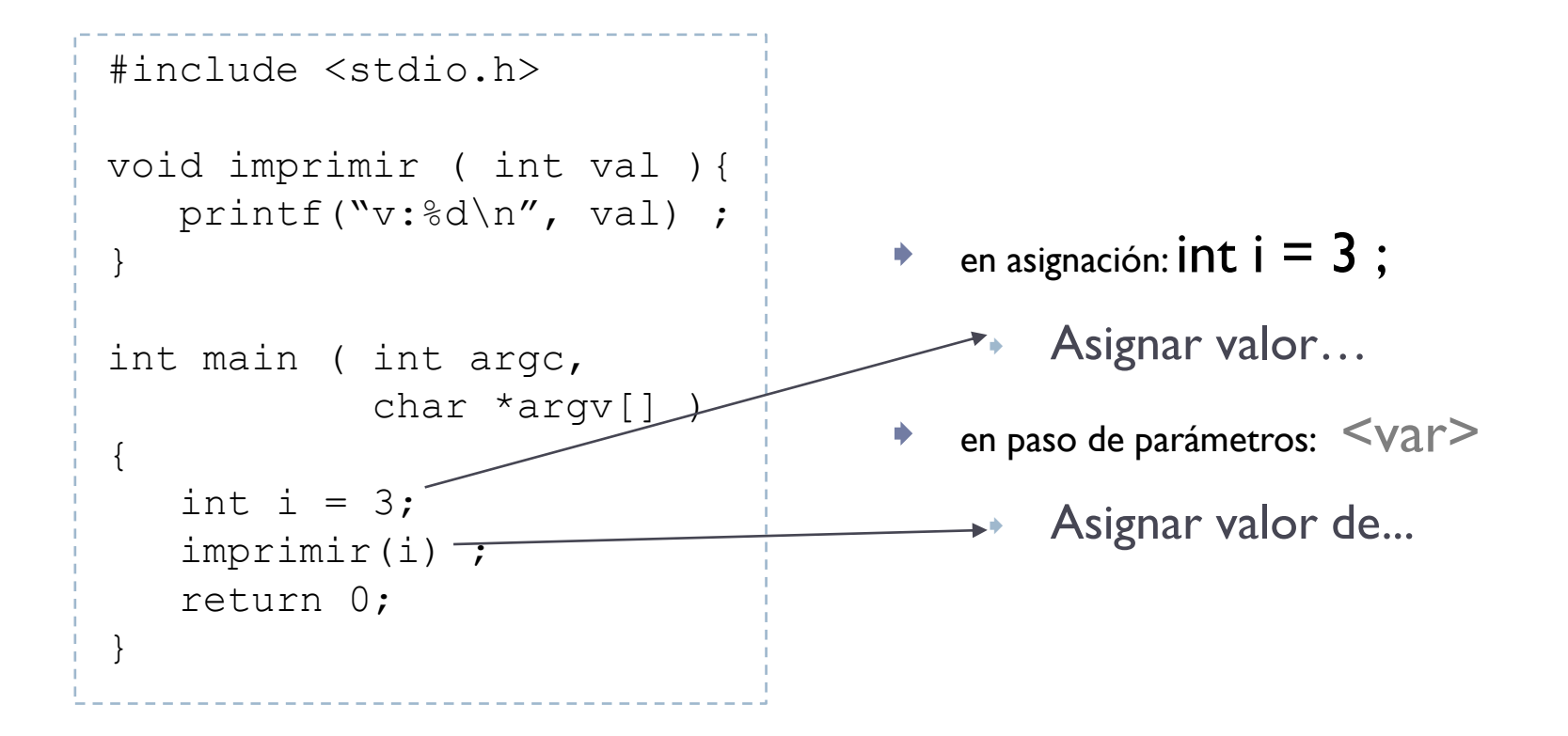

# Dirección y contenido en C: ejemplo 2

- Dos variables
	- $\blacksquare$  int \*px;
	- $\blacksquare$  int  $x$ ;

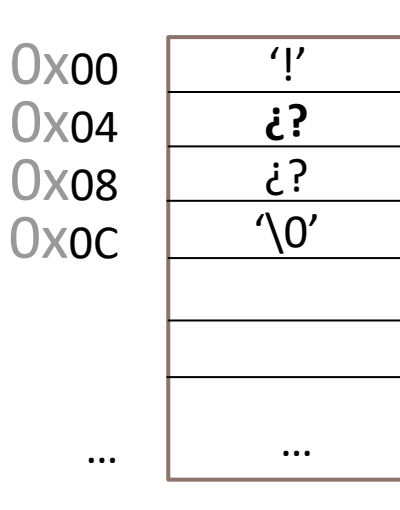

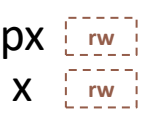

 ARCOS @ UC3M Alejandro Calderón Mateos

# Dirección y contenido en C: ejemplo 2

- Dos variables
	- $\blacksquare$  int \*px;
	- $\blacksquare$  int x;
- **px = &x;**

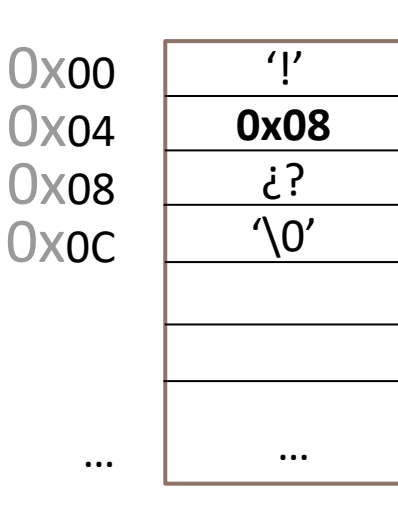

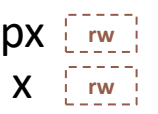

 ARCOS @ UC3M Alejandro Calderón Mateos

b.

# Dirección y contenido en C: ejemplo 2

- Dos variables
	- $\blacksquare$  int \*px;
	- $\blacksquare$  int x;
- $\bullet$  px = &x;
- **\*px = 3;**

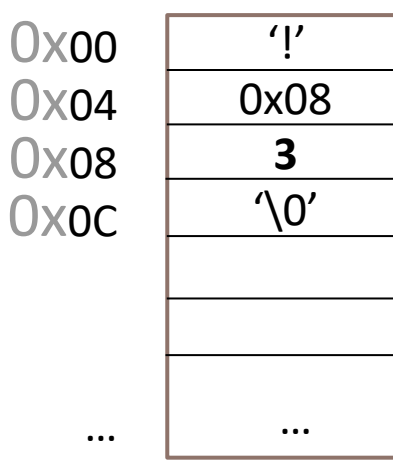

px [rw

**rw**

x

# Por defecto, TÚ tienes que llevar la contabilidad…

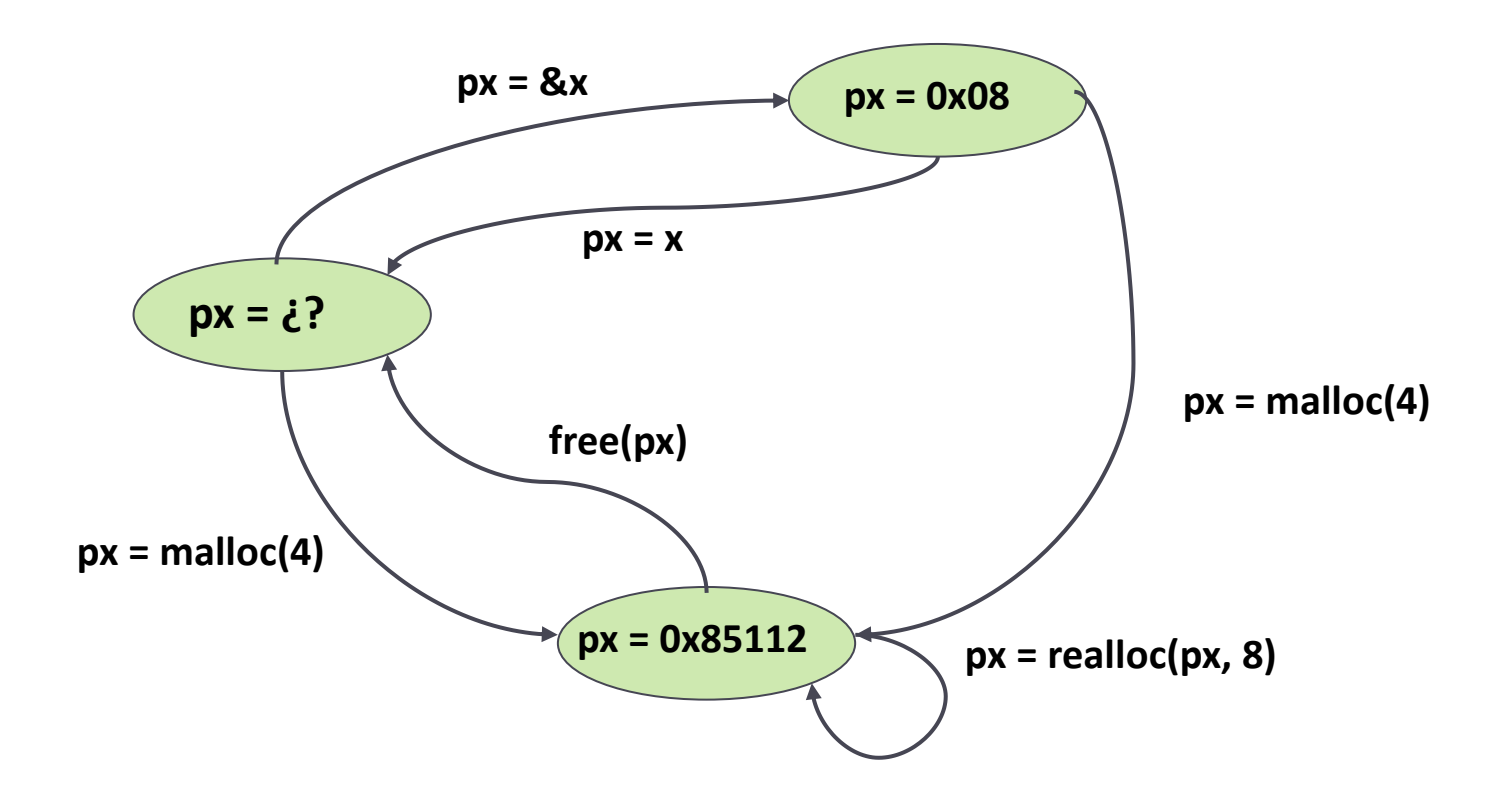

# Contabilidad errónea -> SIGSEGV

- Dos variables
	- $\blacksquare$  int \*px;
	- $\blacksquare$  int x;
- $\bullet$  \*px = x;
	- MAL: Si no se ha reservado memoria. int \*px; \*px =  $5$ ;
	- BIEN: Si se ha reservado previamente.

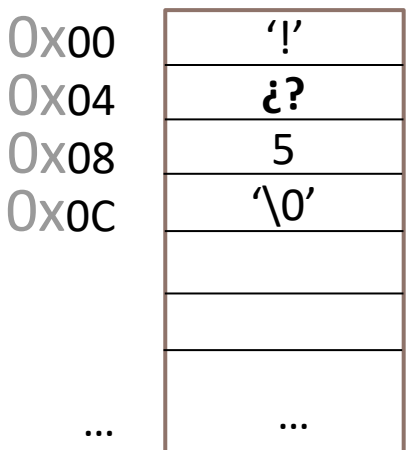

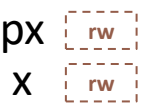

# Contabilidad errónea -> SIGSEGV

#### ❑ Gestor de memoria apropiado:

- ❑ libc malloc
- ❑ dlmalloc, jemalloc, hoard, etc.
- ❑ Electric Fence:
	- https://elinux.org/Electric\_Fence
- ❑ Herramientas de asistencia apropiadas:

❑ valgrind ❑ gdb, etc.

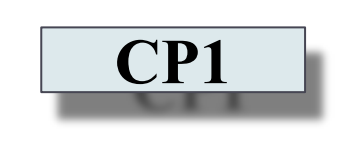

### dirección y contenido en C: array vs pointers

#### ▶Tres variables

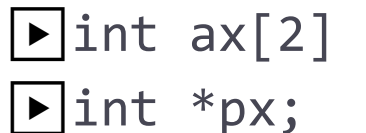

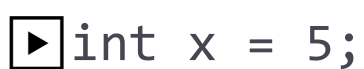

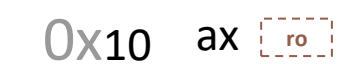

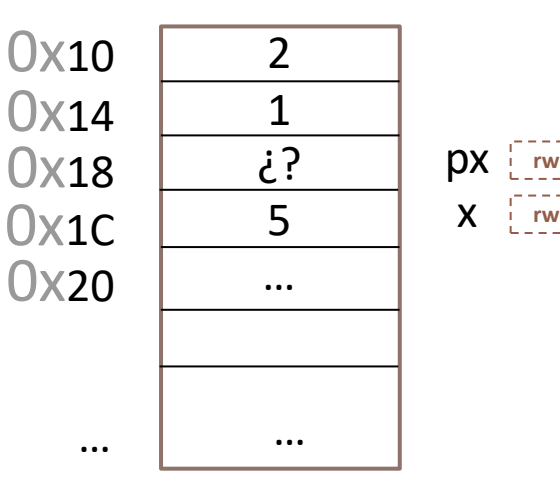

dirección y contenido en C: array vs pointers

#### ▶Tres variables

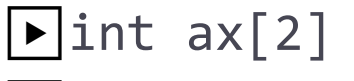

$$
\blacktriangleright \text{int} * px;
$$

$$
\boxed{\blacktriangleright} \text{int } x = 5;
$$

| $\blacksquare$ px = ax;   | // ax == 8ax  |
|---------------------------|---------------|
| $\blacksquare$ ax = px;   | // ERROR      |
| $\blacksquare$ px[1] = 1; | // ax[1] = 1; |
| $\blacksquare$ *px = 2;   | // *ax = 2;   |

0x10 ax [ro]

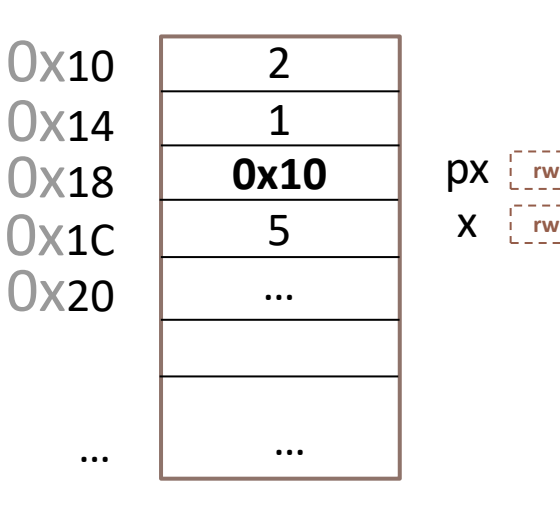

h.

dirección y contenido en C: array vs pointers

#### ▶Tres variables

$$
\boxed{\blacktriangleright} \text{int } ax[2]
$$

 $\Box$ int \*px;

$$
\boxed{\blacktriangleright} \text{int } x = 5;
$$

| $\Box$ px = ax;   | // ax == 8ax  |
|-------------------|---------------|
| $\Box$ ax = px;   | // ERROR      |
| $\Box$ px[1] = 1; | // ax[1] = 1; |
| $\Box$ *px = 2;   | // *ax = 2;   |

0x10 ax [ro]

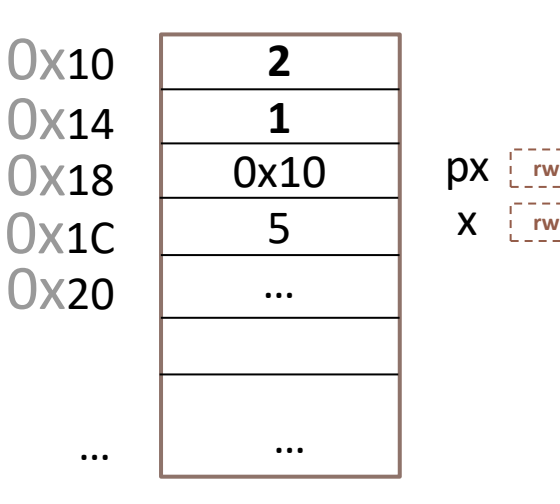

ь

# Escritura de variable en C: ejemplo 1

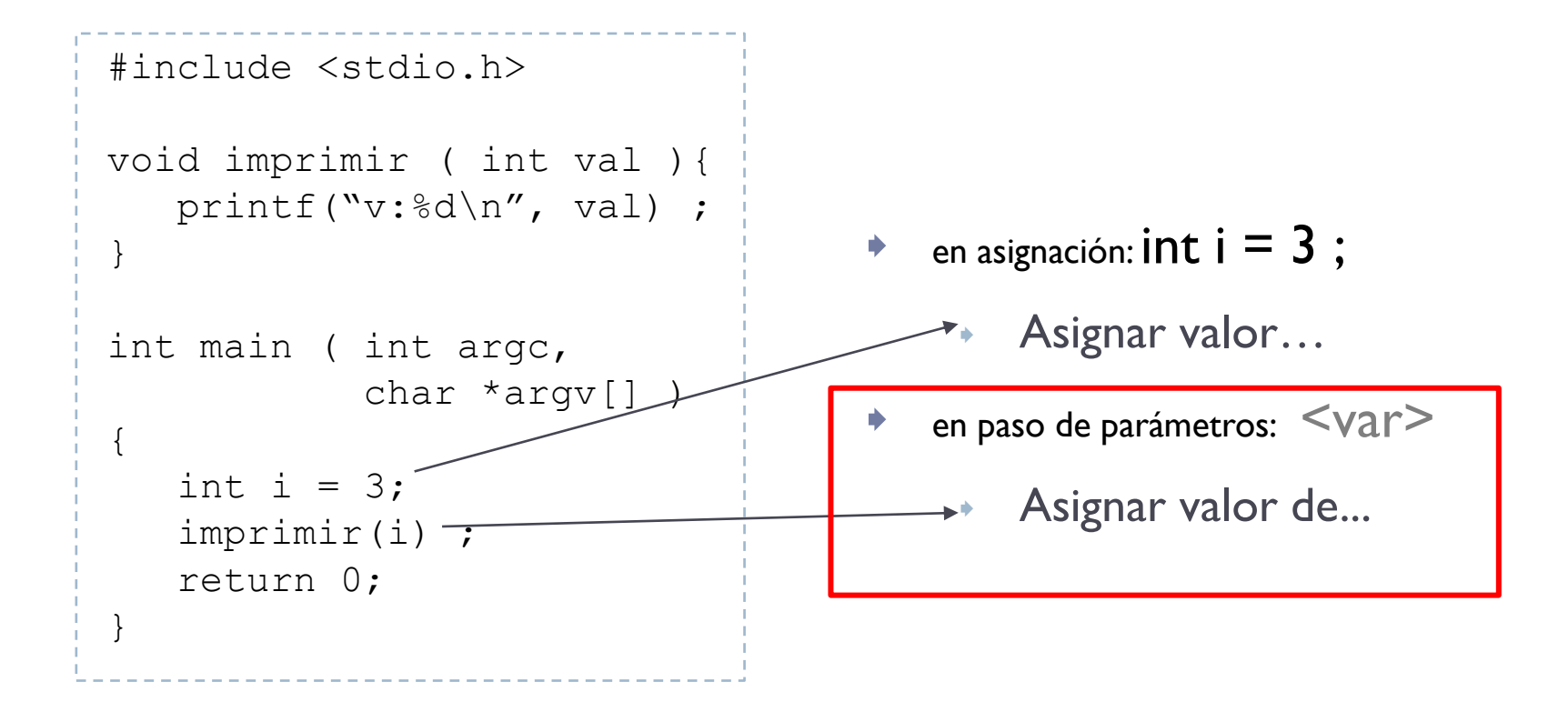

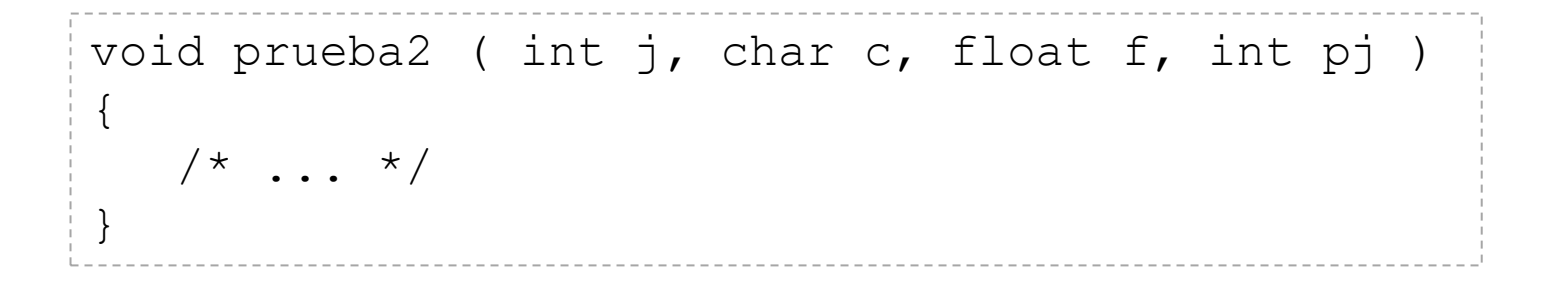

i = 10 ; float PI = 3.14 ; prueba2 ( i, 'a', PI, &i ) ; … void prueba2 ( int j, char c, float f, int pj ) { /\* ... \*/ }

N

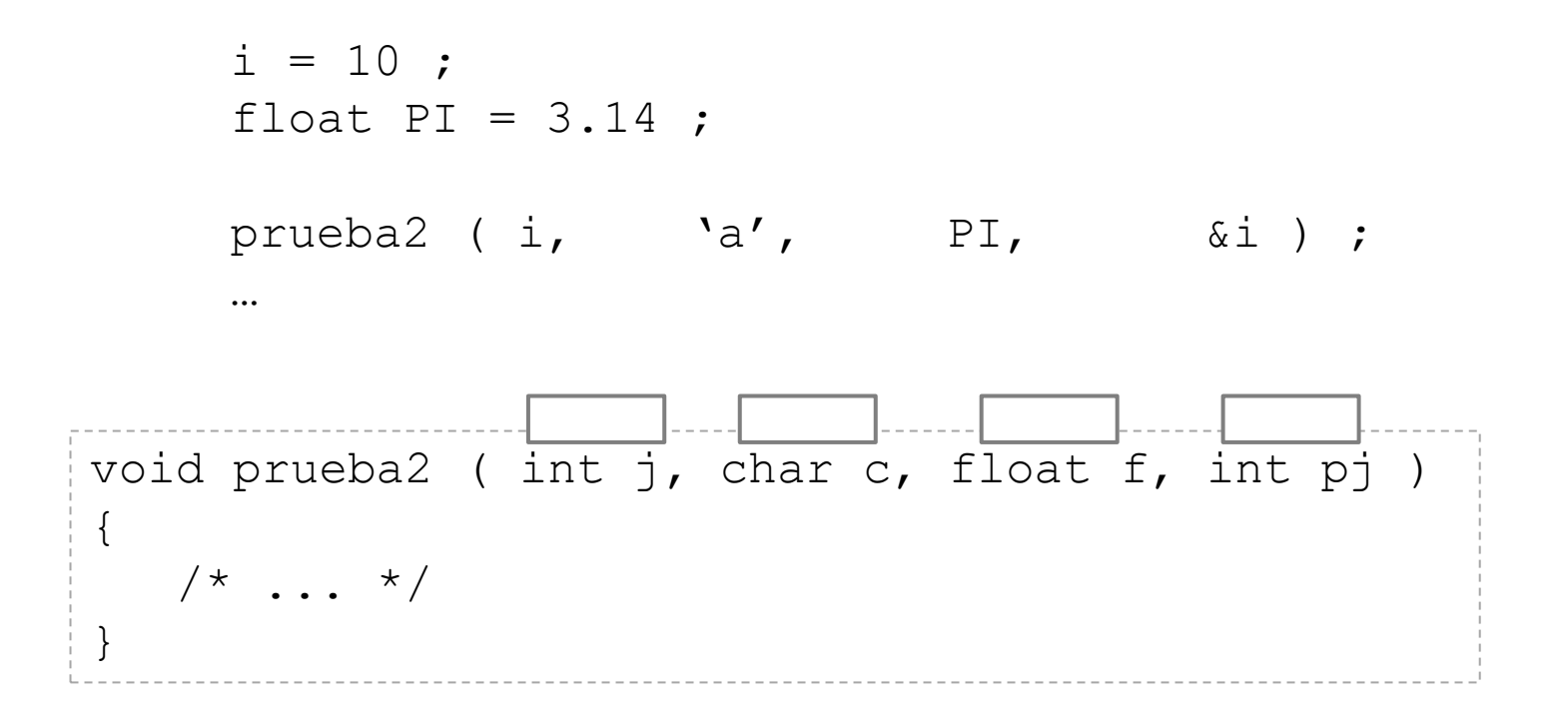

1) Se crea en pila las variables formales (j, c, f, pj)

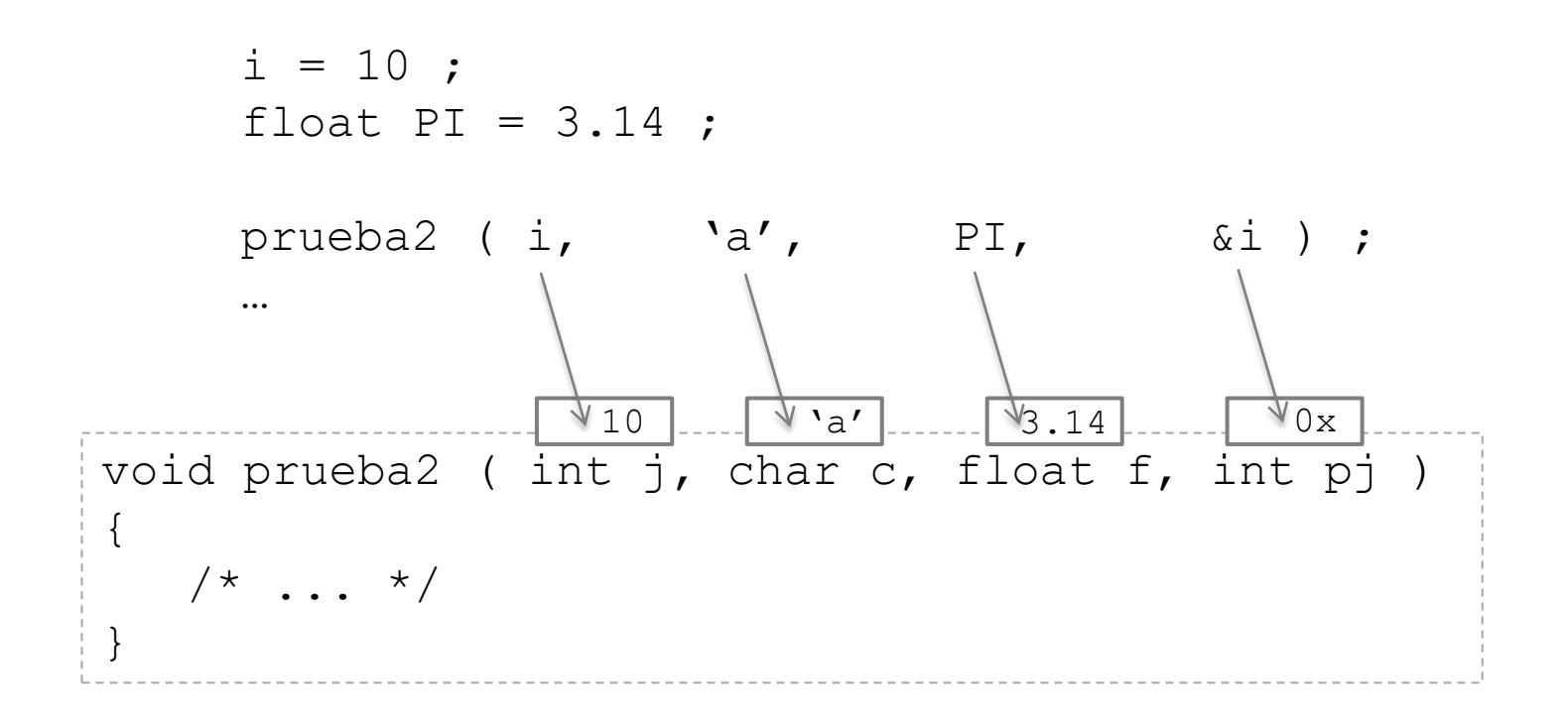

#### 2) Se copia el valor de los parámetros reales

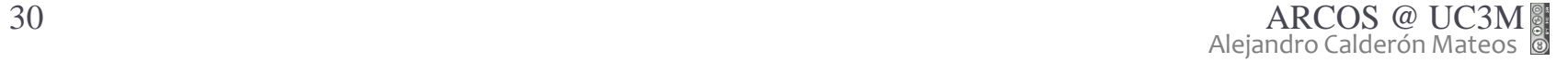

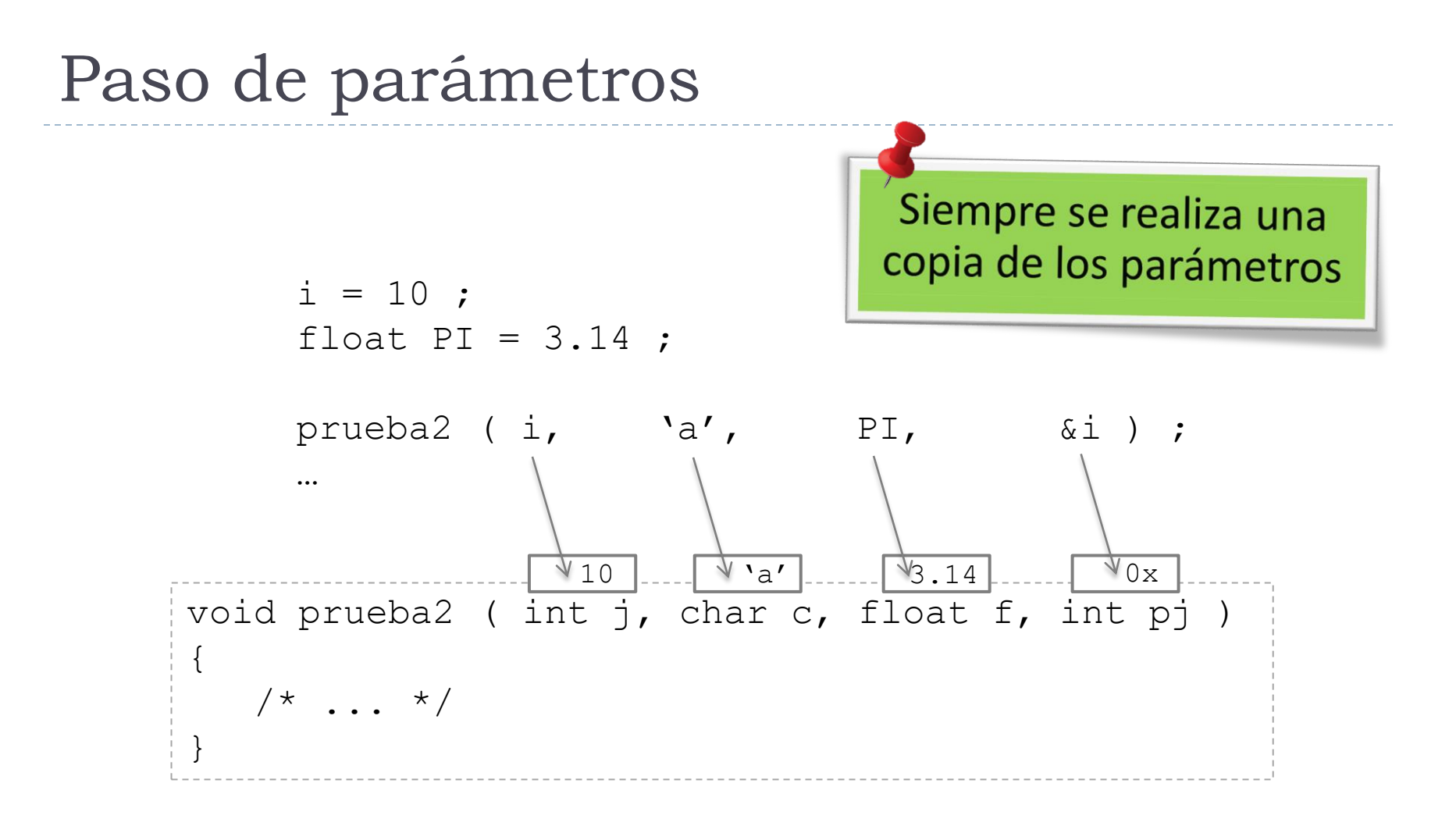

#### Paso de parámetro por valor

```
#include <stdio.h>
int main (void)
{
   int i = 10;
   /* ... */inc(i) ;
   /* \t ... */}
    void inc ( int j )
     {
        j = j + 1;}
```
#### Paso de parámetro por valor

```
#include <stdio.h>
int main (void)
{
   int i = 10;
   /* ... */inc(i) i/* … */
}
     void inc ( int j )
      \left\{ \right.j = j + 1 ;
      }
                    101) se copia
                  i en j
```
#### Paso de parámetro por valor

```
#include <stdio.h>
int main (void)
{
   int i = 10;
   /* ... */inc(i) i/* … */
}
     void inc ( int j )
      \{j = j + 1 ;
     }
                   101) se copia
                 i en j
                        2) se modifica 
                          j (la copia)
```
#### Paso de parámetro por valor

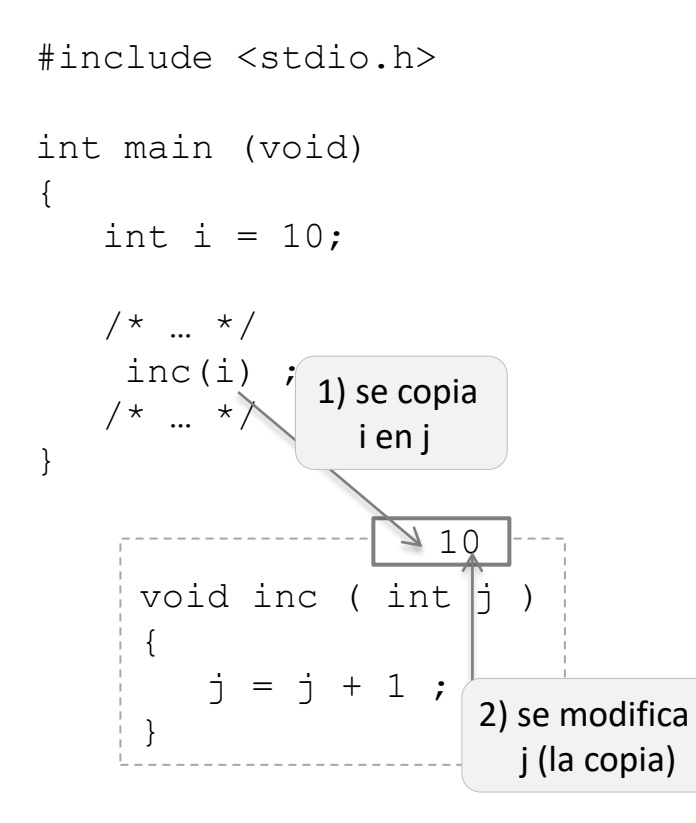

#### Paso de parámetro por referencia

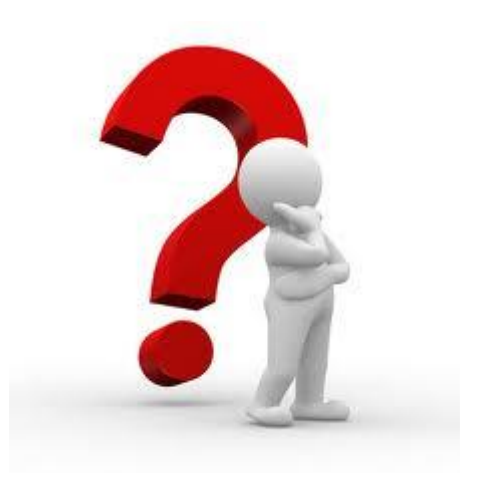

#### Paso de parámetro por valor

#include <stdio.h> int main (void) { int i =  $10$ ;  $/* ... */$ inc $(i)$  $7 * ... *$ } void inc ( int  $j$  ) {  $j = j + 1$  ; }  $410$ 1) se copia i en j #include <stdio.h> int main (void) { int  $i = 3$ ;  $/* \t ... */$ inc(**&**i) ;  $/* \t ... */$ } void inc ( int **\***j ) {  $\star$ <sup>j</sup> =  $\star$ <sup>j</sup> + 1 ; } 2) se modifica j (la copia)

36 ARCOS @ UC3M Alejandro Calderón Mateos

Paso de parámetro

por referencia
## Paso de parámetros

### Paso de parámetro por valor

#include <stdio.h> int main (void) { int i =  $10$ ;  $/* ... */$ inc $(i)$ /\* … \*/ } void inc ( int  $j$  ) {  $j = j + 1$  ; }  $410$ 1) se copia i en j 2) se modifica j (la copia)

### Paso de parámetro por referencia

#include <stdio.h>

int main (void) { int  $i = 3$ ;

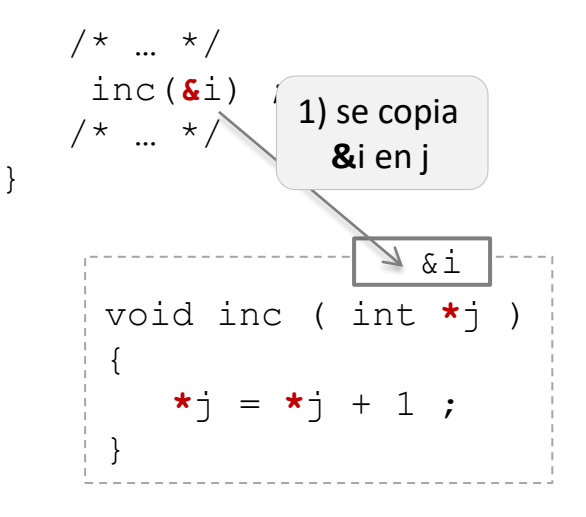

Fundamentos de programación en lenguaje C (fig. 9.2)

## Paso de parámetros

### Paso de parámetro por valor

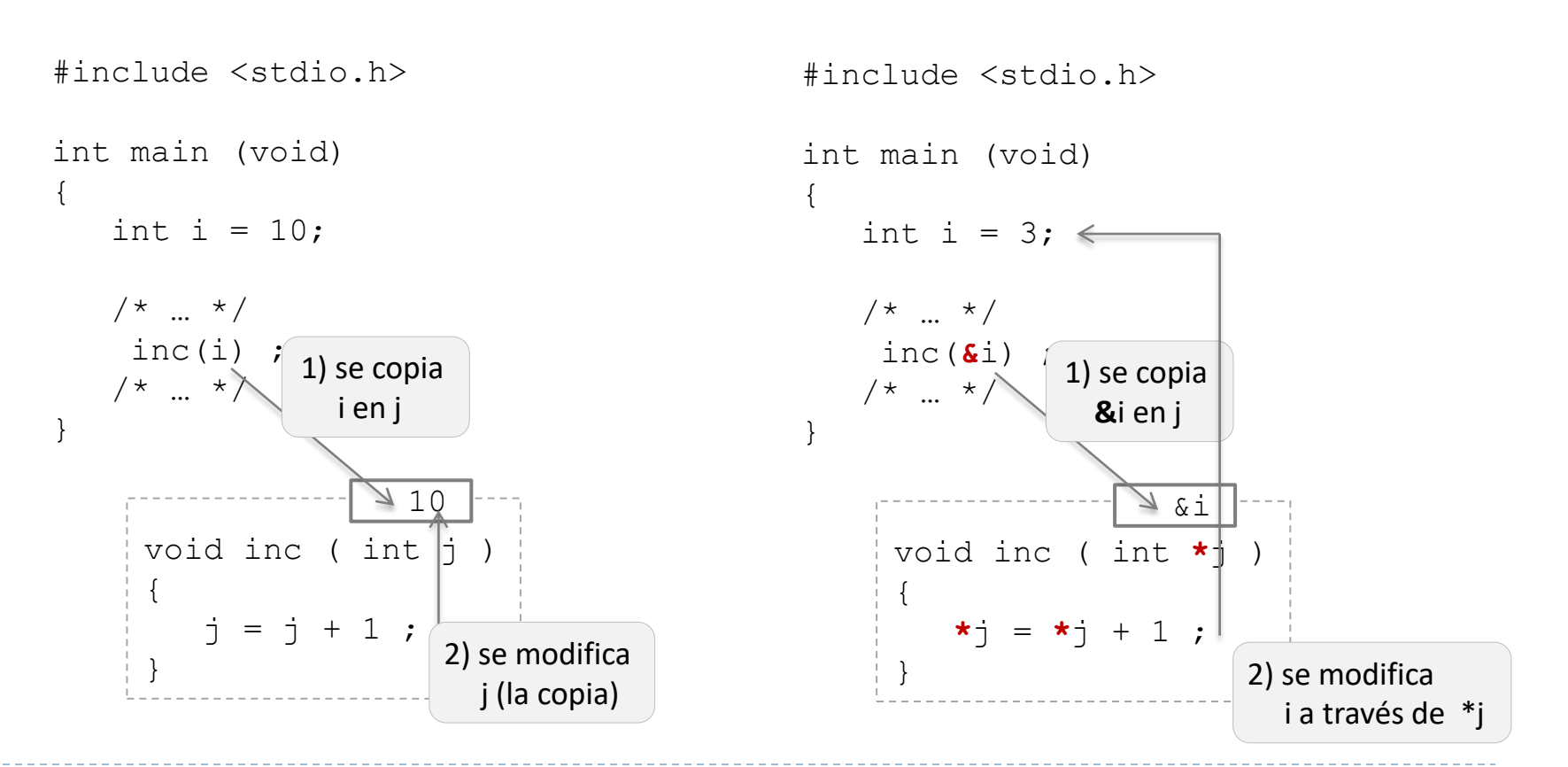

Paso de parámetro

por referencia

Fundamentos de programación en lenguaje C (fig. 9.2)

```
#include <stdio.h>
void inc ( int *j )
{
   *\dot{1} = *\dot{1} + 1 ;
}
int main (void)
{
   int i = 3;
   inc(&i);
   printf("%d\n", i) ;
   return 0;
}
```
- La función *inc* incrementa el valor pasado por referencia en *j*
- La función *main* define una variable i, incrementa su valor y lo imprime

```
#include <stdio.h>
void inc ( int *j )
\{*j = *j + 1 ;
}
int main (void)
{
   int i = 3;
   inc(&i);
   printf("%d\n",i) ;
   return 0;
}
```
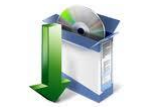

### **gcc –Wall –g –o e1 e1.c**

- **Wall: mostrar advertencias**
- **g: añadir información de depuración**
- **o: establecer el nombre del ejecutable**

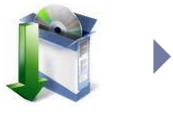

### **./e1**

 **El directorio actual (.) no está en la variable PATH**

```
#include <stdio.h>
void inc ( int *j )
\{*j = *j + 1 ;
}
int main (void)
{
   int i = 3;
   inc( i)printf("%d\n",i) ;
   return 0;
}
```
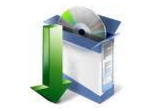

## **gcc –Wall –g –o e2 e2.c**

- **Wall: mostrar advertencias**
- **g: añadir información de depuración**
- **o: establecer el nombre del ejecutable**

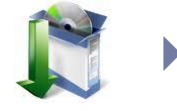

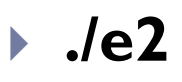

 **El directorio actual (.) no está en la variable PATH**

acaldero@phoenix:/tmp\$ ./e13 ViolaciÃ<sup>3</sup>n de segmento acaldero@phoenix:/tmp\$ qdb e13 GNU qdb (Ubuntu/Linaro 7.2-1ubuntu11) 7.2 Copyright (C) 2010 Free Software Foundation, Inc. License GPLv3+: GNU GPL version 3 or later <http://gnu.org/licenses/gpl.html> This is free software: you are free to change and redistribute it. There is NO WARRANTY, to the extent permitted by law. Type "show copying" and "show warranty" for details. This GDB was configured as "i686-linux-gnu". Para las instrucciones de informe de errores, vea: <http://www.qnu.org/software/qdb/bugs/>... Leyendo sÃ-mbolos desde /tmp/e13...hecho. (adb) run Starting program: /tmp/e13 Program received signal SIGSEGV, Segmentation fault. 0x080483ca in inc (j=0x3) at e13.c:5  $\star$  $\dot{\tau}$  =  $\star$  $\dot{\tau}$  $+$ (qdb)

# Contenidos

- 1. Introducción
	- a. Punteros en C
	- **b. Memoria en un proceso**
- 2. Gestor de memoria
- 3. Interfaz en espacio de usuario a llamadas al sistema: gestión de la memoria dinámica en libc

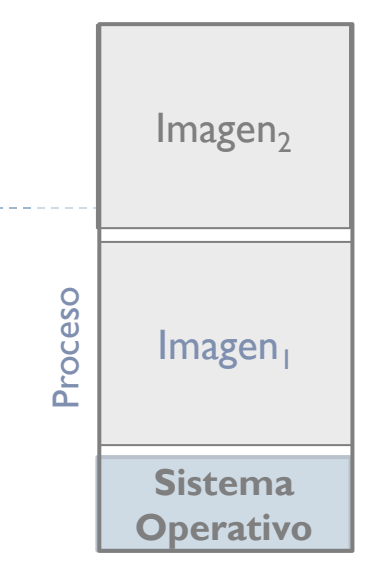

# Introducción

Modelo

Tamaño Dirección Valor

Definiciones

Programa Imagen de proceso Proceso

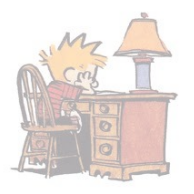

## Programa y proceso

Programa: conjunto de datos e instrucciones ordenadas que permiten realizar una tarea o trabajo específico.

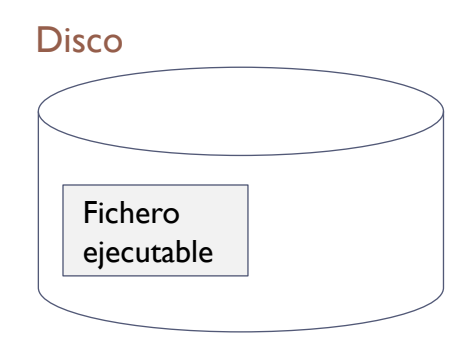

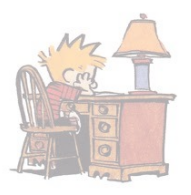

## Programa y proceso

- **Programa: conjunto de datos e instrucciones ordenadas que** permiten realizar una tarea o trabajo específico.
	- Para su ejecución, ha de estar en memoria.

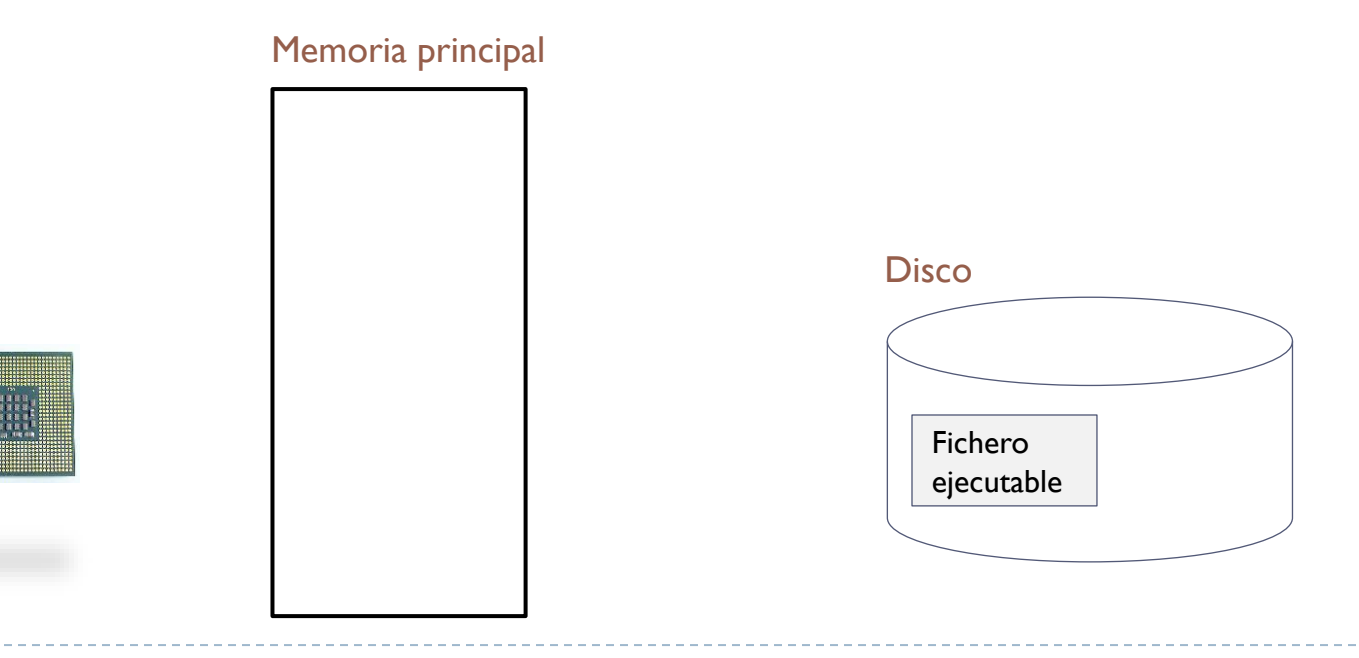

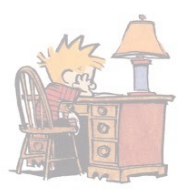

## Programa y proceso

**Proceso:** programa en ejecución.

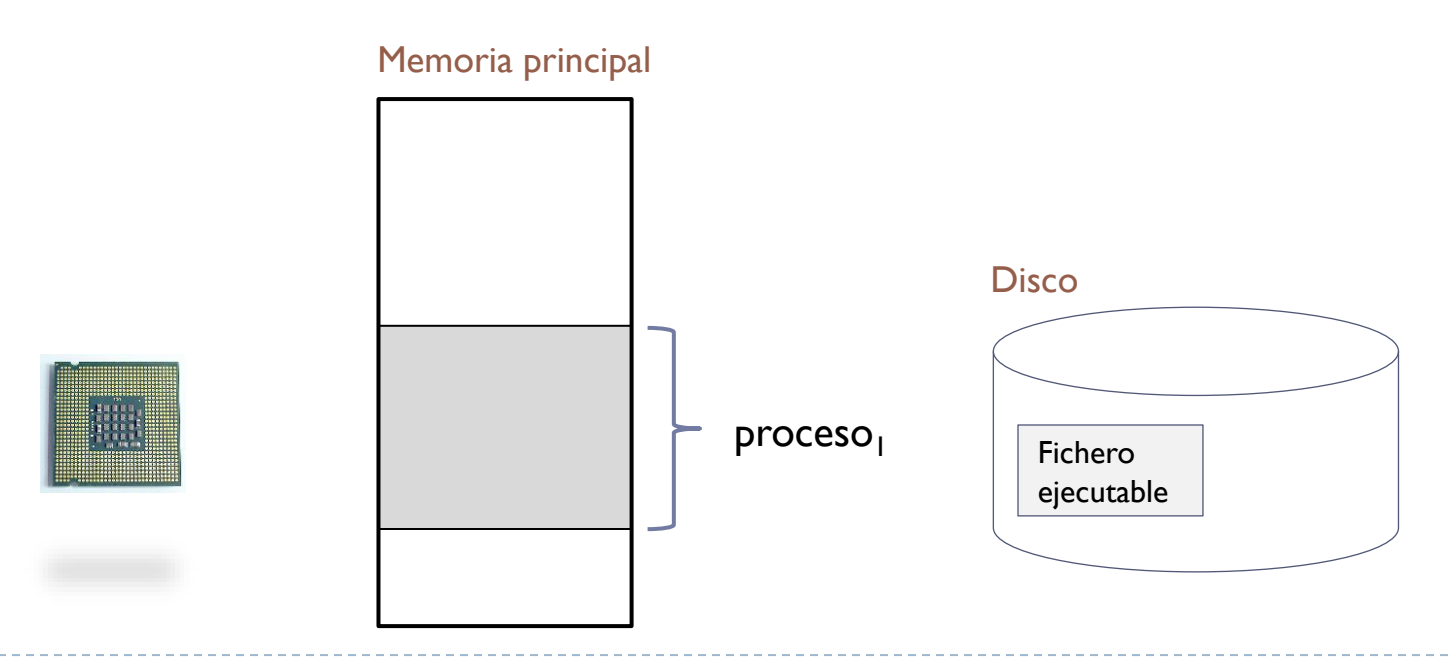

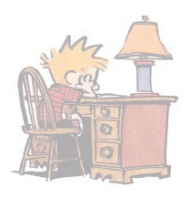

**Imagen de memoria: conjunto de direcciones de memoria asignadas** al programa que se está ejecutando (y contenido).

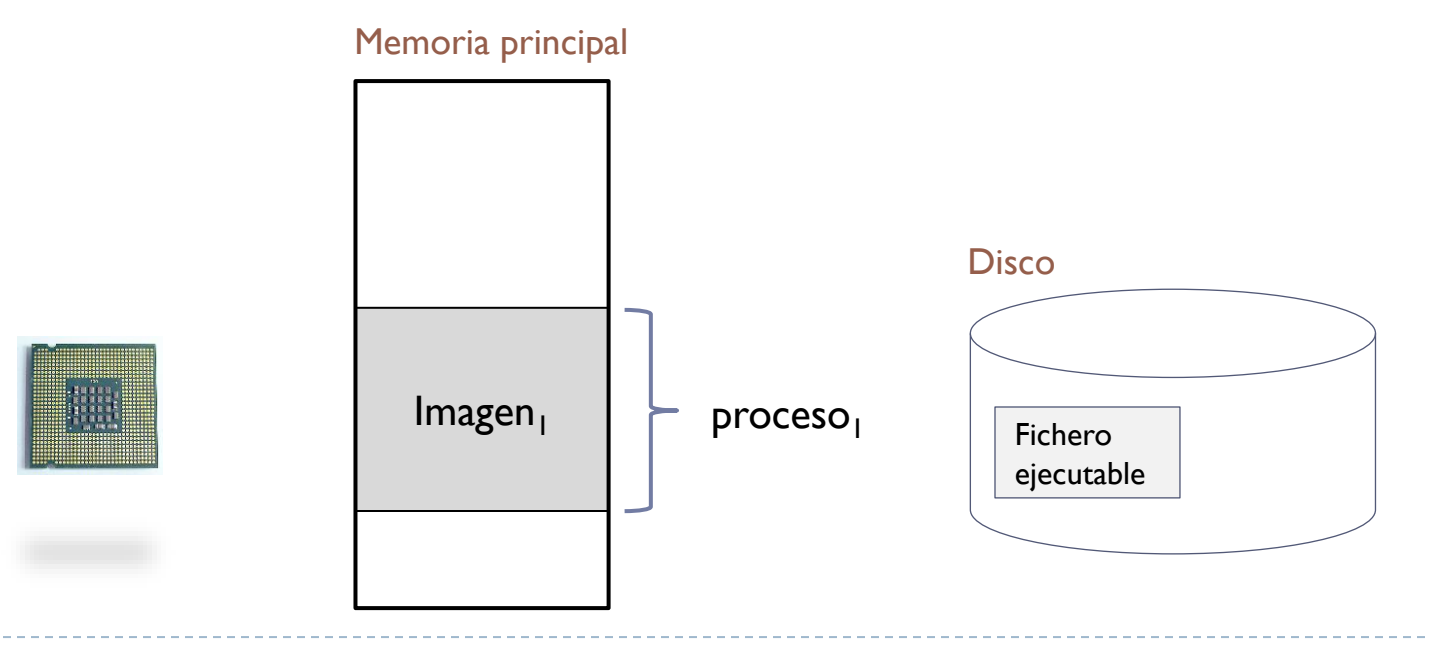

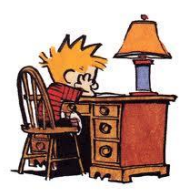

- El sistema operativo se encargará en la gestión de la memoria de:
	- Crear un proceso a partir de la información del ejecutable.
	- El sistema operativo es un proceso que asiste a otros procesos y al hardware según lo indicado por el usuario

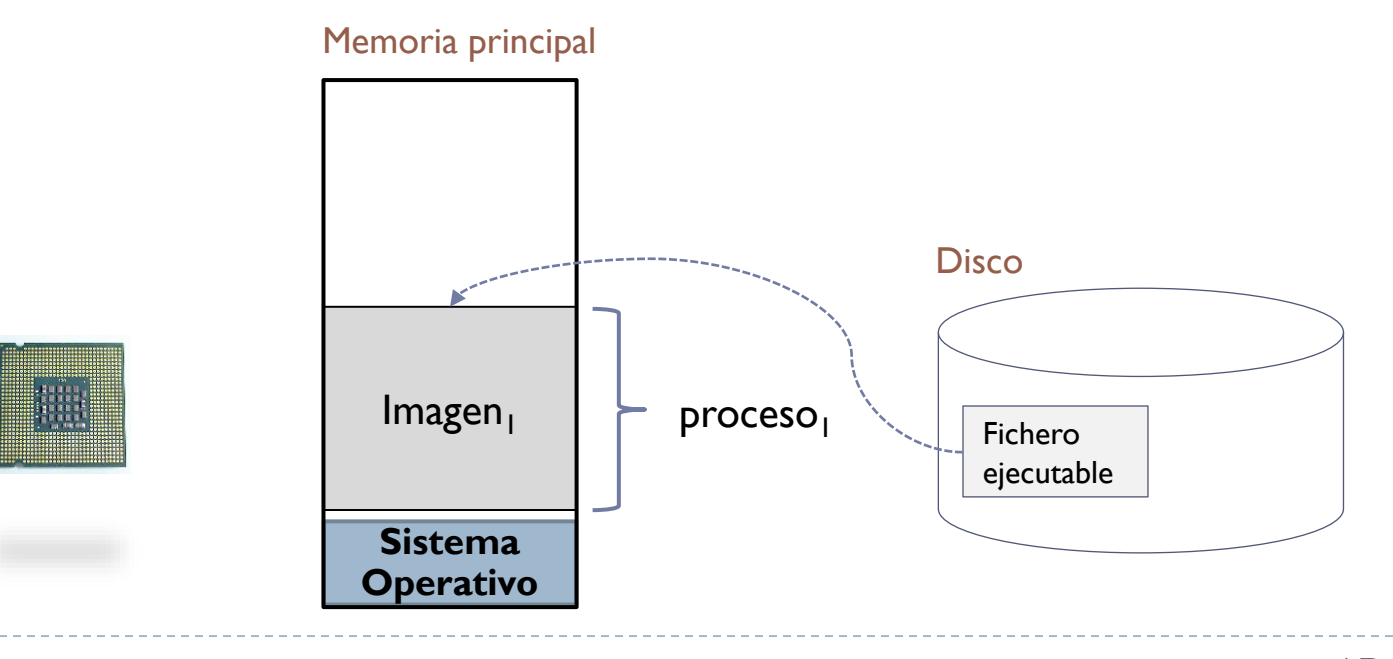

## Introducción

#### **resumen**

Modelo

**Dirección** Tamaño Valor

**Definiciones** 

Programa Imagen de proceso Proceso

## Introducción

#### **resumen**

Modelo

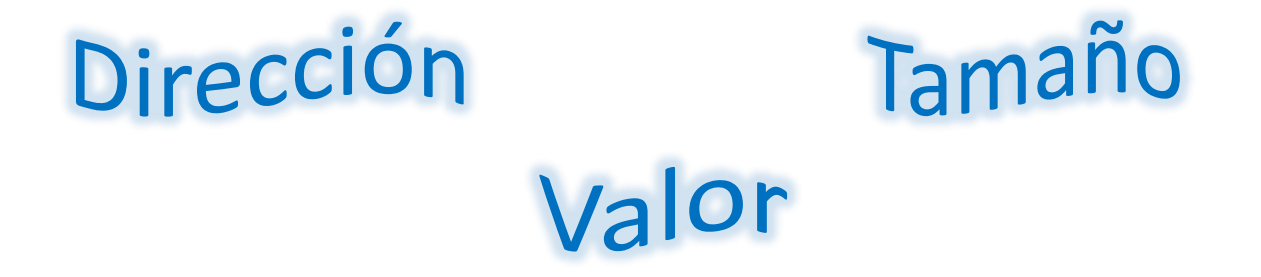

**Definiciones** 

Programa Imagen de proceso Regiones principales Proceso de memoria

## Organización lógica (de los programas) modelo de memoria de un proceso

- Un proceso está formado por una serie de regiones.
- Una región es una zona contigua del espacio de direcciones de un proceso con las mismas propiedades.
- $\triangleright$  Principales propiedades:
	- Permisos: lectura, escritura y ejecución.
	- Compartición entre hilos: *private* o *shared*
	- Tamaño (fijo/variable)
	- Valor inicial (con/sin soporte)
	- Creación estática o dinámica
	- Sentido de crecimiento

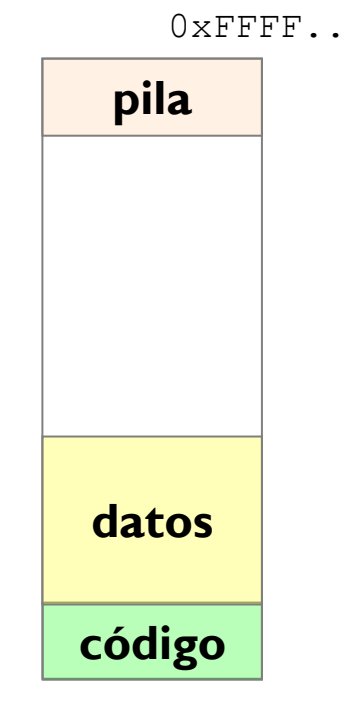

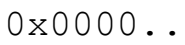

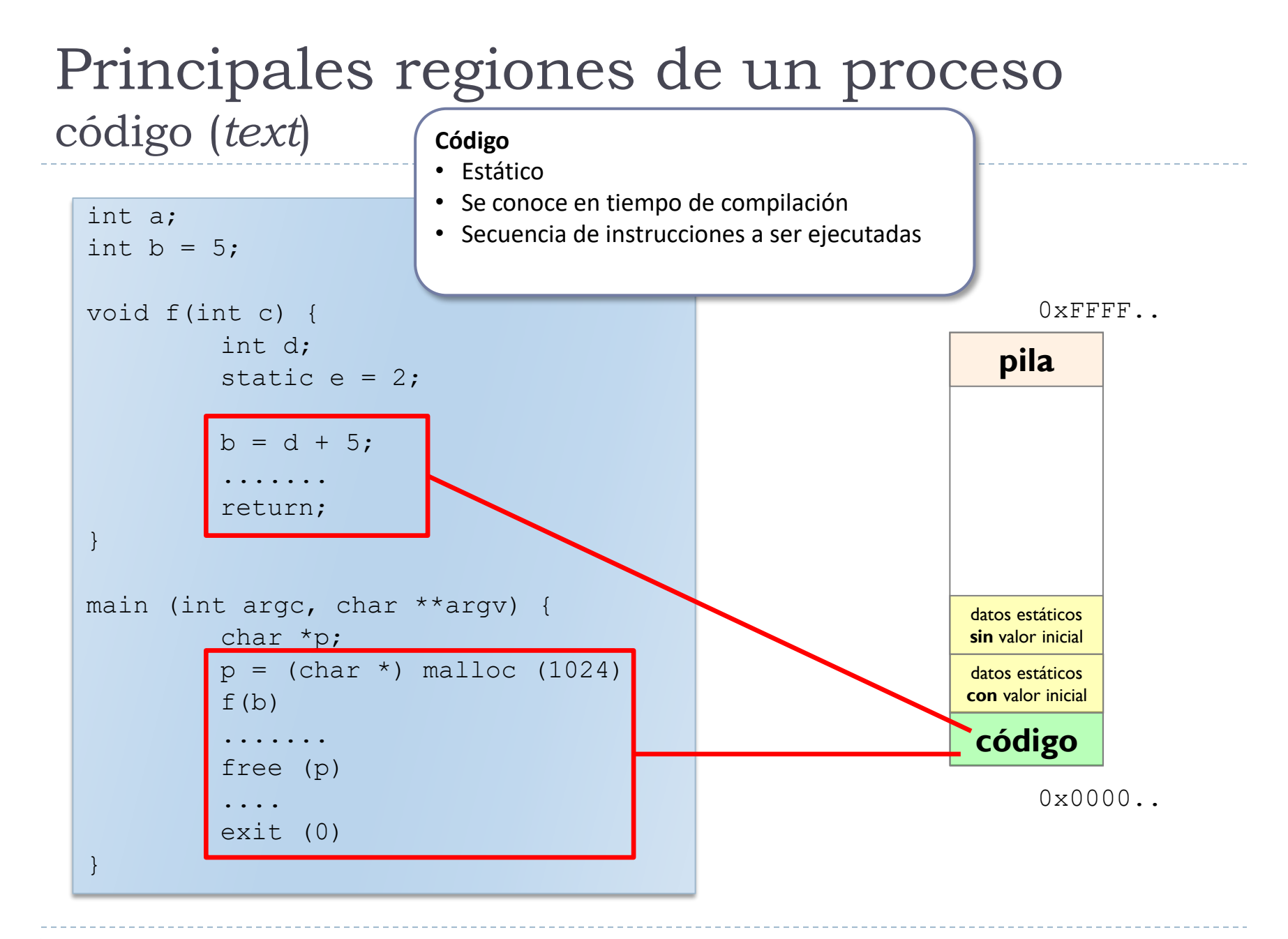

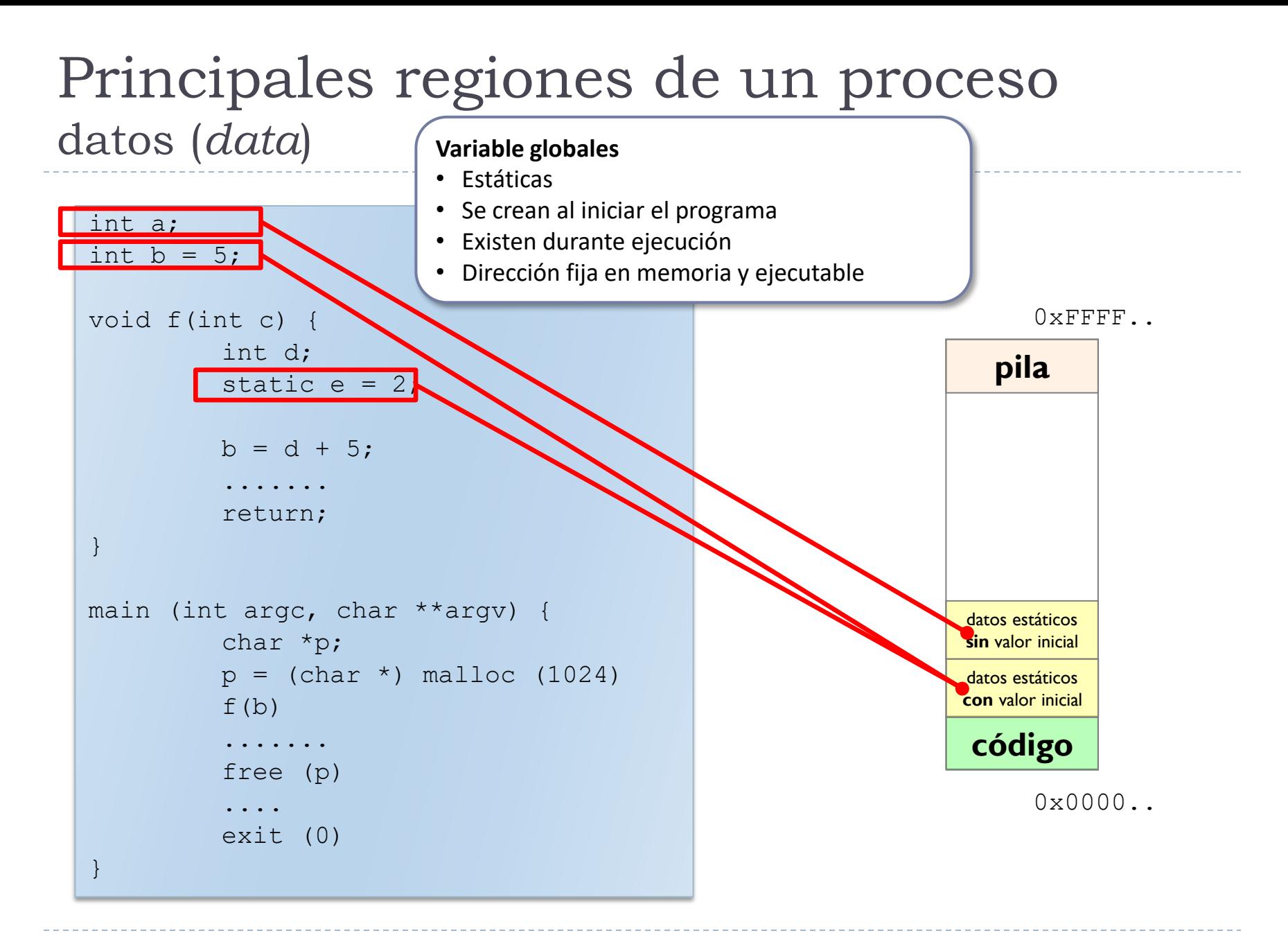

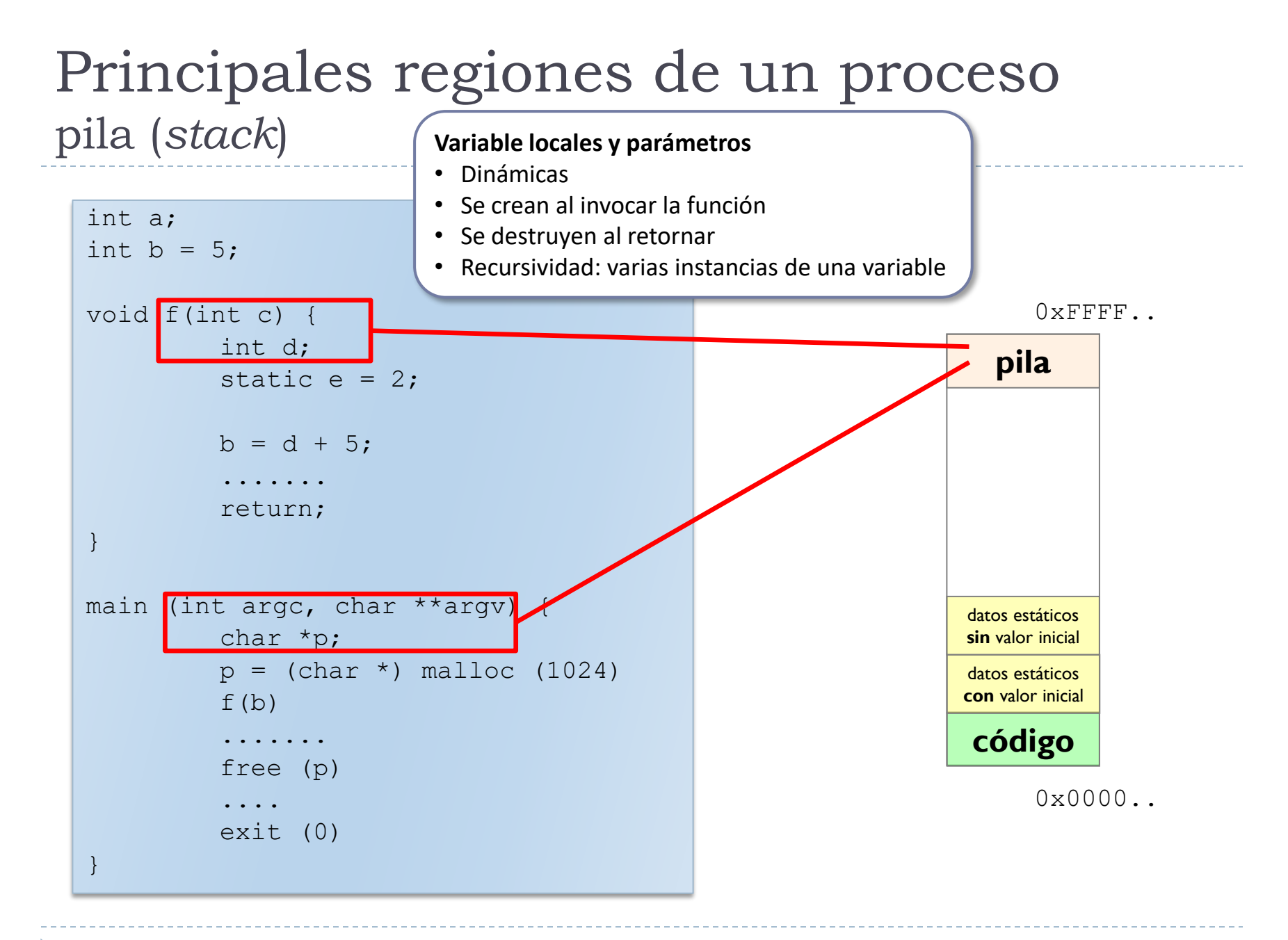

## Principales regiones de un proceso pila (*stack*)

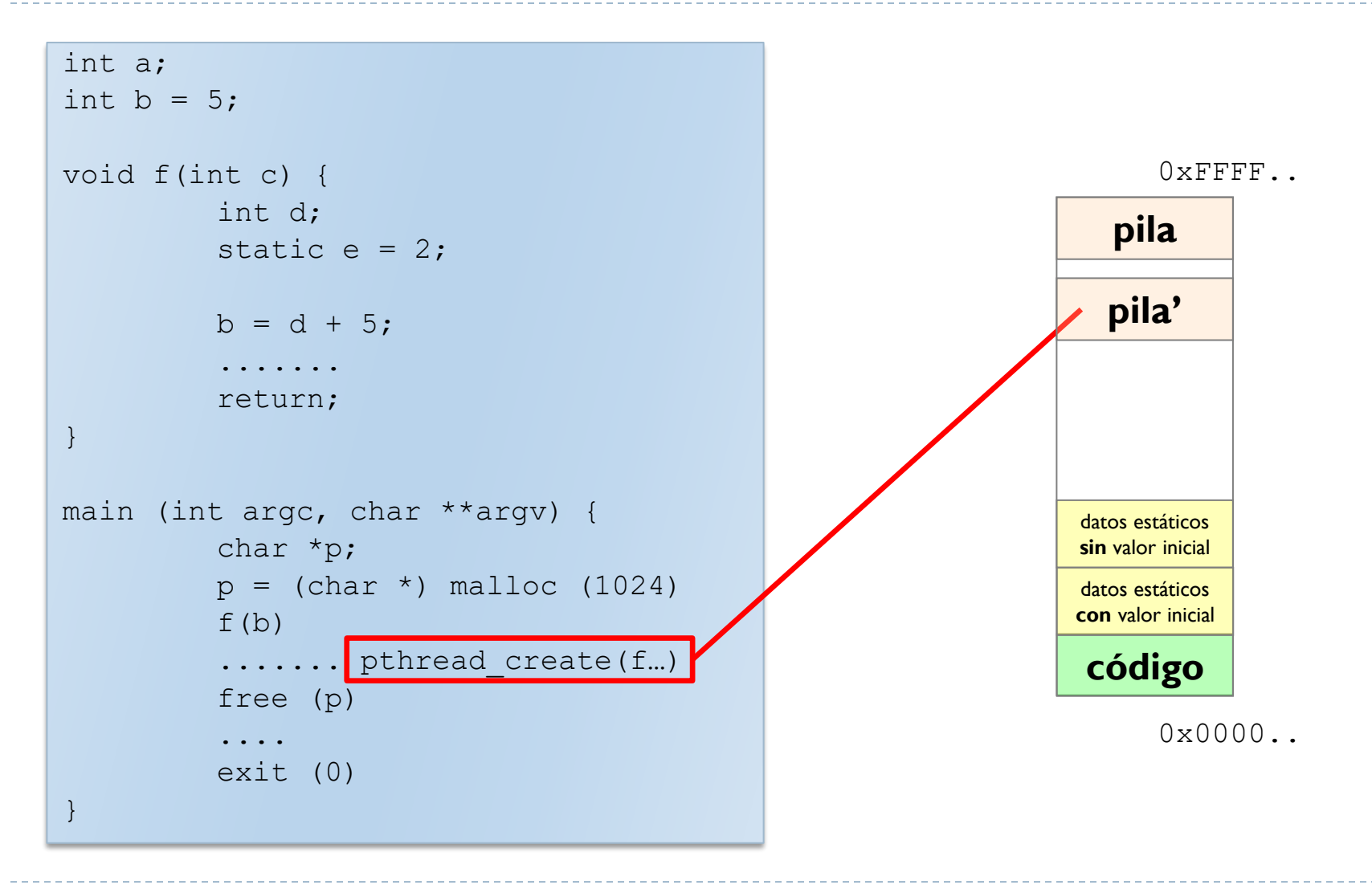

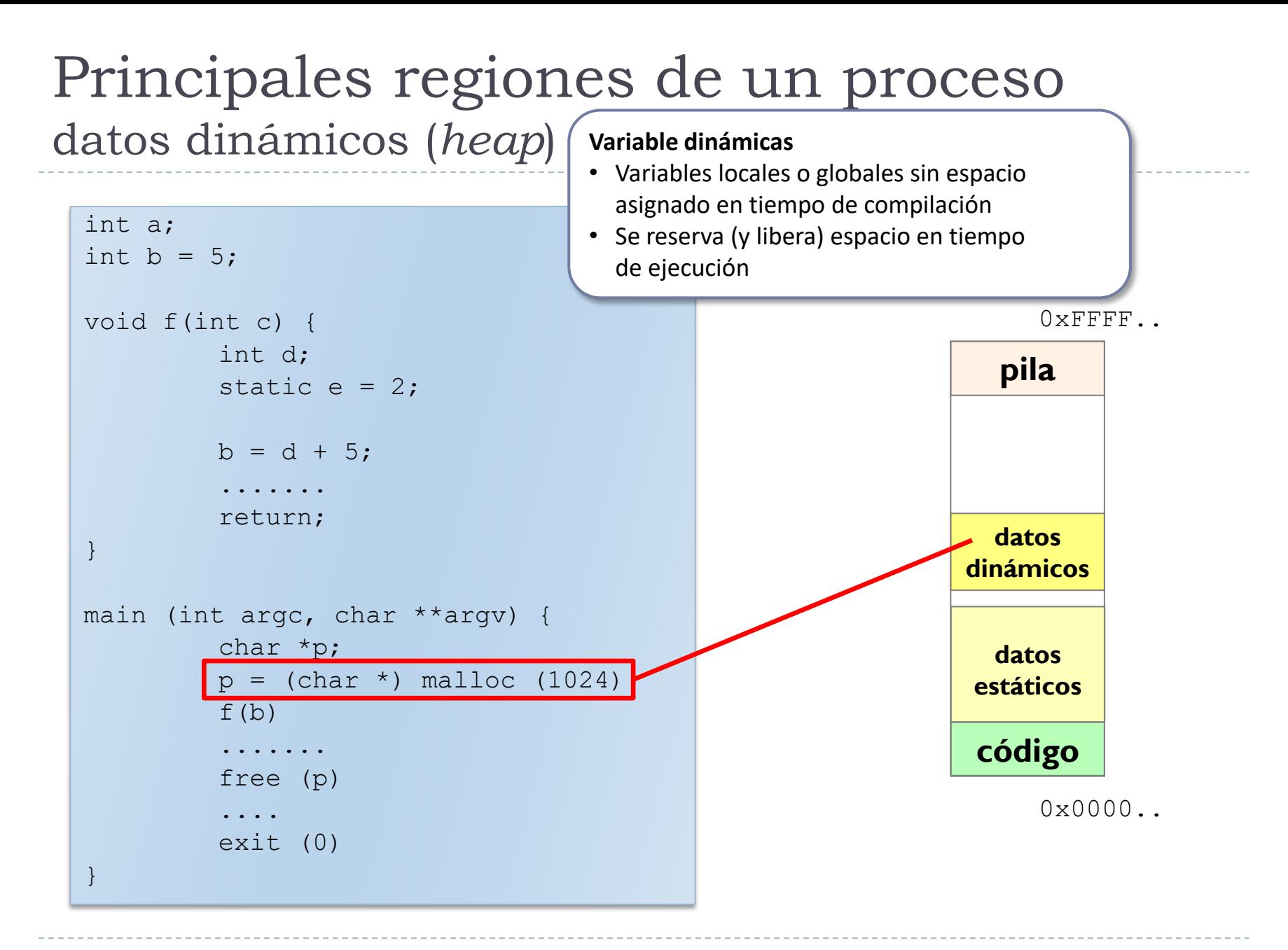

## Introducción

#### **resumen**

Modelo

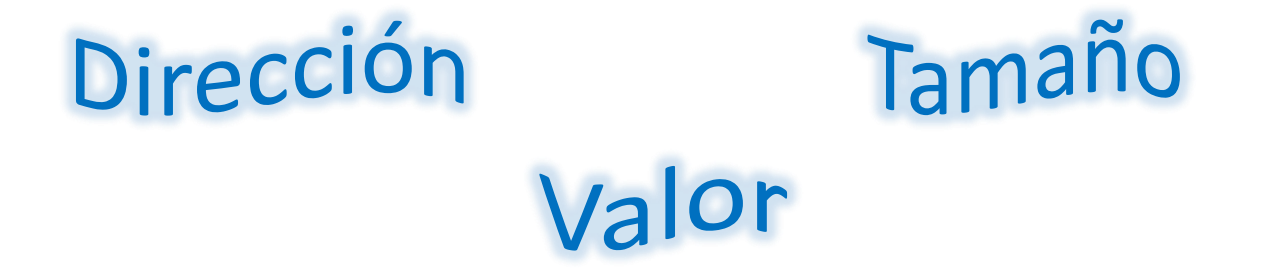

**Definiciones** 

Programa Imagen de proceso Regiones principales Proceso de memoria

# Ejemplo de formato de ejecutable

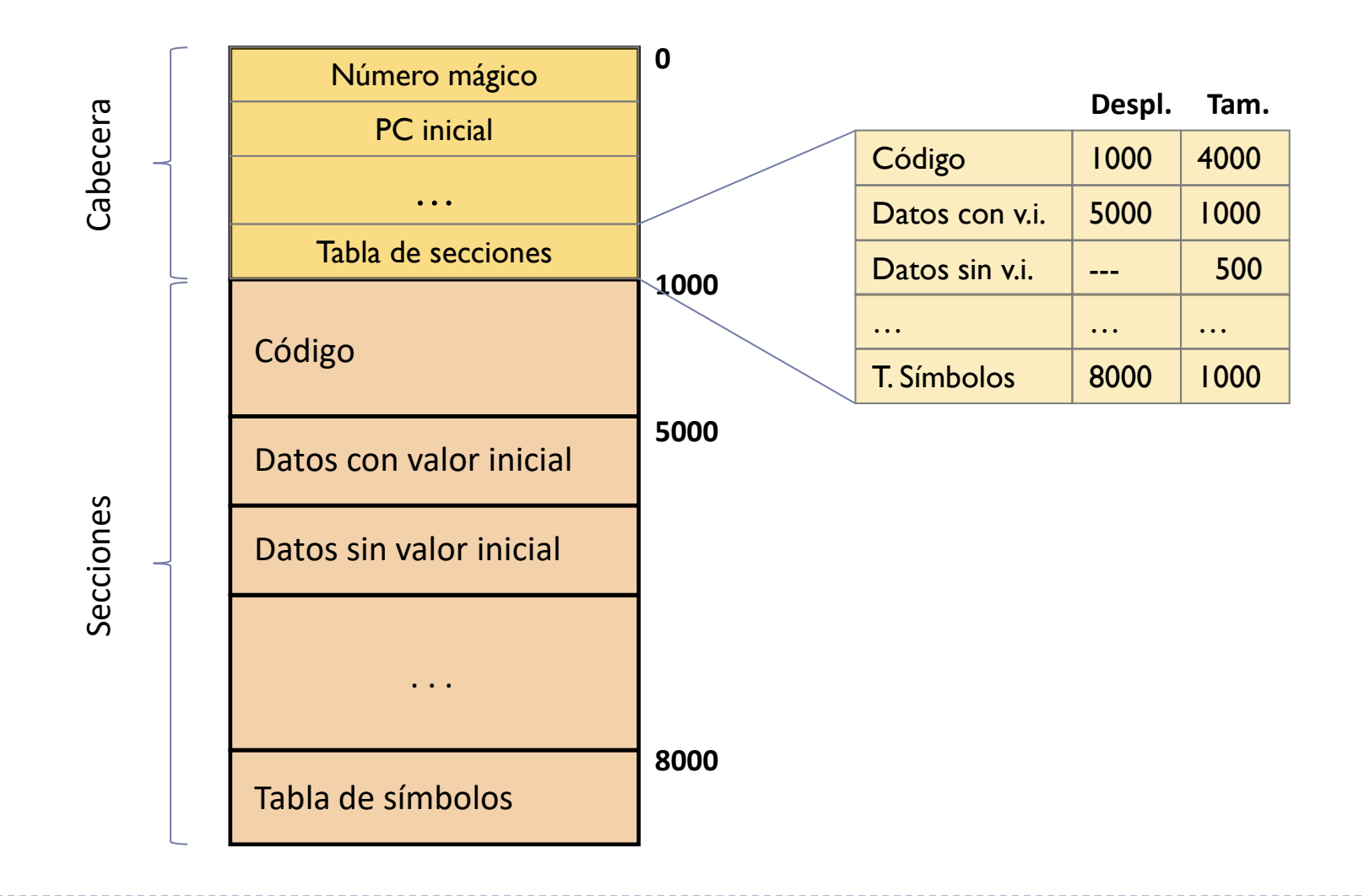

ь

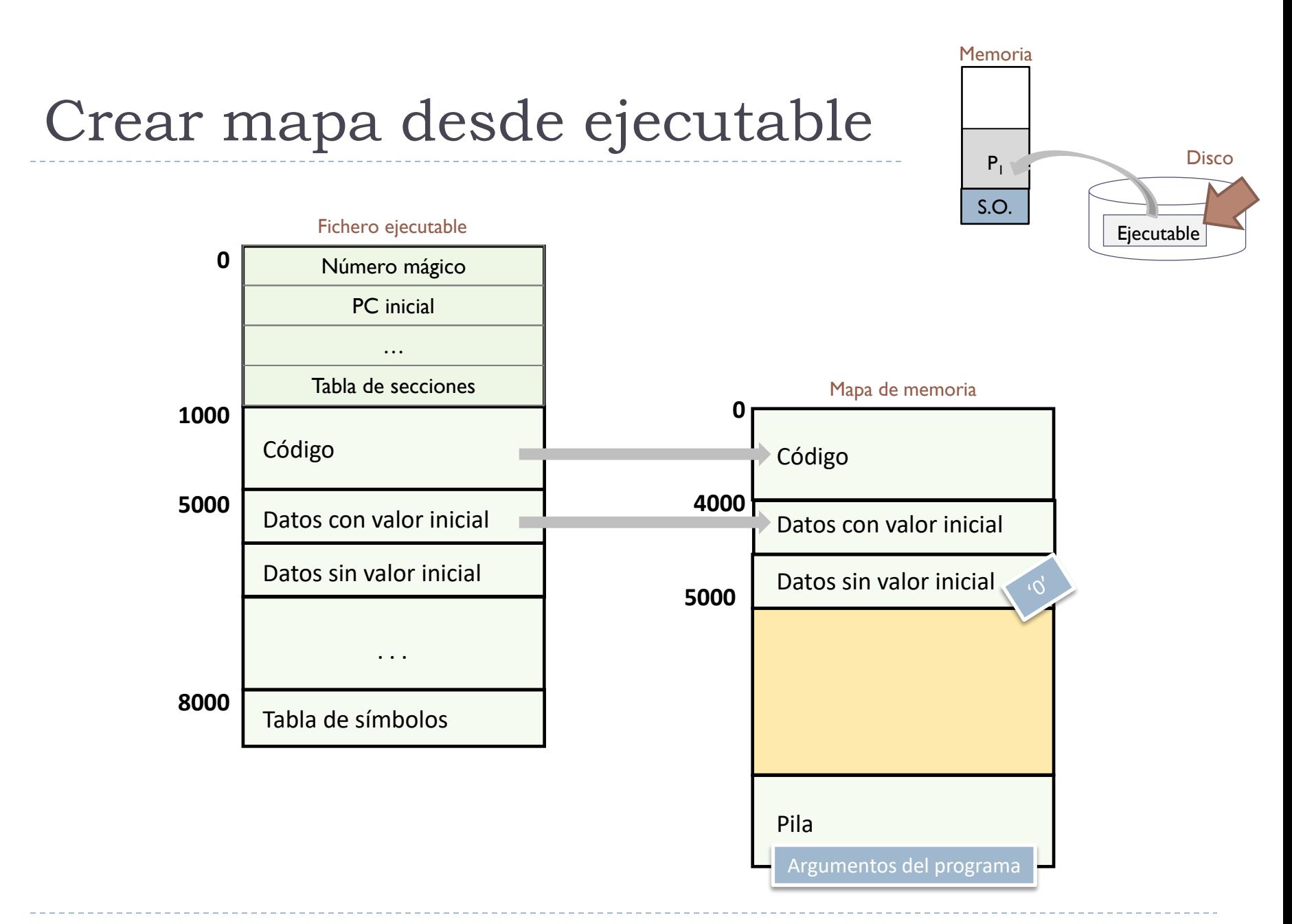

ь

# Inspeccionar un ejecutable

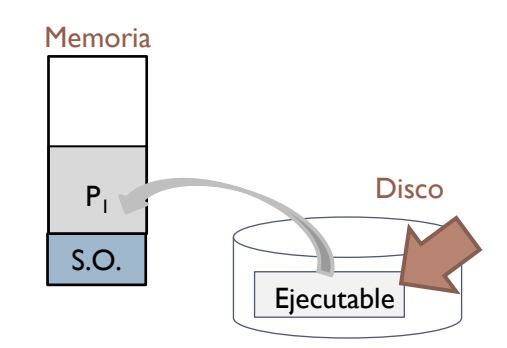

Dependencias de un ejecutable (lib. dinámicas):

```
acaldero@phoenix:~/infodso/$ ldd main.exe
        linux-qate.so.1 => (0xb7797000)libdinamica.so.1 \Rightarrow not found
        libc.so.6 \implies /lib/libc.so.6 (0xb761c000)/lib/ld-linux.so.2 (0xb7798000)
```
Símbolos de un ejecutable:

```
acaldero@phoenix:~/infodso/$ nm main.exe
08049f20 d _DYNAMIC
08049ff4 d GLOBAL OFFSET TABLE
0804856c R IO stdin used
        w _Jv_RegisterClasses
08049f10 d CTOR END
08049f0c d CTOR LIST
...
```
# Inspeccionar un ejecutable

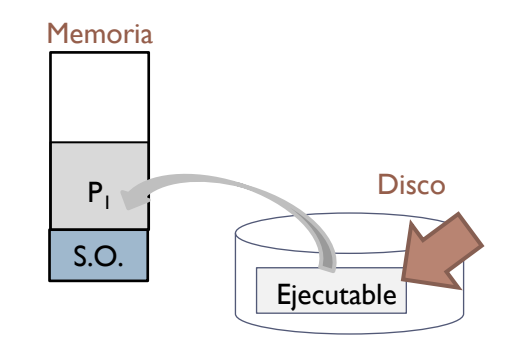

Detalles de las secciones de un ejecutable:

```
acaldero@phoenix:~/infodso/$ objdump –x main.exe
...
Program Header:
...
DYNAMIC off 0x00000f20 vaddr 0x08049f20 paddr 0x08049f20 align 2**2
       filesz 0x000000d0 memsz 0x000000d0 flags rw-
...
  STACK off 0x00000000 vaddr 0x00000000 paddr 0x00000000 align 2**2
       filesz 0x00000000 memsz 0x00000000 flags rw-
...
Dynamic Section:
 NEEDED libdinamica.so
 NEEDED libc.so.6
 INIT 0x08048368
...
```
# Inspeccionar un ejecutable

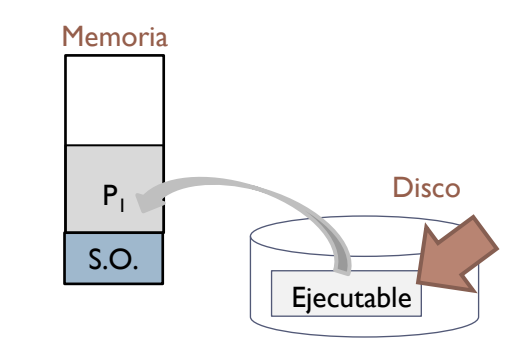

#### **(continuación)**

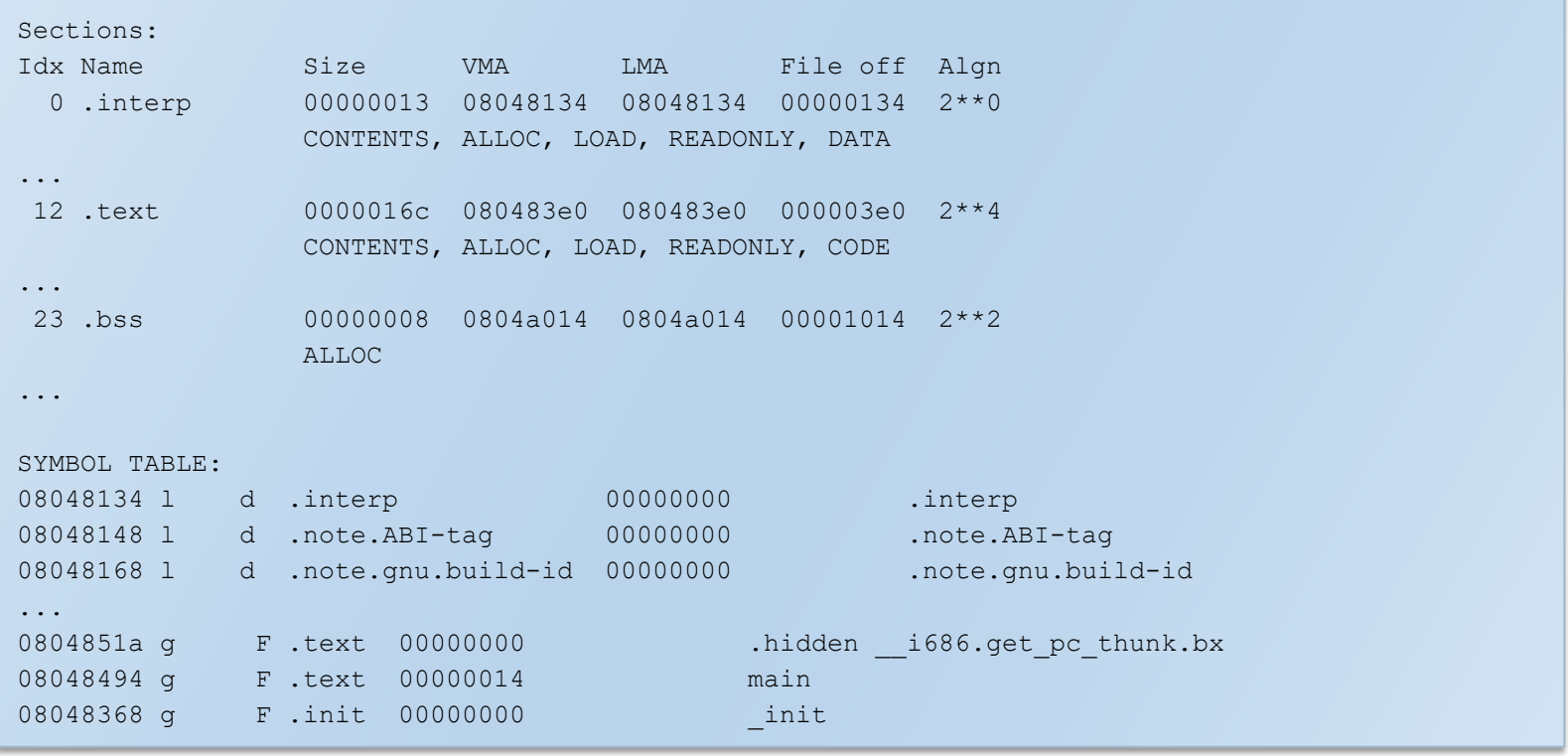

# Contenidos

### 1. Introducción

- a. Punteros en C
- b. Memoria en un proceso

### **2. Gestor de memoria**

3. Interfaz en espacio de usuario a llamadas al sistema: gestión de la memoria dinámica en libc

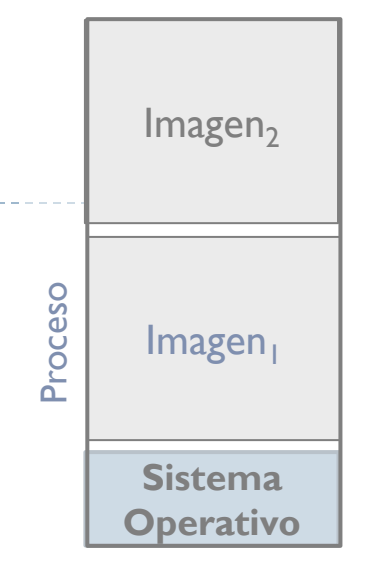

## Gestor de memoria (*memory allocator*)

*memory allocator* = Bloque

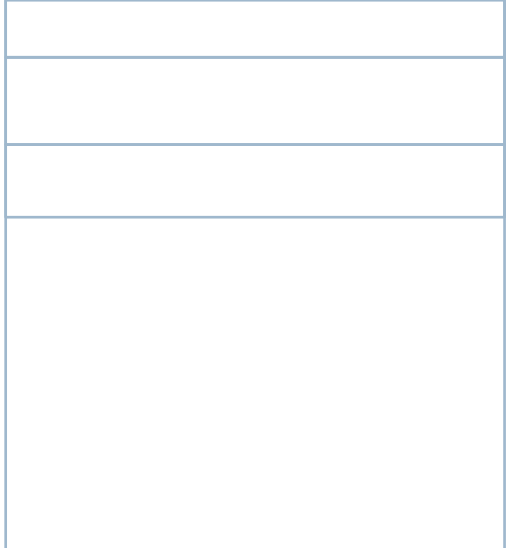

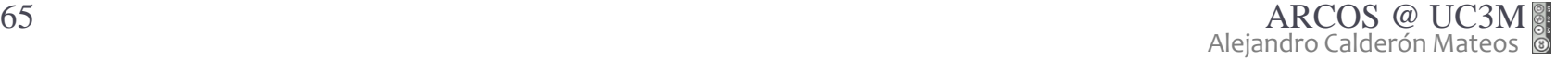

Gestor de memoria (*memory allocator*)

*memory allocator* = Bloque + Interfaz

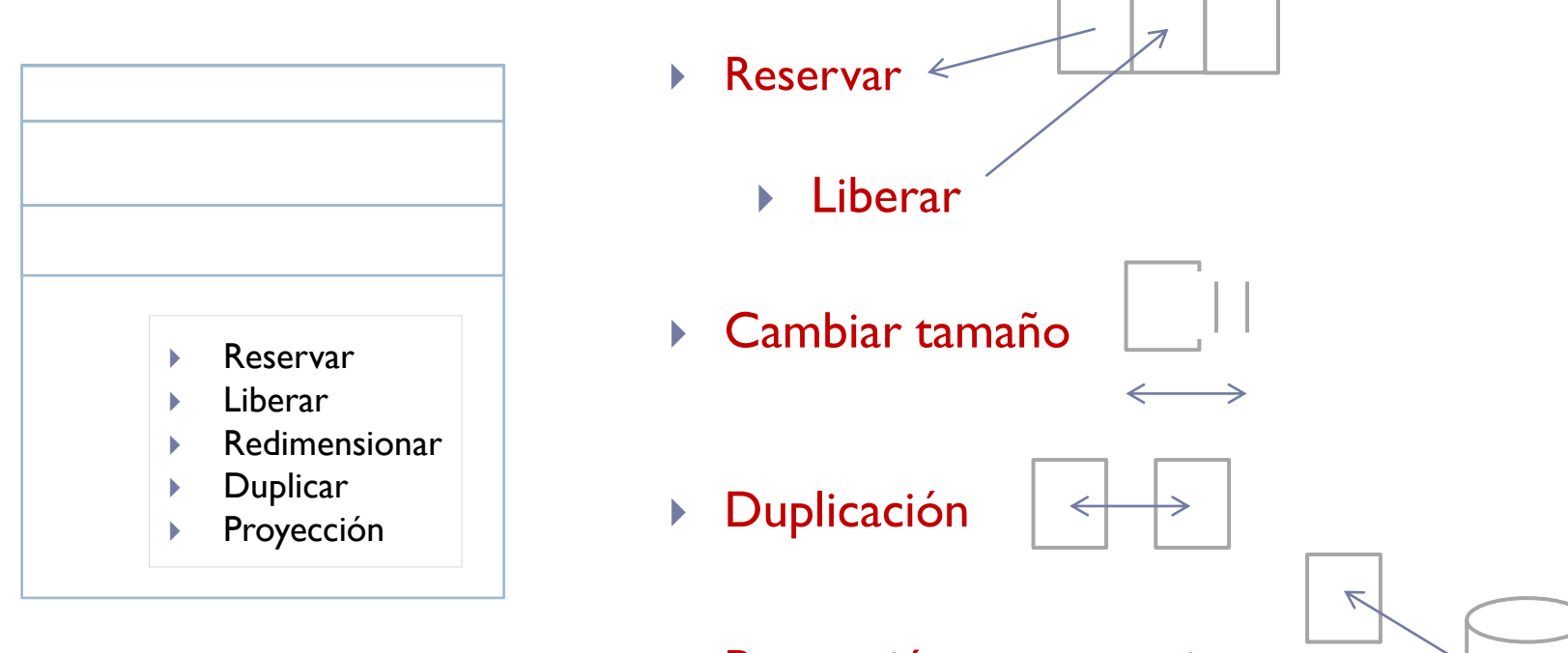

**Proyección en memoria** 

Gestor de memoria (*memory allocator*)

*memory allocator* = Bloque + Interfaz + Metadatos

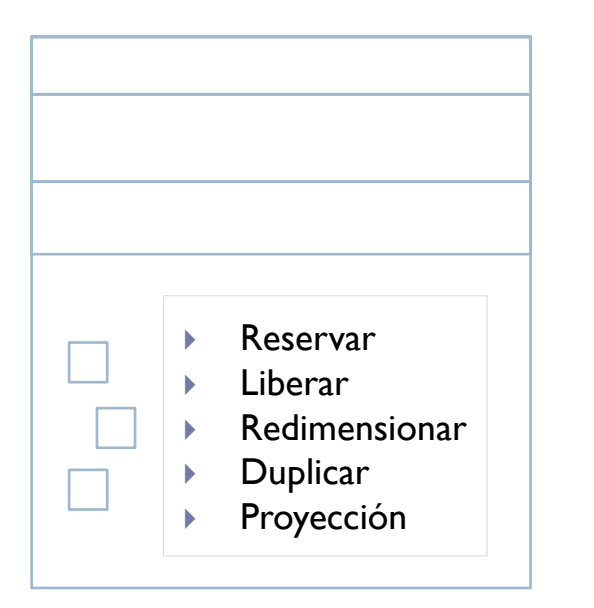

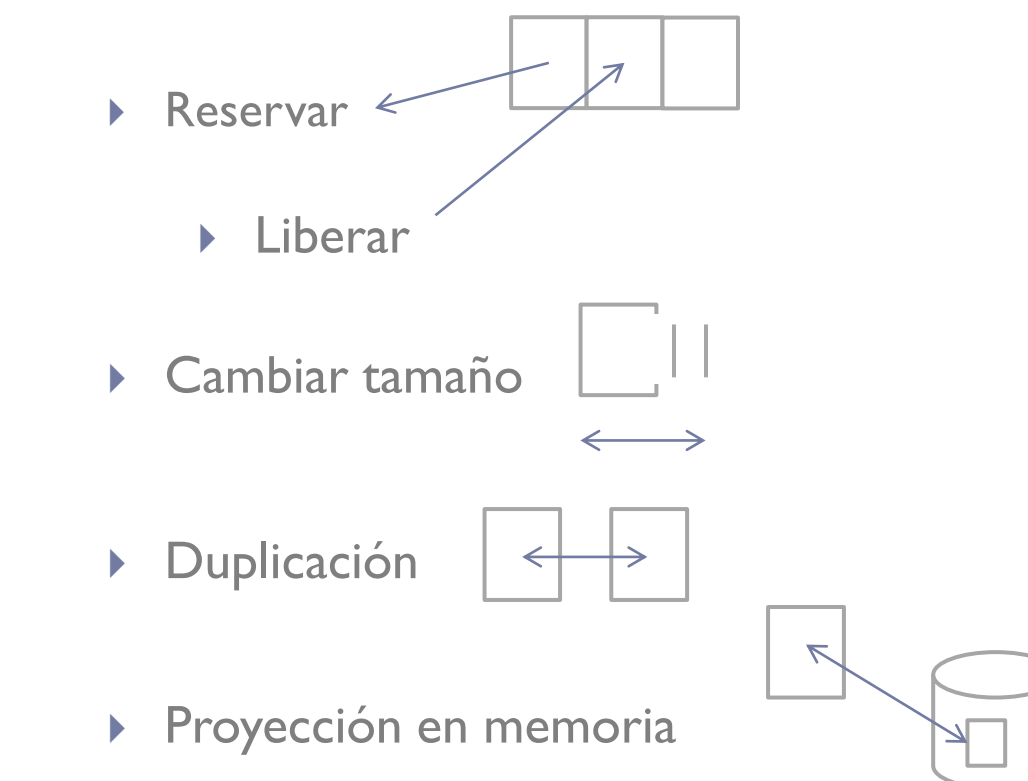

## Gestores a varios niveles: N1

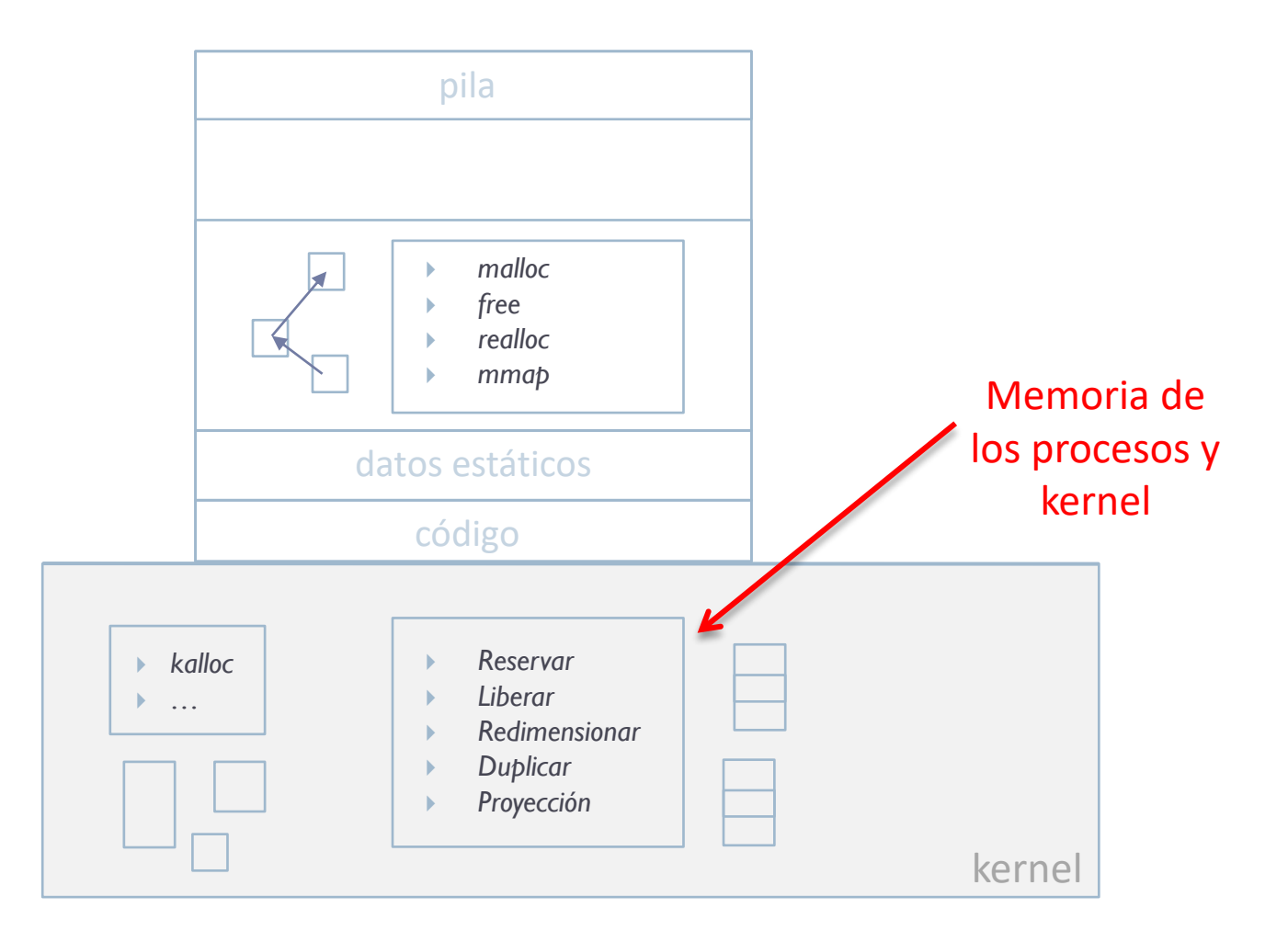

ь

## Gestores a varios niveles: N2

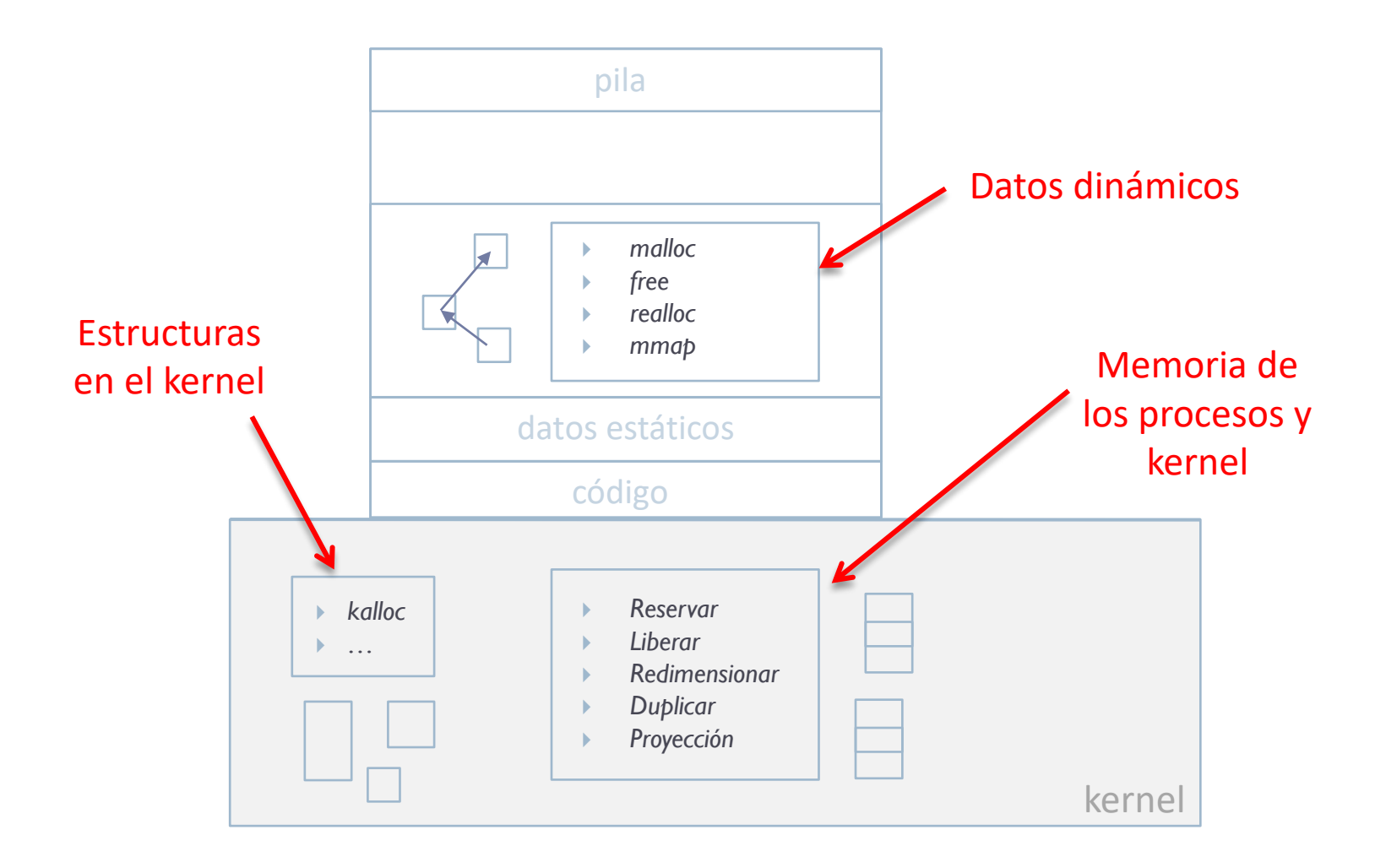

ь

## Gestores a varios niveles

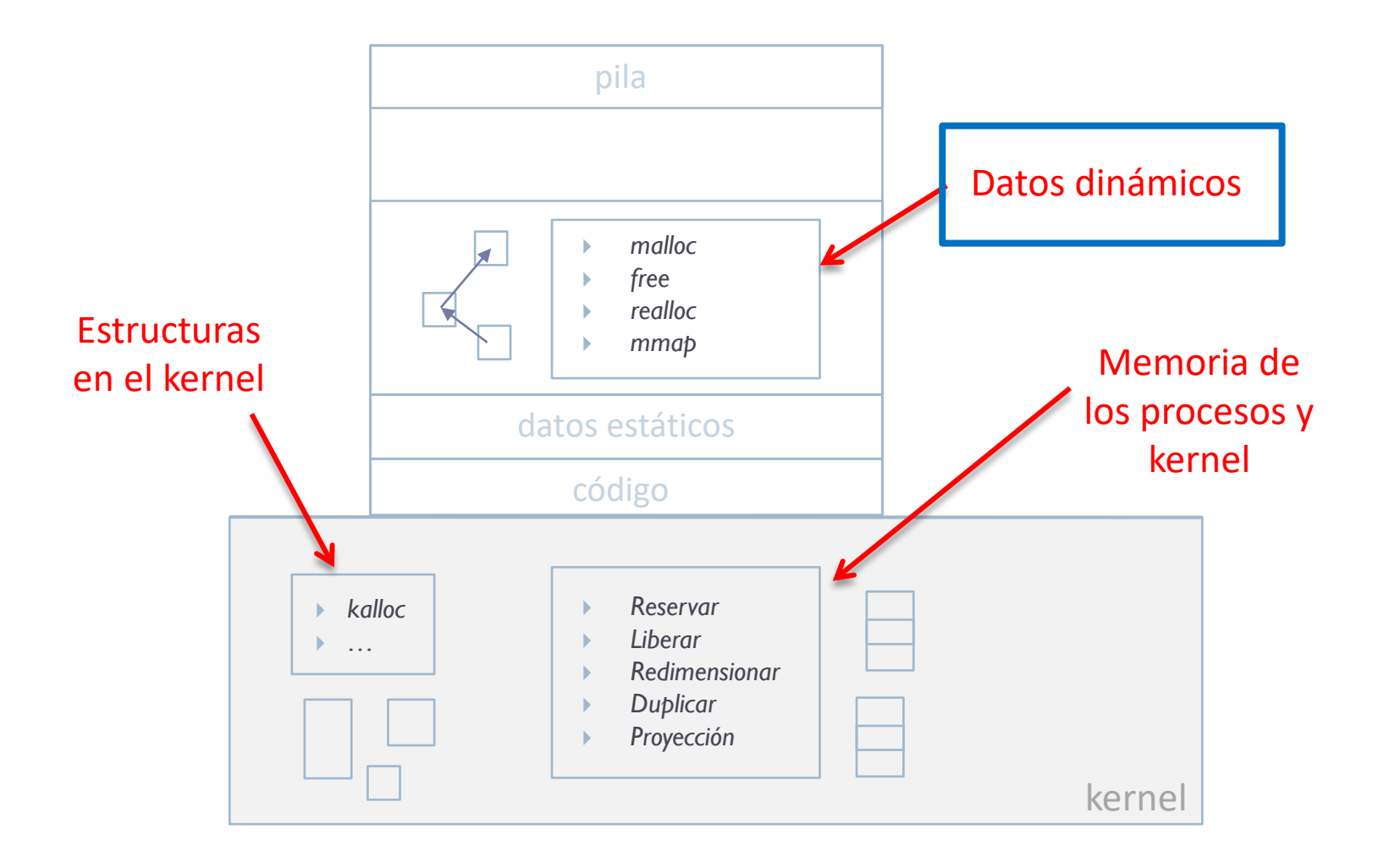

### Contenidos 1. Introducción a. Punteros en C b. Memoria en un proceso  $Imagen<sub>2</sub>$  $Imagen<sub>1</sub>$ **Sistema Operativo** Proceso

- 2. Gestor de memoria
- **3. Interfaz en espacio de usuario a llamadas al sistema: gestión de la memoria dinámica en libc**

### Interfaz de servicios vs ll. al sistema

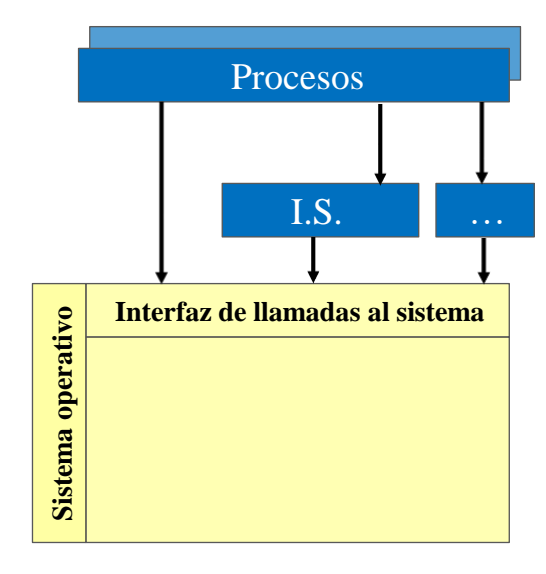
# Interfaz de servicios vs ll. al sistema

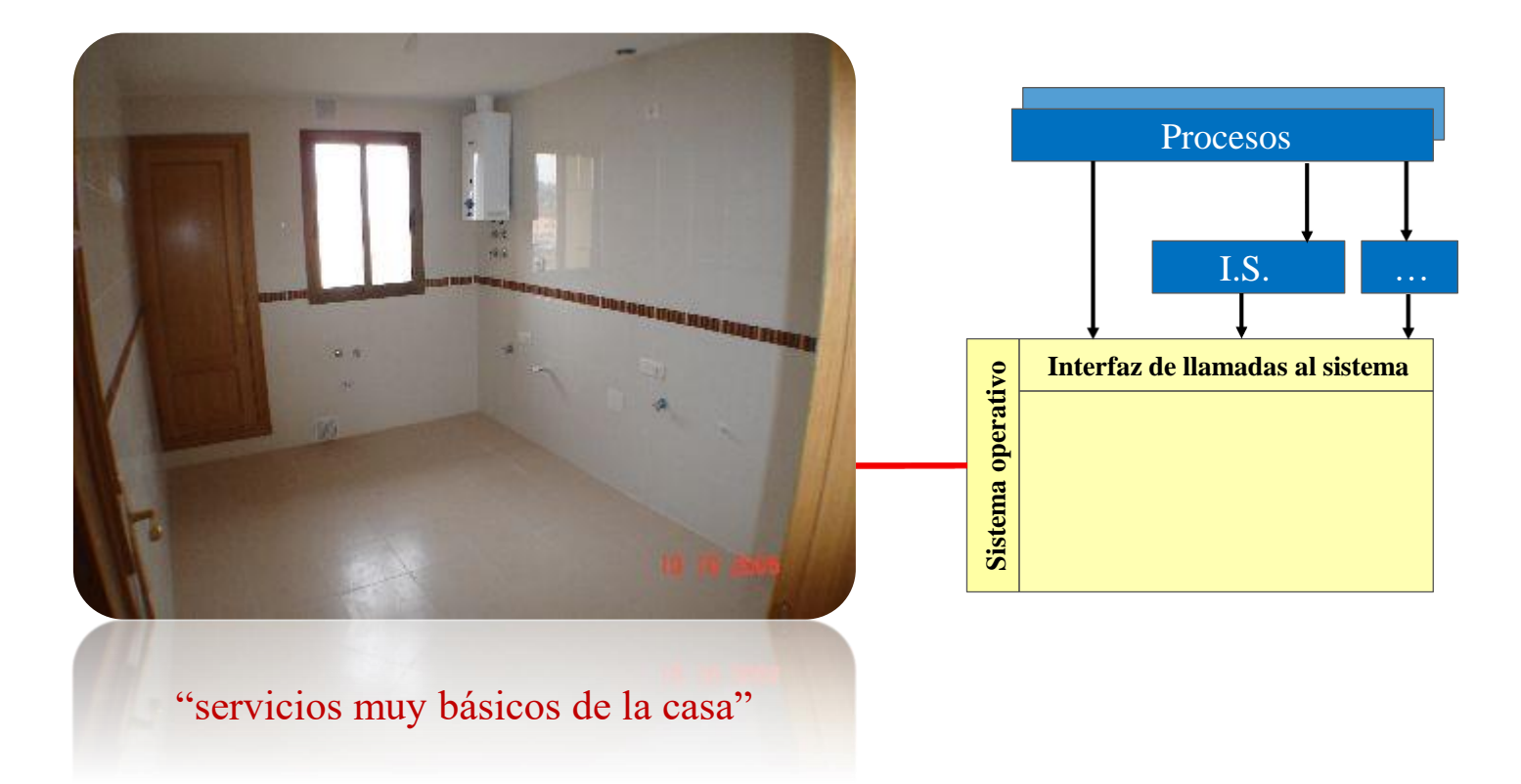

ь

# Interfaz de servicios vs ll. al sistema

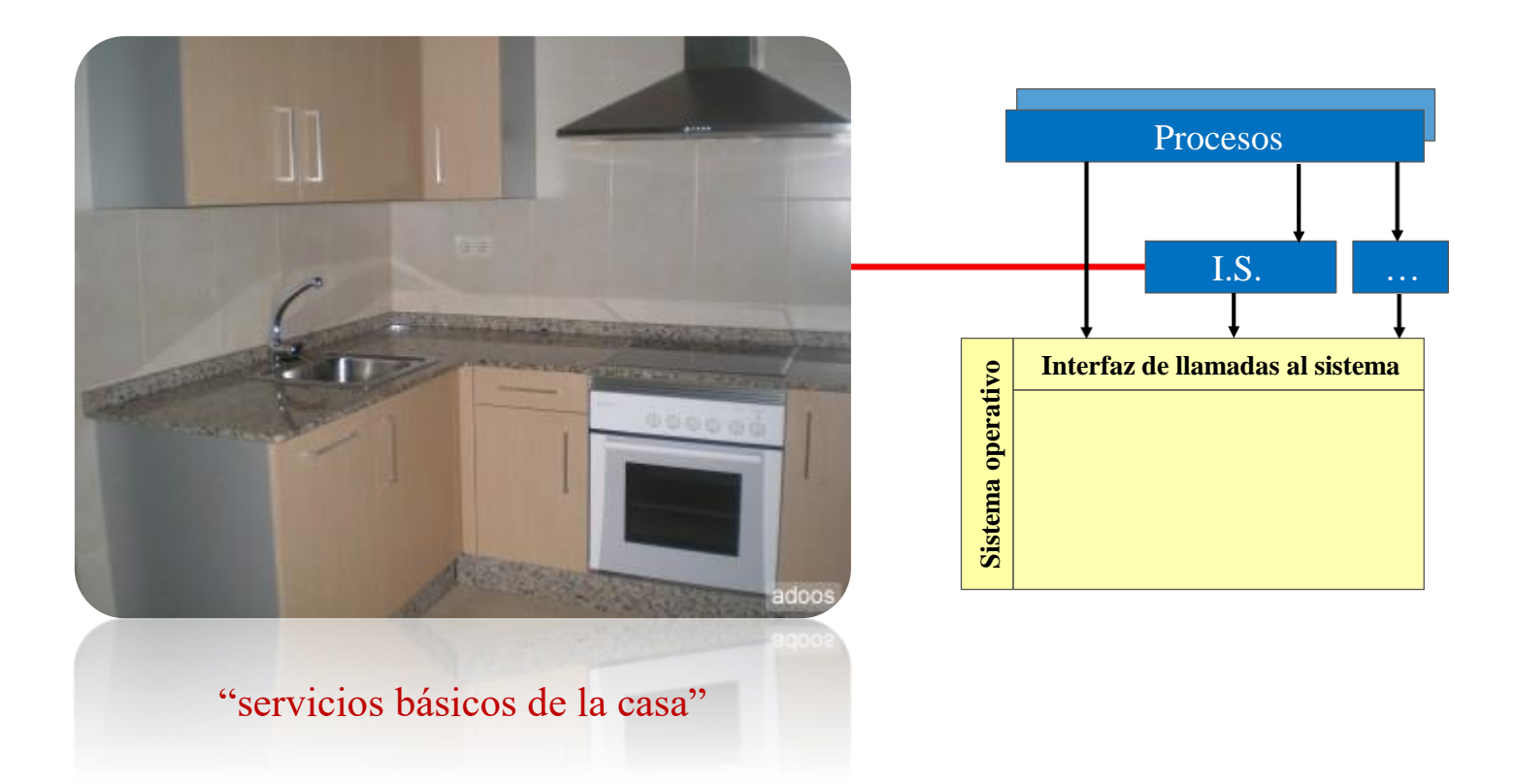

D.

# Interfaz de servicios vs ll. al sistema

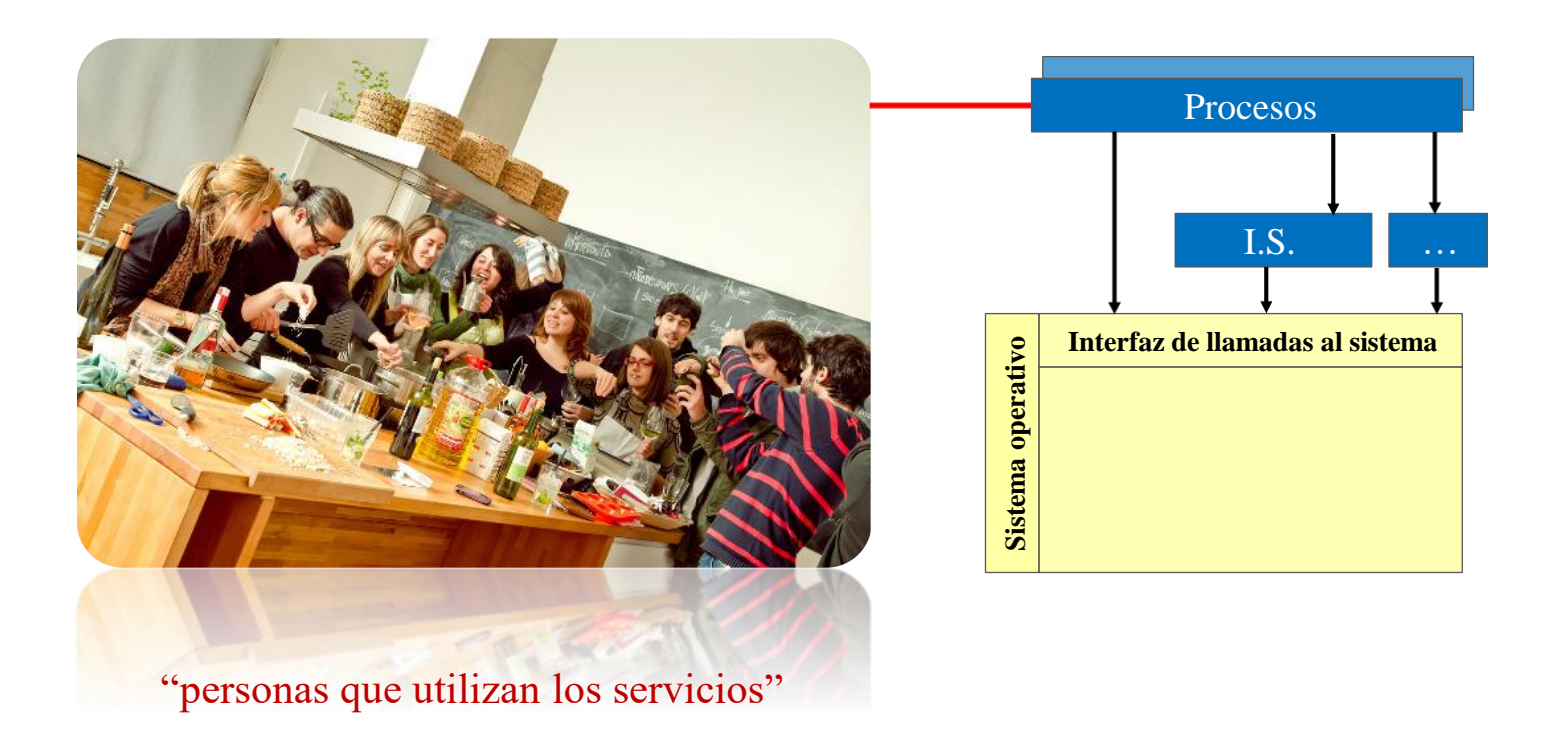

b.

# Interfaz en espacio de usuario a ll. al sistema vs ll. al sistema

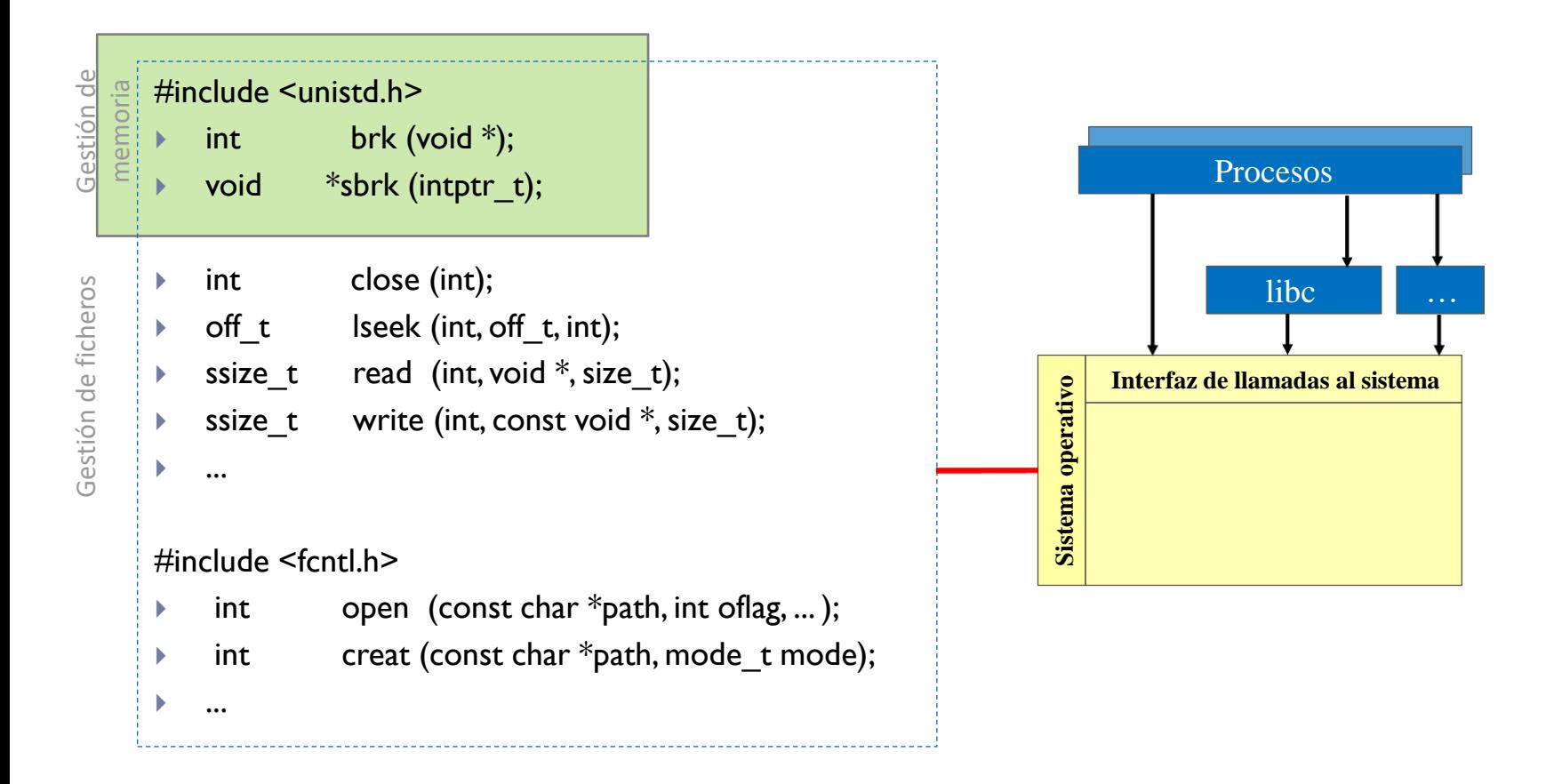

# Interfaz en espacio de usuario a ll. al sistema vs ll. al sistema

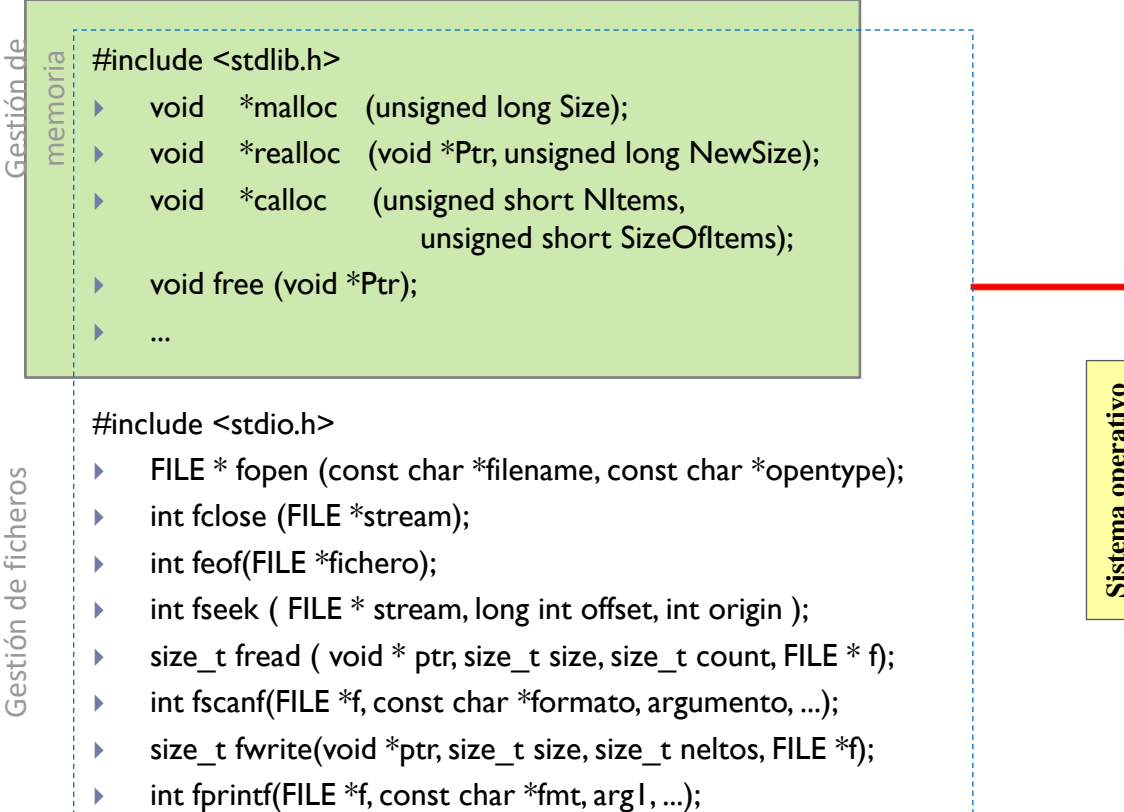

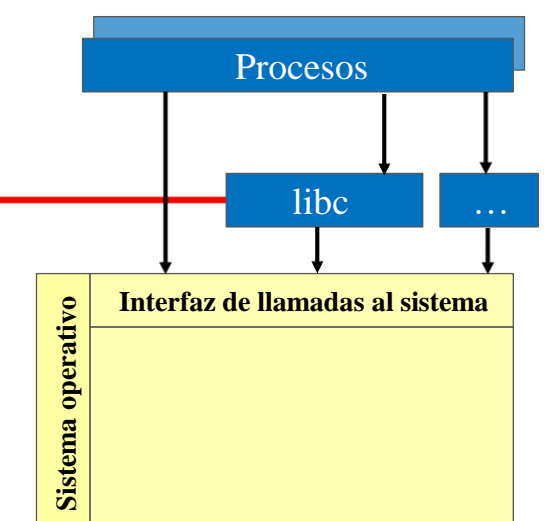

...

# Interfaz en espacio de usuario a ll. al sistema vs ll. al sistema

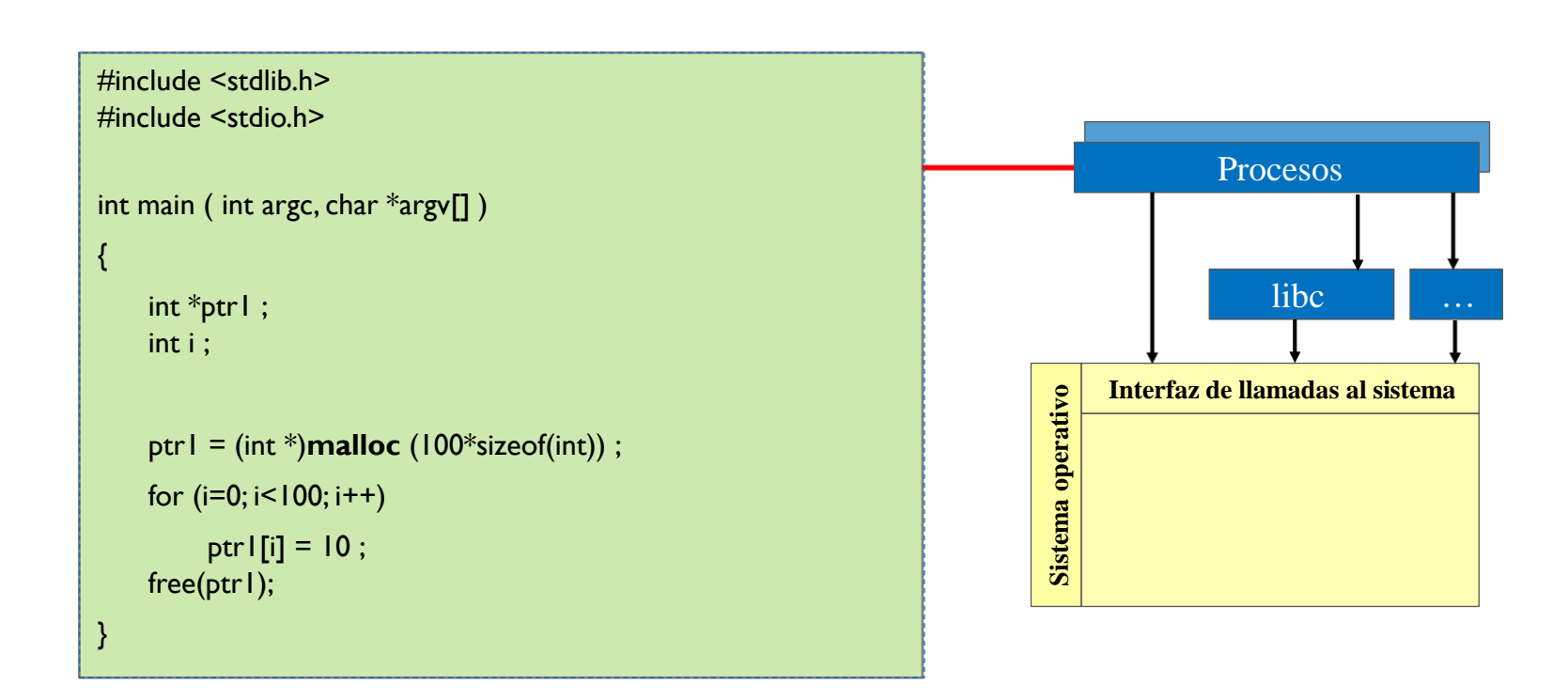

# Gestión de memoria dinámica

### ▶ ¿Por qué es tan 'delicado' el uso de memoria dinámica?

#### acaldero@phoenix:~/infodso/\$ ./ptr

Violación de segmento

### acaldero@phoenix:~/infodso/\$ qdb ptr

GNU gdb (GDB) 7.2-ubuntu Copyright (C) 2010 Free Software Foundation, Inc. License GPLv3+: GNU GPL version 3 or later <http://gnu.org/licenses/qpl.html> This is free software: you are free to change and redistribute it. There is NO WARRANTY, to the extent permitted by law. Type "show copying" and "show warranty" for details. This GDB was configured as "i686-linux-qnu". Para las instrucciones de informe de errores, vea: <http://www.qnu.org/software/qdb/buqs/>... Leyendo sÃmbolos desde /home/acaldero/work/infodso/memoria/ptr...hecho. (gdb) run Starting program: /home/acaldero/work/infodso/memoria/ptr

Program received signal SIGSEGV, Segmentation fault.  $0xb7f79221$  in ?? () from  $1ib/libc.so.6$ 

# Ejemplo de *libc storage allocator* Header

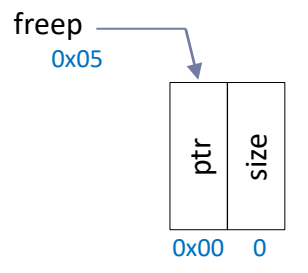

- ▶ static Header base :
	- Primer elemento de la lista
	- Con tamaño 0 (cabeceras)

```
typedef long Align; /* for alignment to long boundary */
union header { /* block header */
     struct {
        union header *ptr; /* next block if on free list */
        unsigned size; \frac{1}{2} is size of this block \frac{1}{2}} s;
    Align x; \frac{1}{2} /* force alignment of blocks \frac{1}{2}/
  };
  typedef union header Header;
```
### Ejemplo de *libc storage allocator* morecore

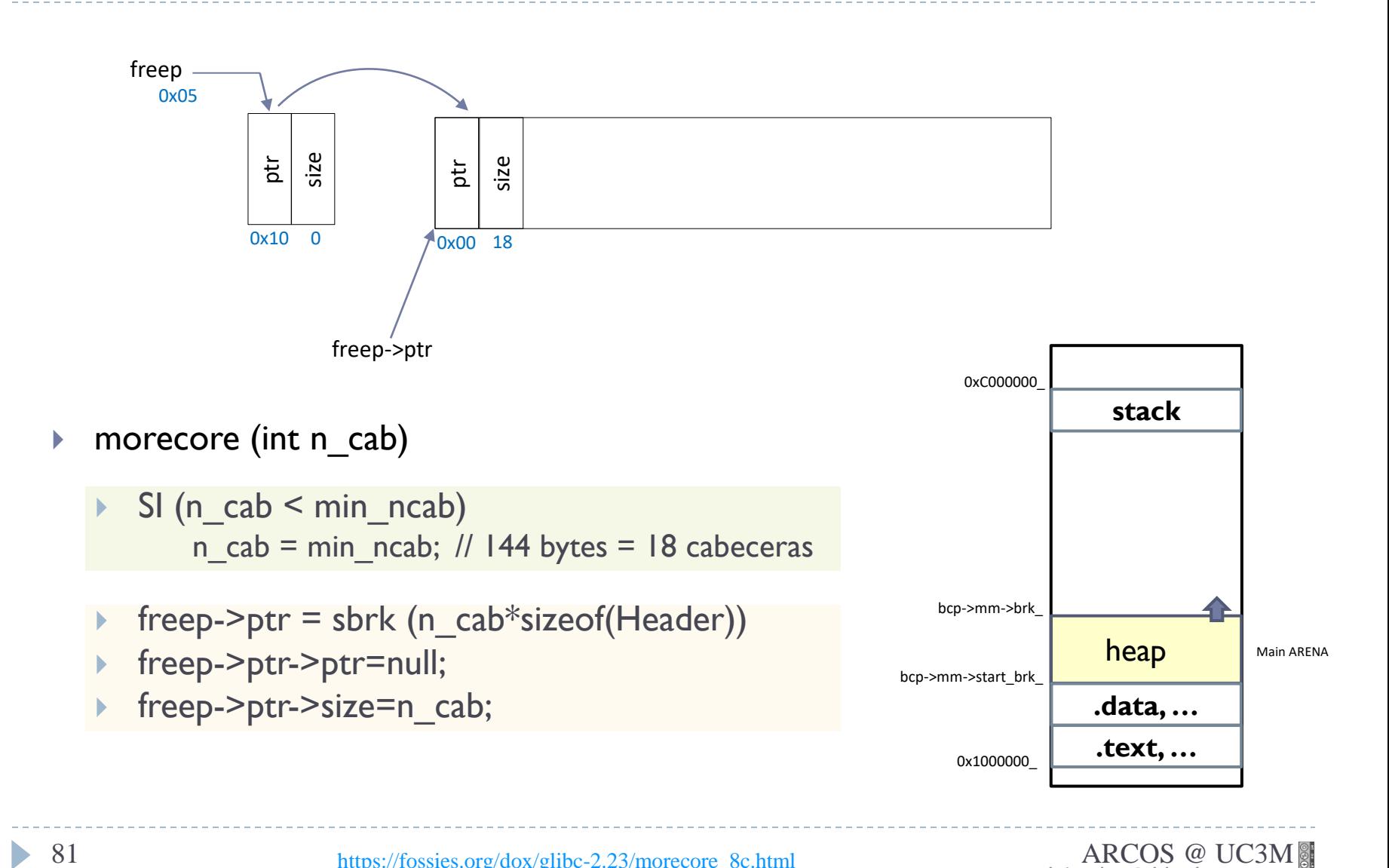

# Ejemplo de *libc storage allocator* malloc

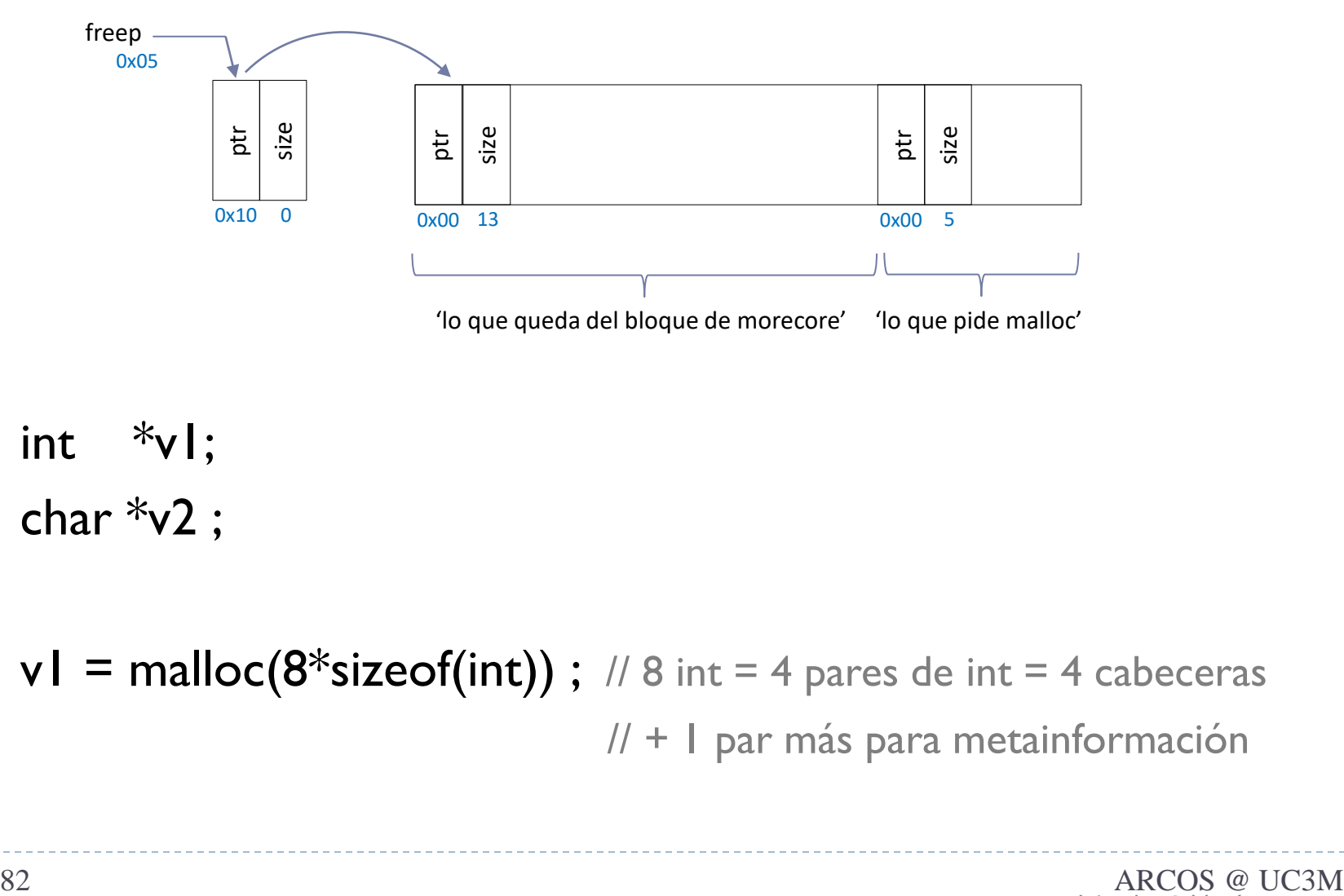

- int  $\sqrt[*]{v}$ ;
- $\triangleright$  char  $\sqrt[*]{2}$  ;

 $\triangleright$  v1 = malloc(8\*sizeof(int)); // 8 int = 4 pares de int = 4 cabeceras // + 1 par más para metainformación

# Ejemplo de *libc storage allocator* malloc

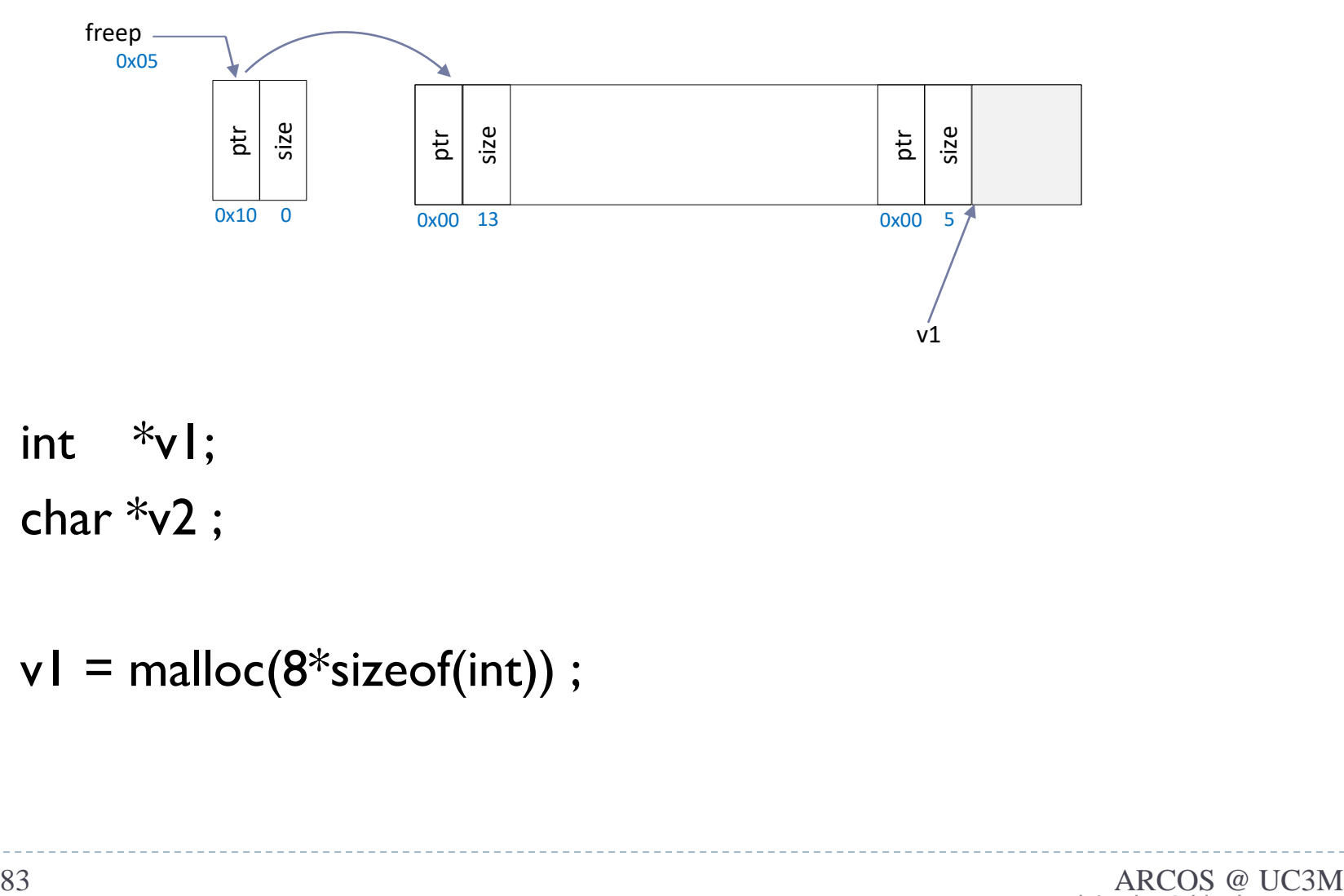

 $\triangleright$  int  $\sqrt[k]{\cdot}$ ;

 $\triangleright$  char  $\sqrt[*]{2}$ ;

### $\blacktriangleright$  v1 = malloc(8\*sizeof(int));

b.

# Ejemplo de *libc storage allocator* malloc

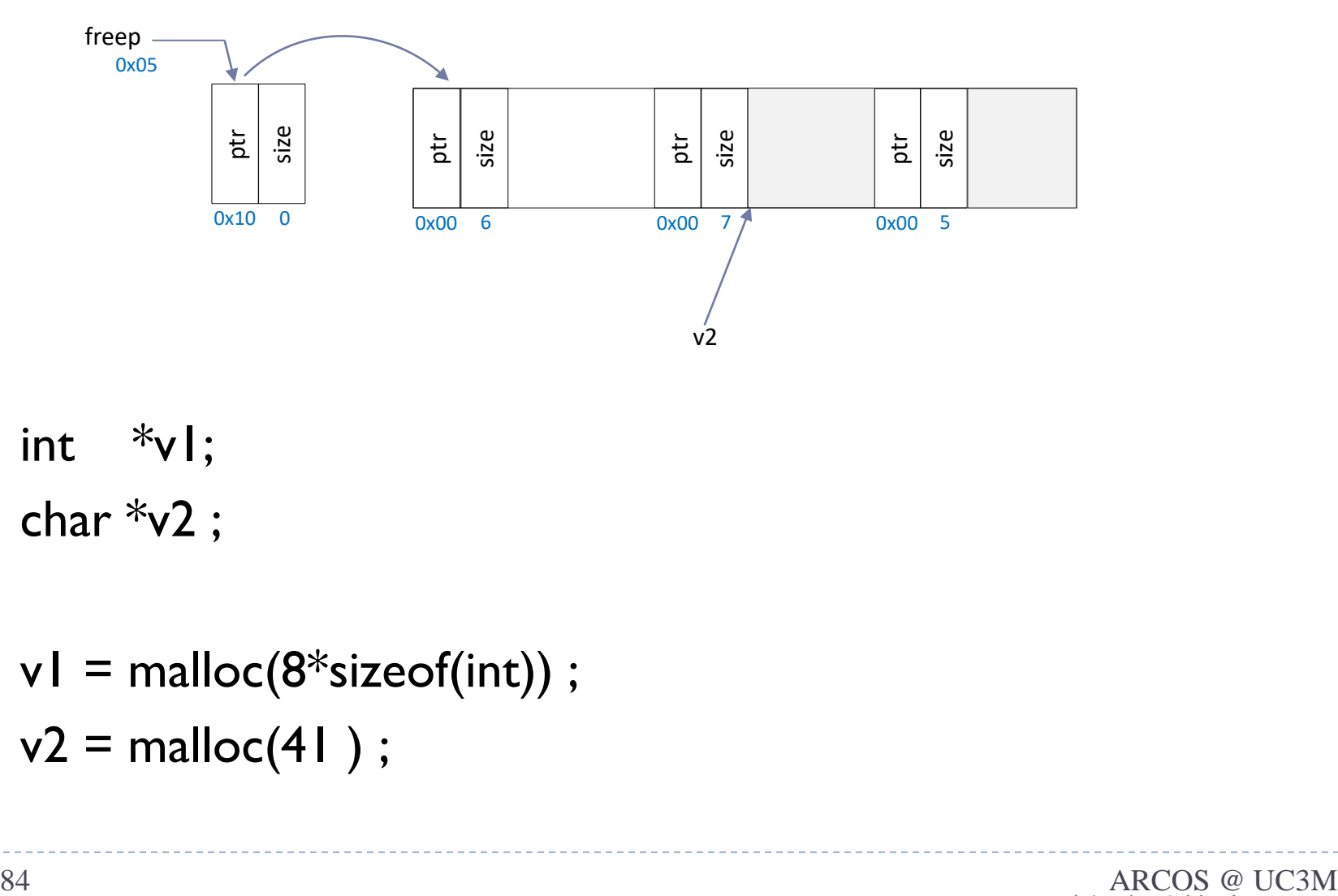

 $\triangleright$  int  $\sqrt[k]{\cdot}$ ;

- $\triangleright$  char  $\sqrt[*]{2}$  ;
- $\triangleright$  v1 = malloc(8\*sizeof(int)) ;
- $\rightarrow$  v2 = malloc(41);

D

# Ejemplo de *libc storage allocator* problema de fragmentación interna

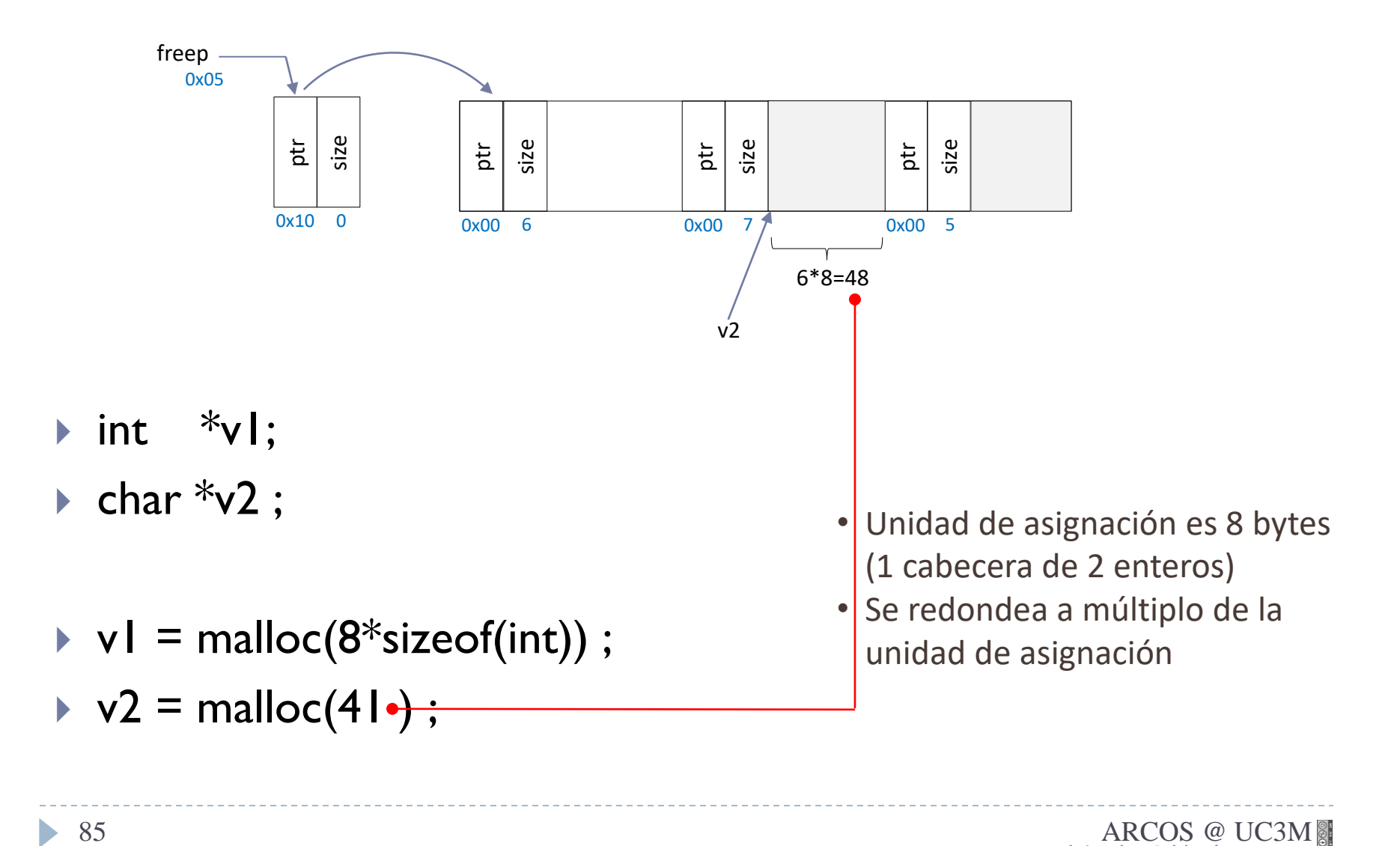

# Ejemplo de *libc storage allocator* problema de sobreescritura

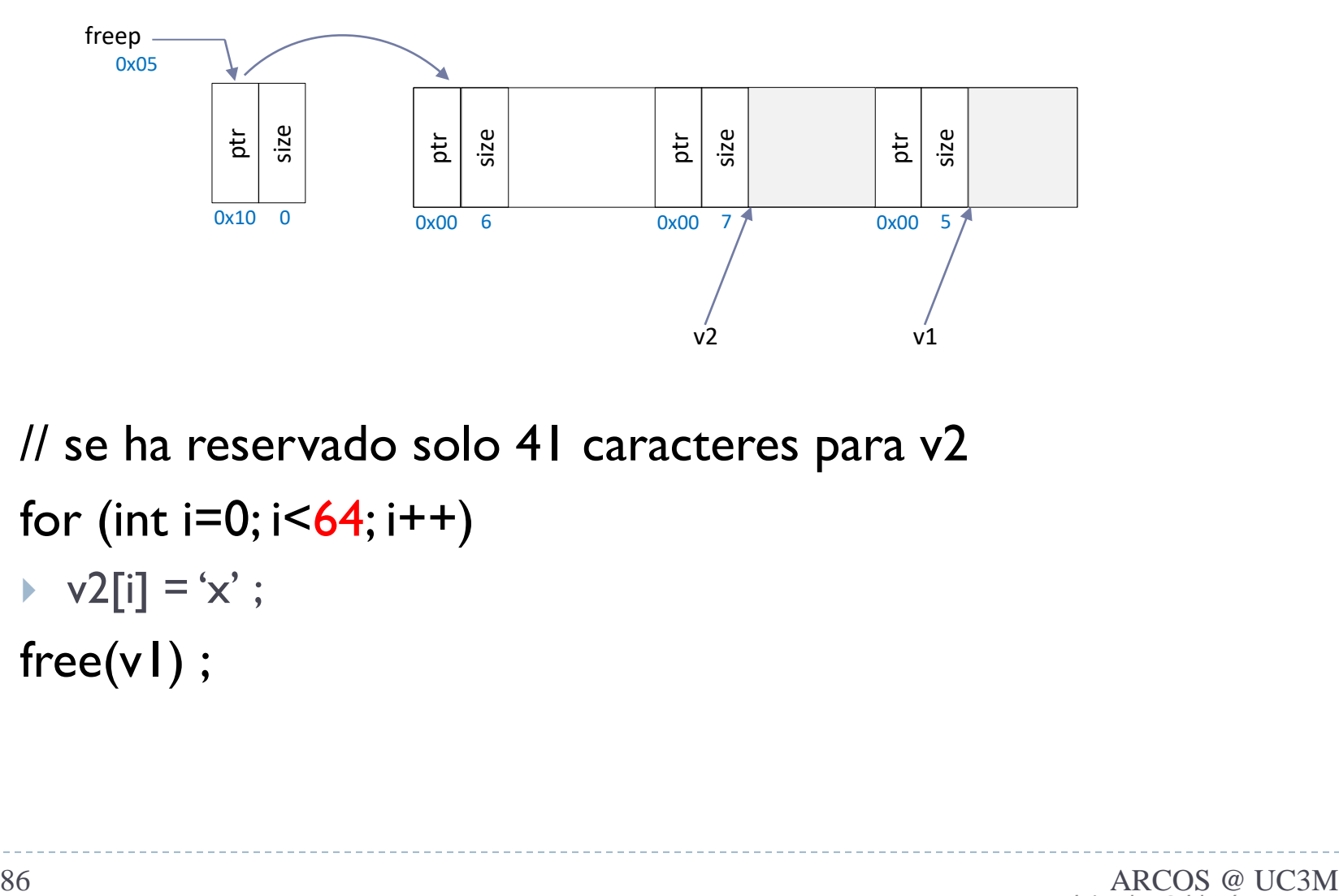

- ▶ // se ha reservado solo 41 caracteres para v2
- for (int  $i=0$ ;  $i<64$ ;  $i++$ )
	- $\blacktriangleright$  v2[i] = 'x' ;
- $\triangleright$  free(v1);

# Ejemplo de *libc storage allocator* problema de sobreescritura

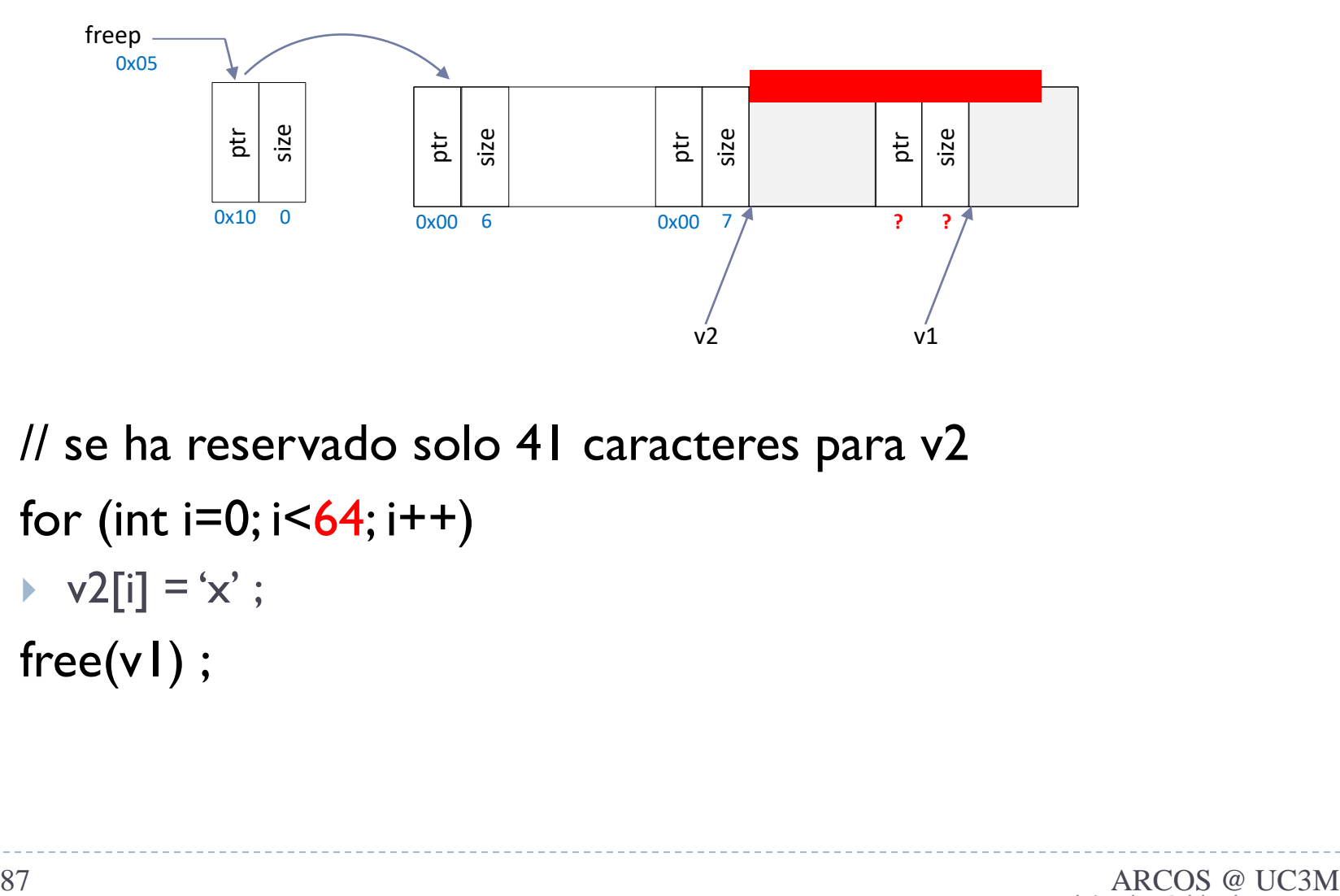

- ▶ // se ha reservado solo 41 caracteres para v2
- **►** for (int  $i=0$ ;  $i<64$ ;  $i++$ )
	- $\blacktriangleright$  v2[i] = 'x' ;
- $\triangleright$  free(v1);

# Ejemplo de *libc storage allocator* problema de sobreescritura

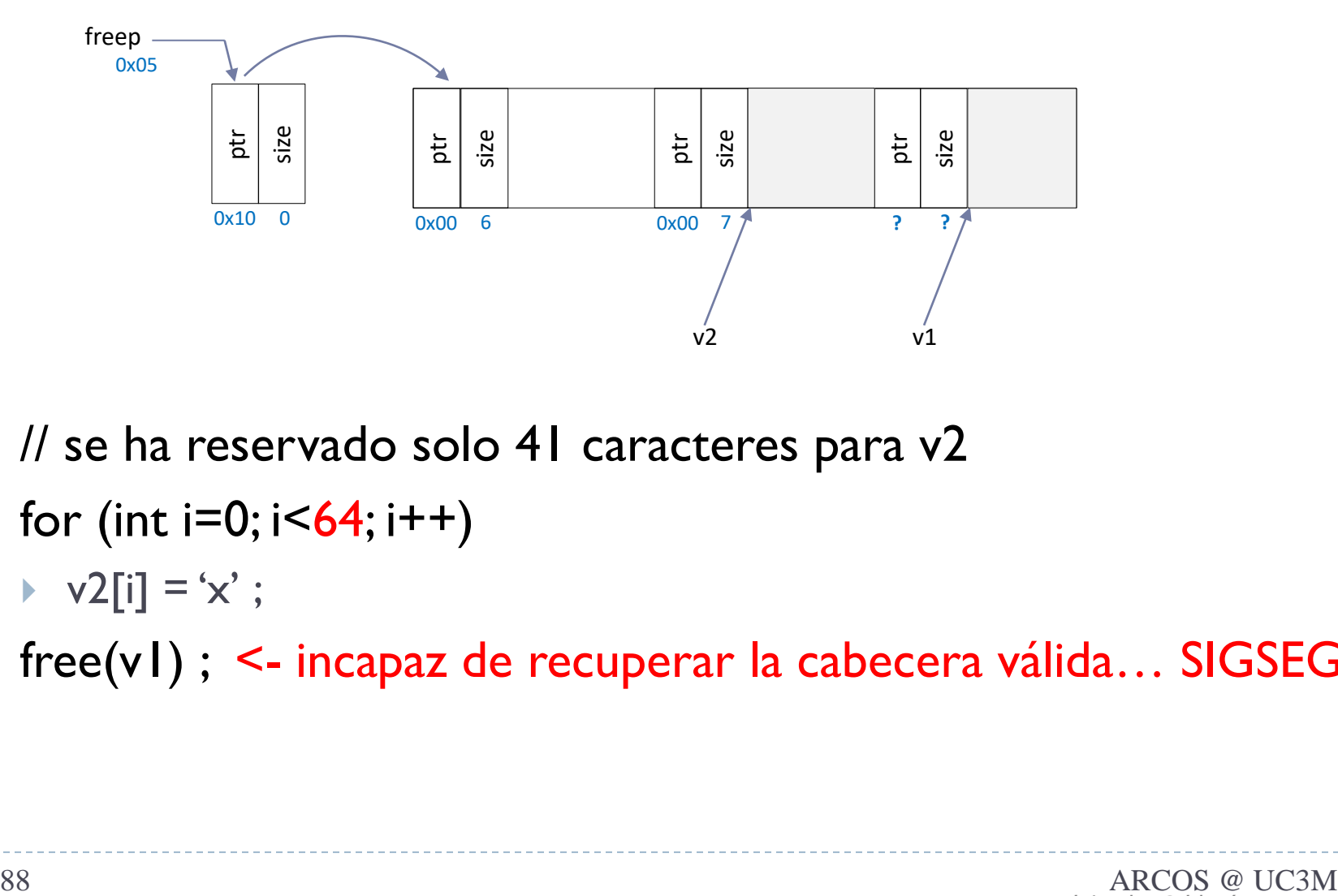

- ▶ // se ha reservado solo 41 caracteres para v2
- for (int  $i=0$ ;  $i<64$ ;  $i++$ )
	- $\blacktriangleright$  v2[i] = 'x' ;
- free(v1) ; <- incapaz de recuperar la cabecera válida… SIGSEGV

# Ejemplo de *libc storage allocator* otros problemas típicos

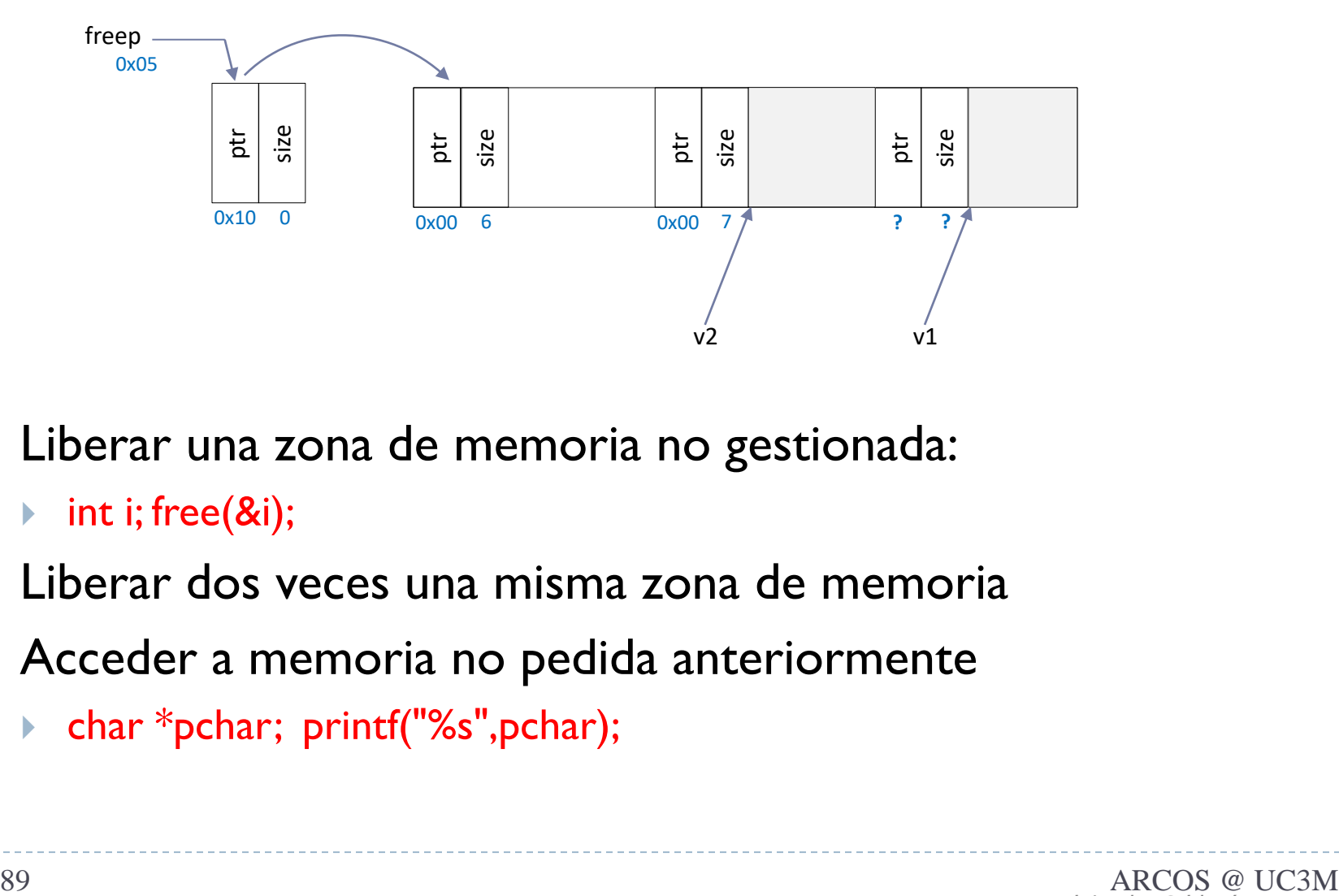

- Liberar una zona de memoria no gestionada:
	- $\triangleright$  int i; free(&i);
- Liberar dos veces una misma zona de memoria
- Acceder a memoria no pedida anteriormente
	- char \*pchar; printf("%s",pchar);

## Ejemplo de *libc storage allocator* free

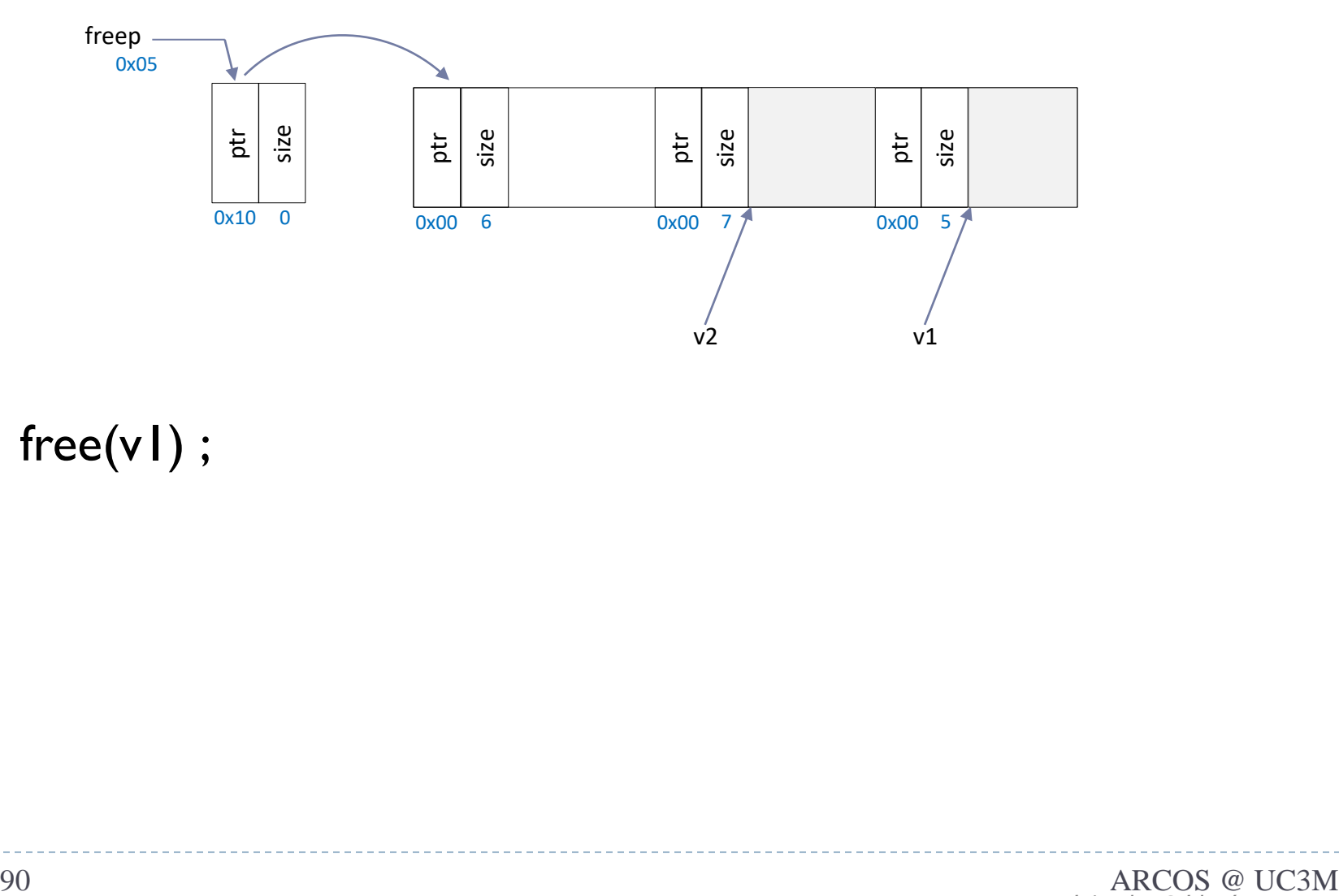

 $\triangleright$  free(v1);

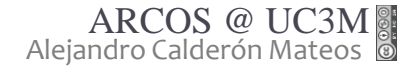

 $\blacktriangleright$ 

# Ejemplo de *libc storage allocator* free

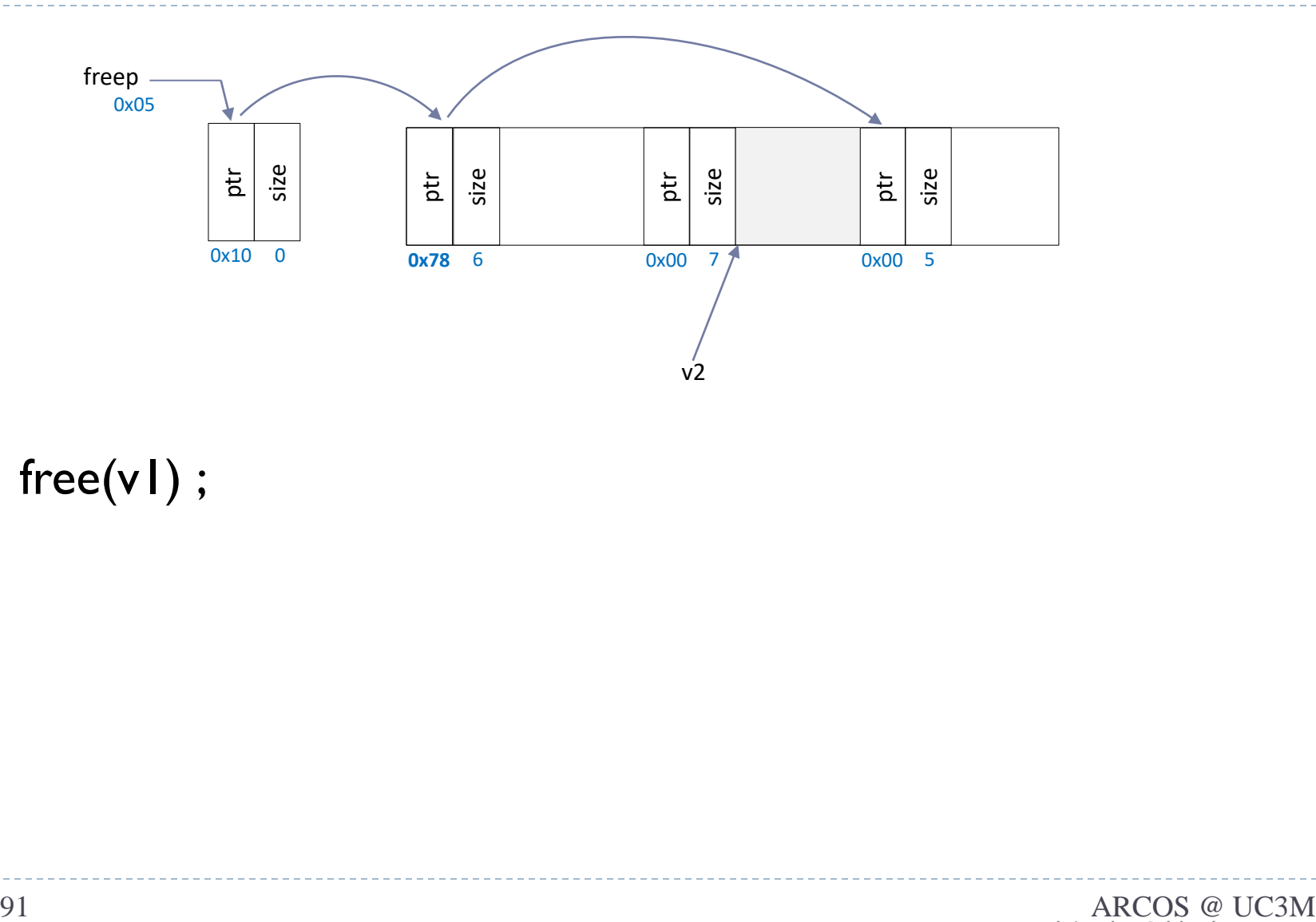

 $\triangleright$  free(v1);

 $\blacktriangleright$ 

# Ejemplo de *libc storage allocator* problema de fragmentación externa

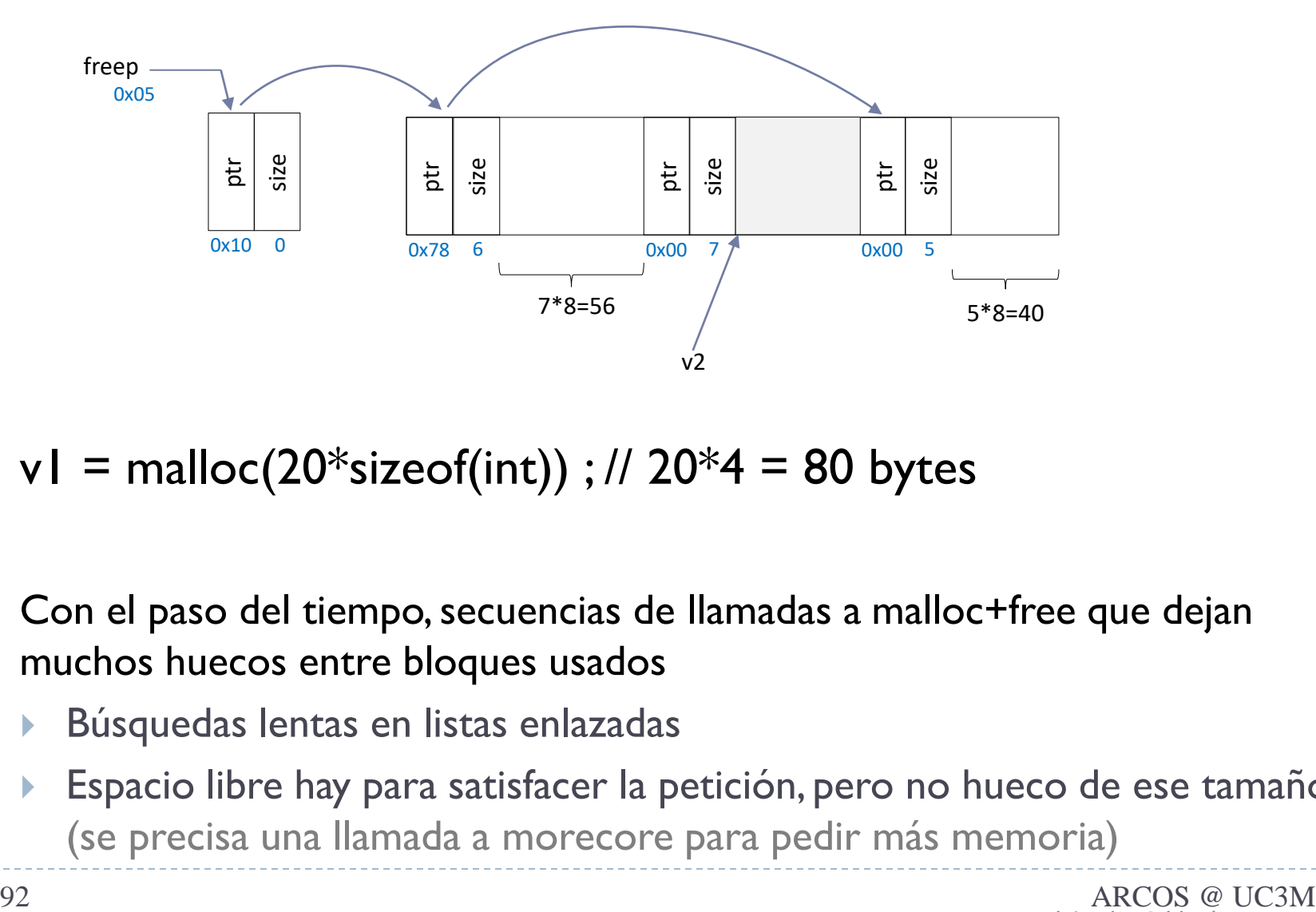

 $\triangleright$  v1 = malloc(20\*sizeof(int)) ; // 20\*4 = 80 bytes

- ▶ Con el paso del tiempo, secuencias de llamadas a malloc+free que dejan muchos huecos entre bloques usados
	- Búsquedas lentas en listas enlazadas
	- Espacio libre hay para satisfacer la petición, pero no hueco de ese tamaño (se precisa una llamada a morecore para pedir más memoria)

b.

# Gestión de memoria dinámica

### acaldero@phoenix:~/infodso/\$ ./ptr

#### acaldero@phoenix:~/infodso/\$ gdb ptr (C) 2010 Free Software Foundation, Inc

- .<br>Tee software: you are free to change and redistribute it.
- NO WARRANTY, to the extent permitted by law. Type "show copying"
- 
- This GDB was configured as "1686-linux-gnu" Para las instrucciones de informe de errores, vea
- 
- Leyendo sAmbolos desde /home/acaldero/work/infodso/memoria/ptr...hecho

#### (gdb) run

**Starting program:** /home/acaldero/work/infodso/memoria/ptr

Program received signal SIGSEGV, Segmentation fault 0xb7f79221 in ?? () from /lib/libc.so.6

- **Principales posibles problemas** en la gestión clásica:
	- Fragmentación interna
	- Sobre-escritura
	- **Liberar zona de memoria no gestionada**
	- Liberar dos veces la misma zona de memoria
	- Acceder a memoria no pedida anteriormente
	- Fragmentación externa

### ▶ ¿Alguna ventaja?

- Sencillez… o eso dicen.
- Rapidez… o eso dicen.

# Ejemplo de *libc storage allocator* paralelismo, escalabilidad, …

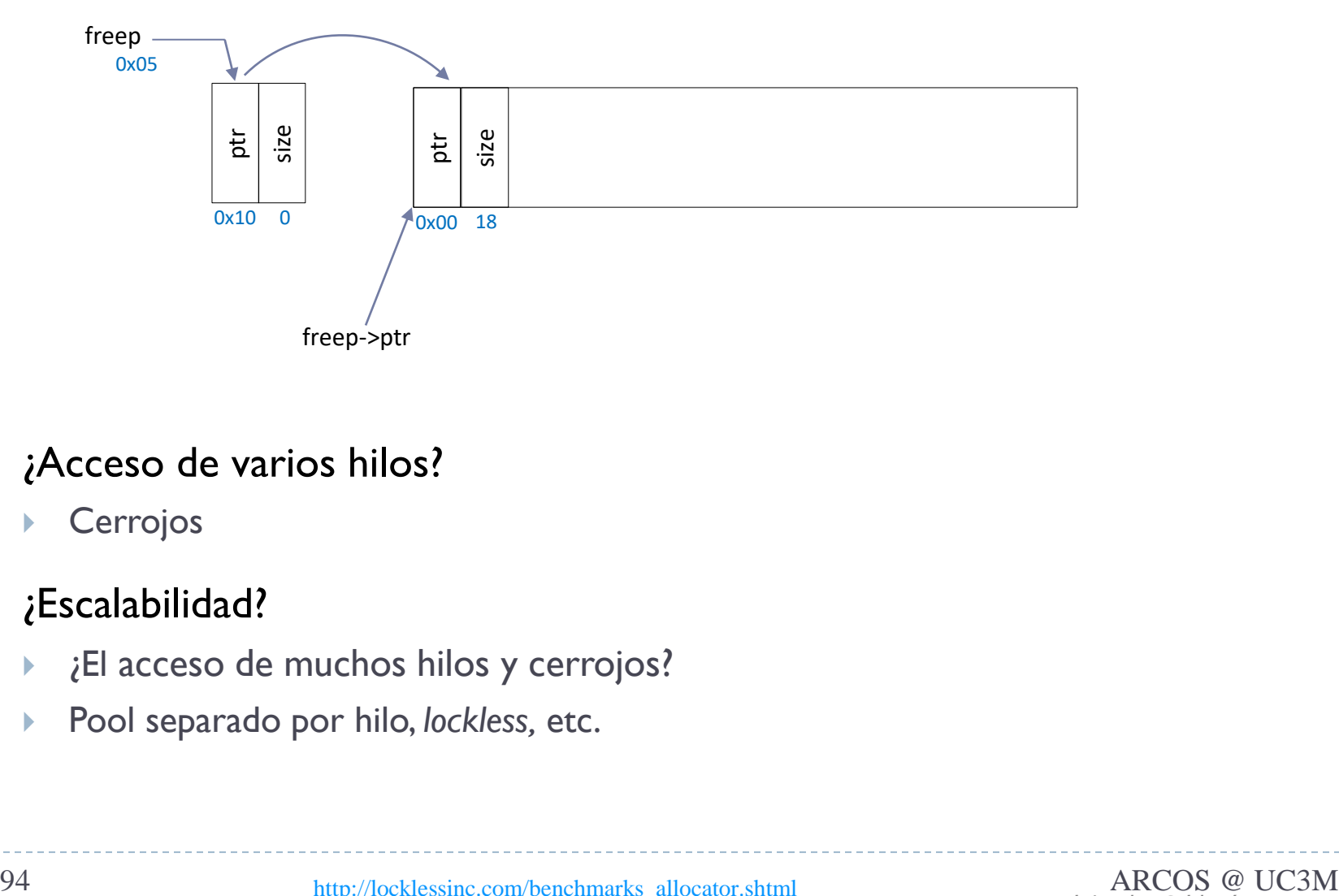

- ¿Acceso de varios hilos?
	- **Cerrojos**
- ¿Escalabilidad?
	- ¿El acceso de muchos hilos y cerrojos?
	- Pool separado por hilo, *lockless,* etc.

# Ejemplo de *libc storage allocator* paralelismo, escalabilidad, …

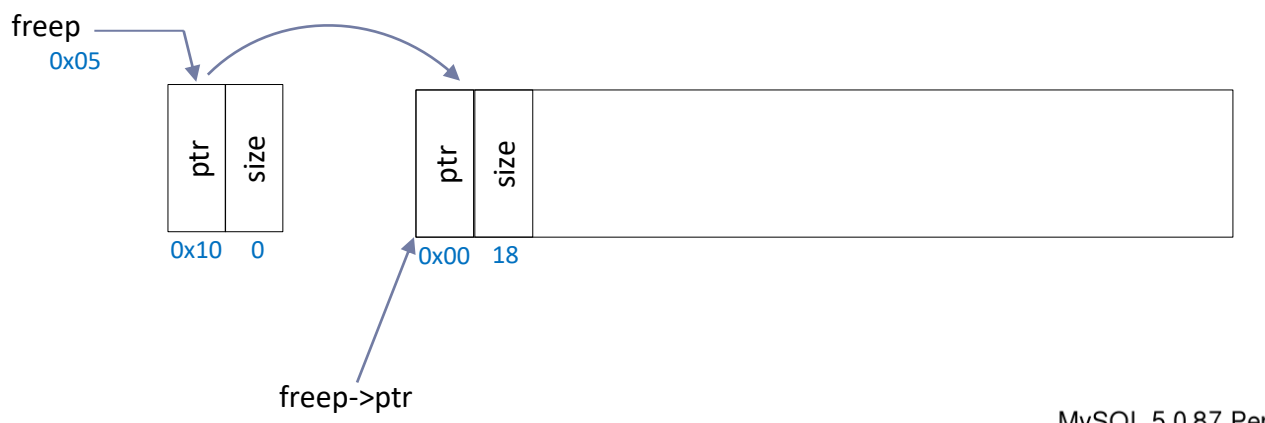

- ¿Acceso de varios hilos?
	- Cerrojos
- ¿Escalabilidad?
	- ¿El acceso de muchos hilos y cerrojos?
	- Pool separado por hilo, *lockless,* etc.

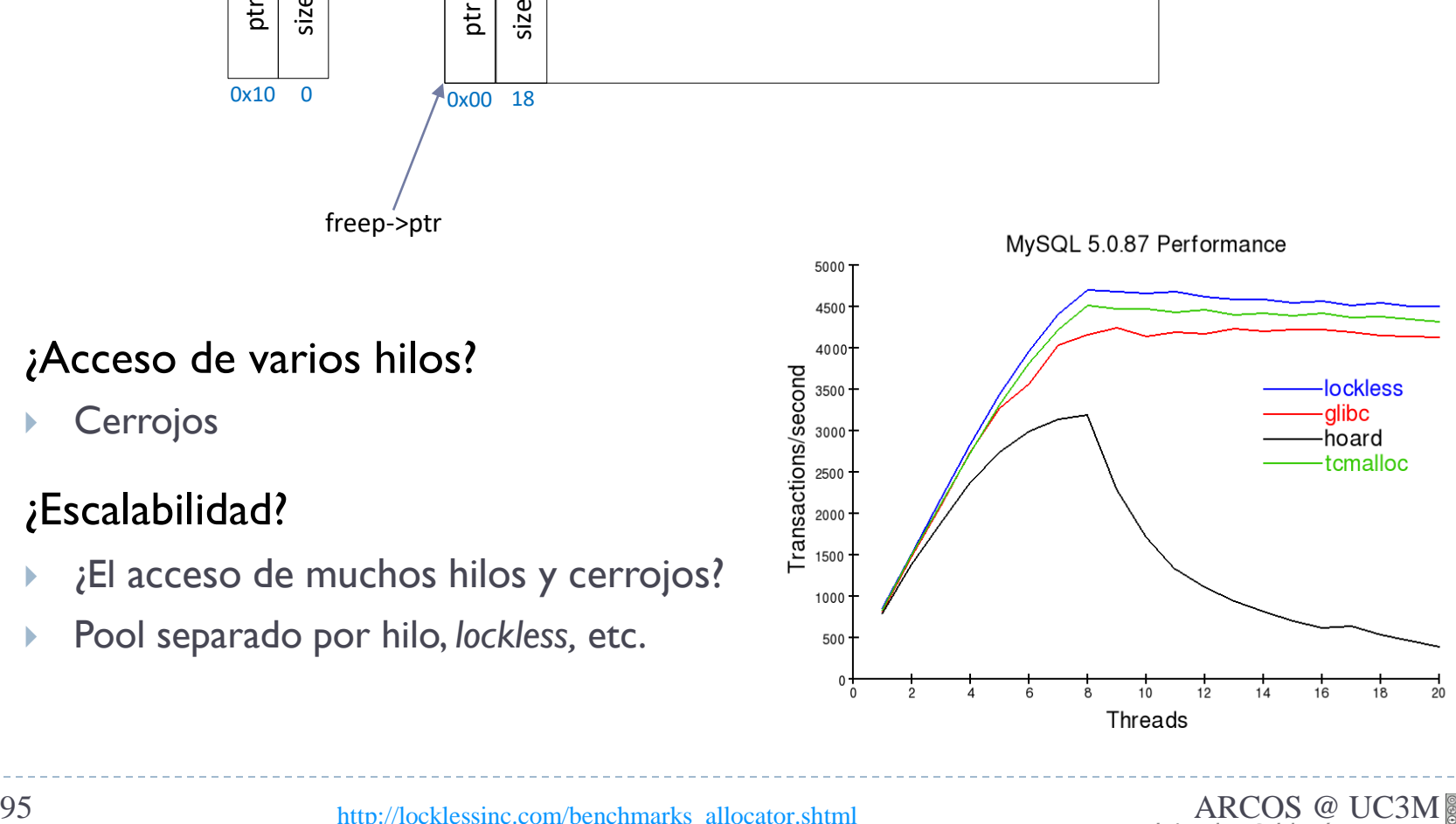

# Ejemplo de *libc storage allocator* contención…

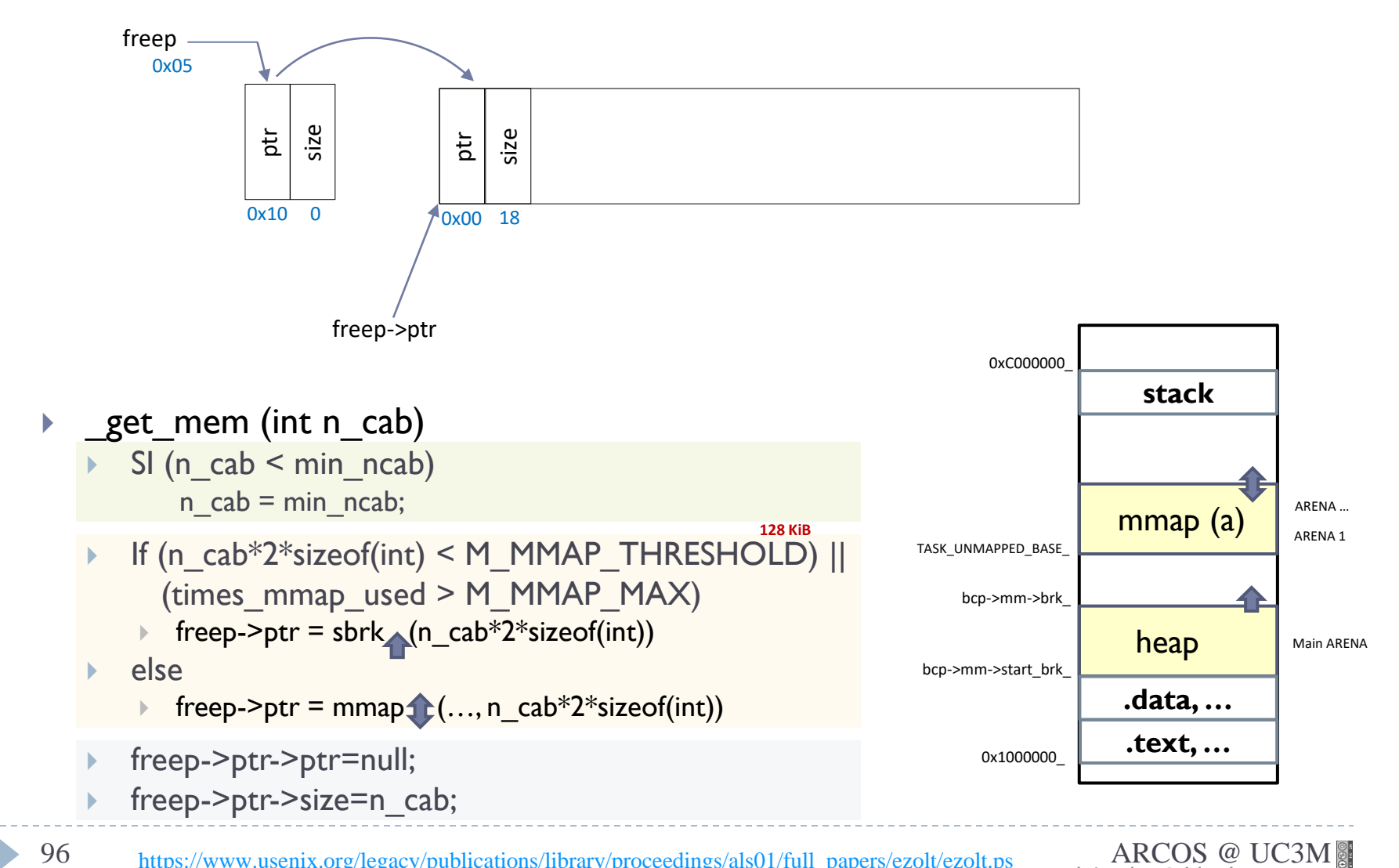

# Ejemplo de *libc storage allocator* contención…

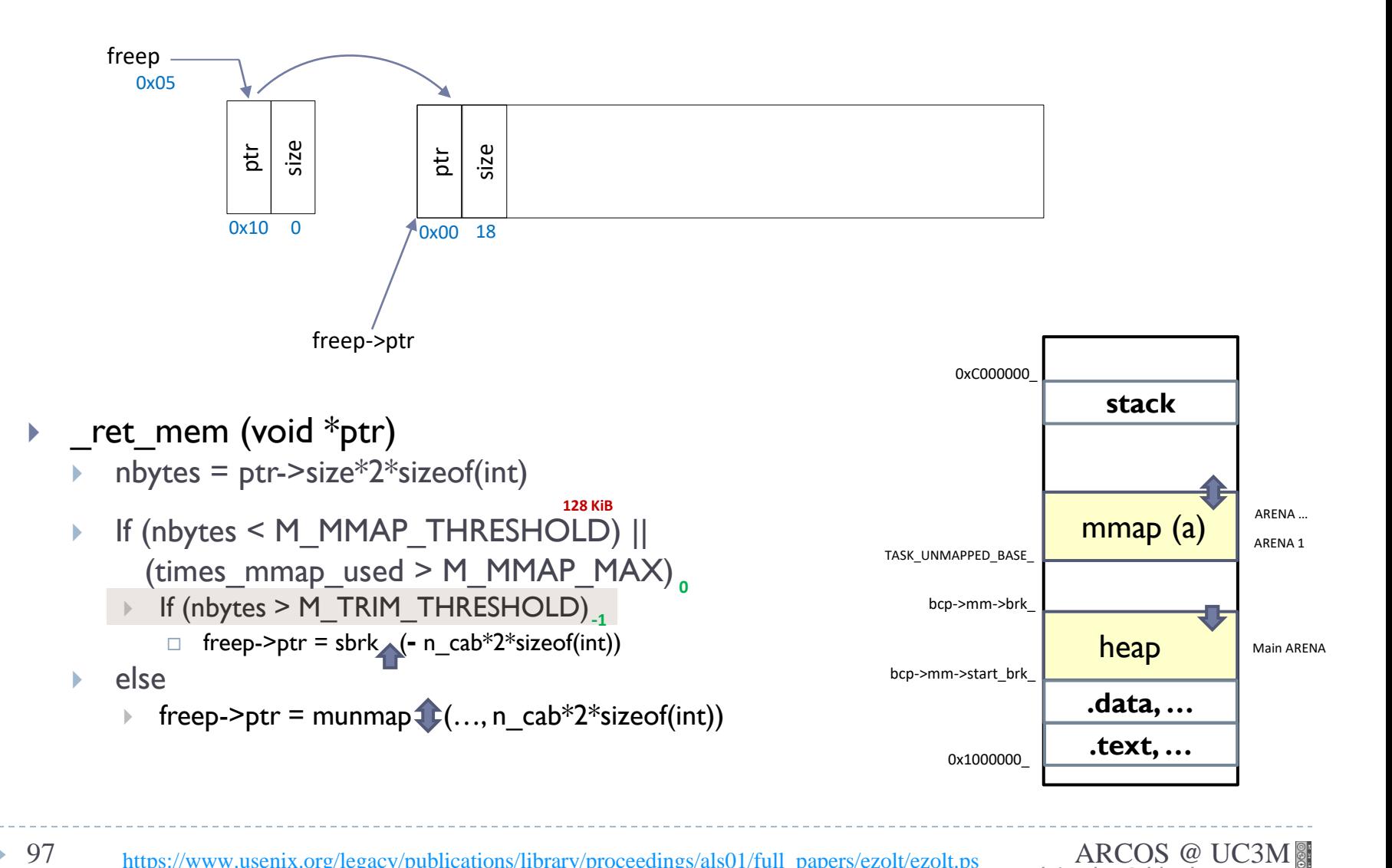

https://www.usenix.org/legacy/publications/library/proceedings/als01/full\_papers/ezolt/ezolt.ps

b.

# Ejemplo de *libc storage allocator* contención…

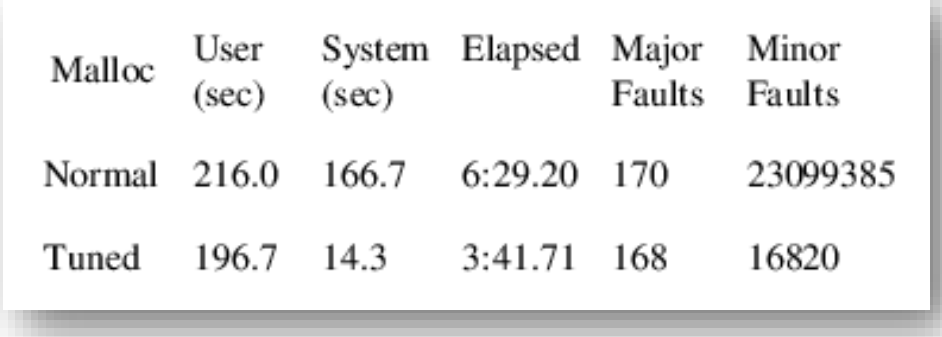

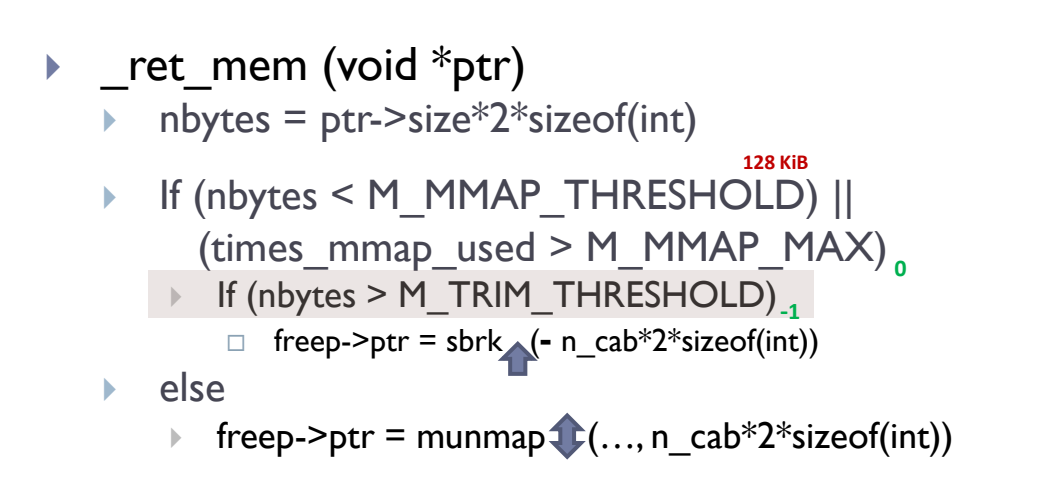

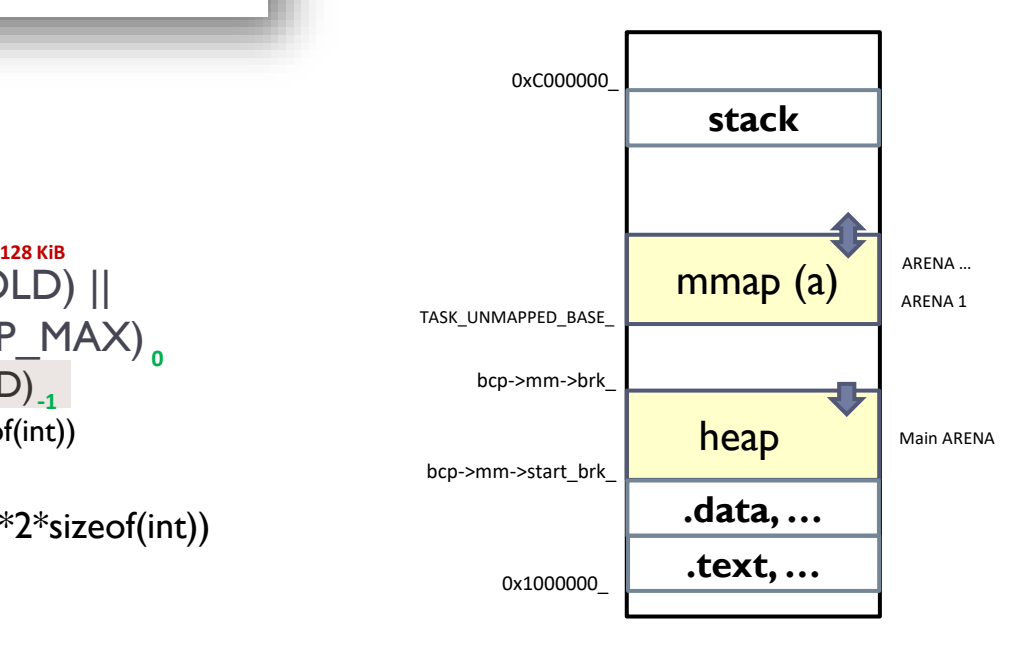

98 https://www.usenix.org/legacy/publications/library/proceedings/als01/full\_papers/ezolt/ezolt.ps ARCOS @ UC3M

b.

# Gestores a varios niveles

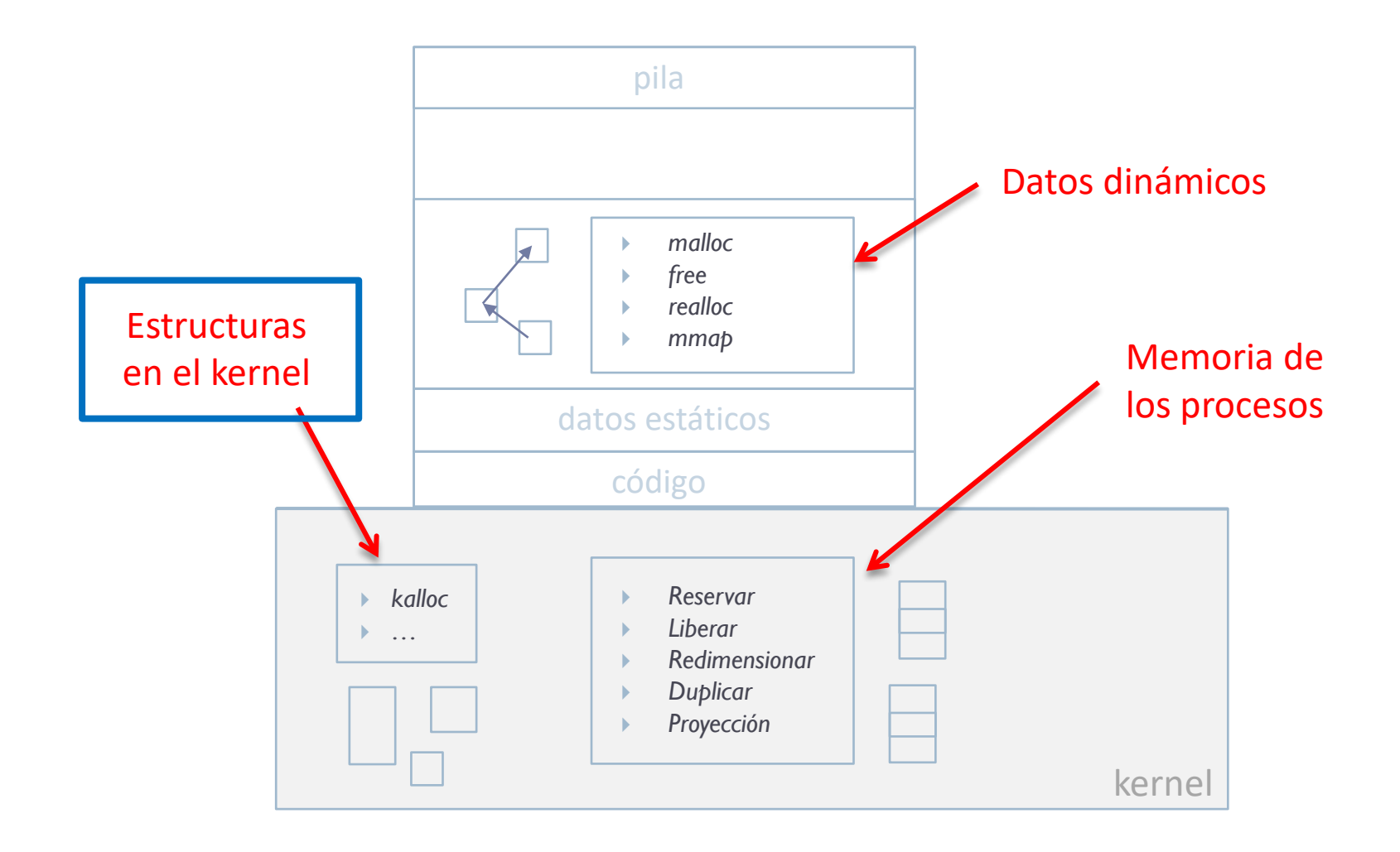

ь

# Gestión de la memoria en el kernel

▶ Con menor fragmentación externa y menor sobrecarga en la compactación: *buddy memory allocator*

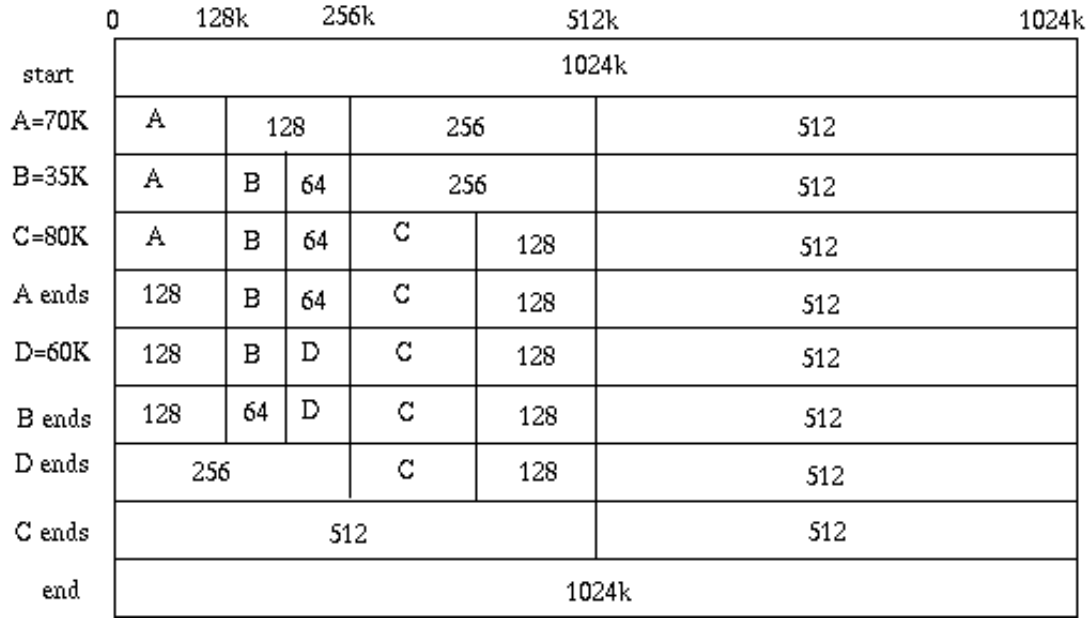

# Gestión de la memoria en el kernel

- En muchos kernels se utiliza el *slab allocation*
	- Ej.: Solaris, FreeBSD, Linux, etc.
- Basado en el *Mach's zone allocator*
- Tiene preasignado porciones de memoria del tamaño de los tipos de datos (objetos) más frecuentemente usados
	- De esta manera se elimina la búsqueda de hueco y la compactación después de la liberación
	- En estas condiciones, más eficiente y elimina fragmentación
- Es posible ver el uso en el kernel de dicho gestor mediante:
	- cat /proc/slabinfo
	- 101 http://www.ibm.com/developerworks/linux/library/l-linux-slab-allocator/ ARCOS @ UC3M

• http://www.arl.wustl.edu/~fredk/Courses/cse522/fall03/Lectures/kmem.ppt

# Gestores a varios niveles

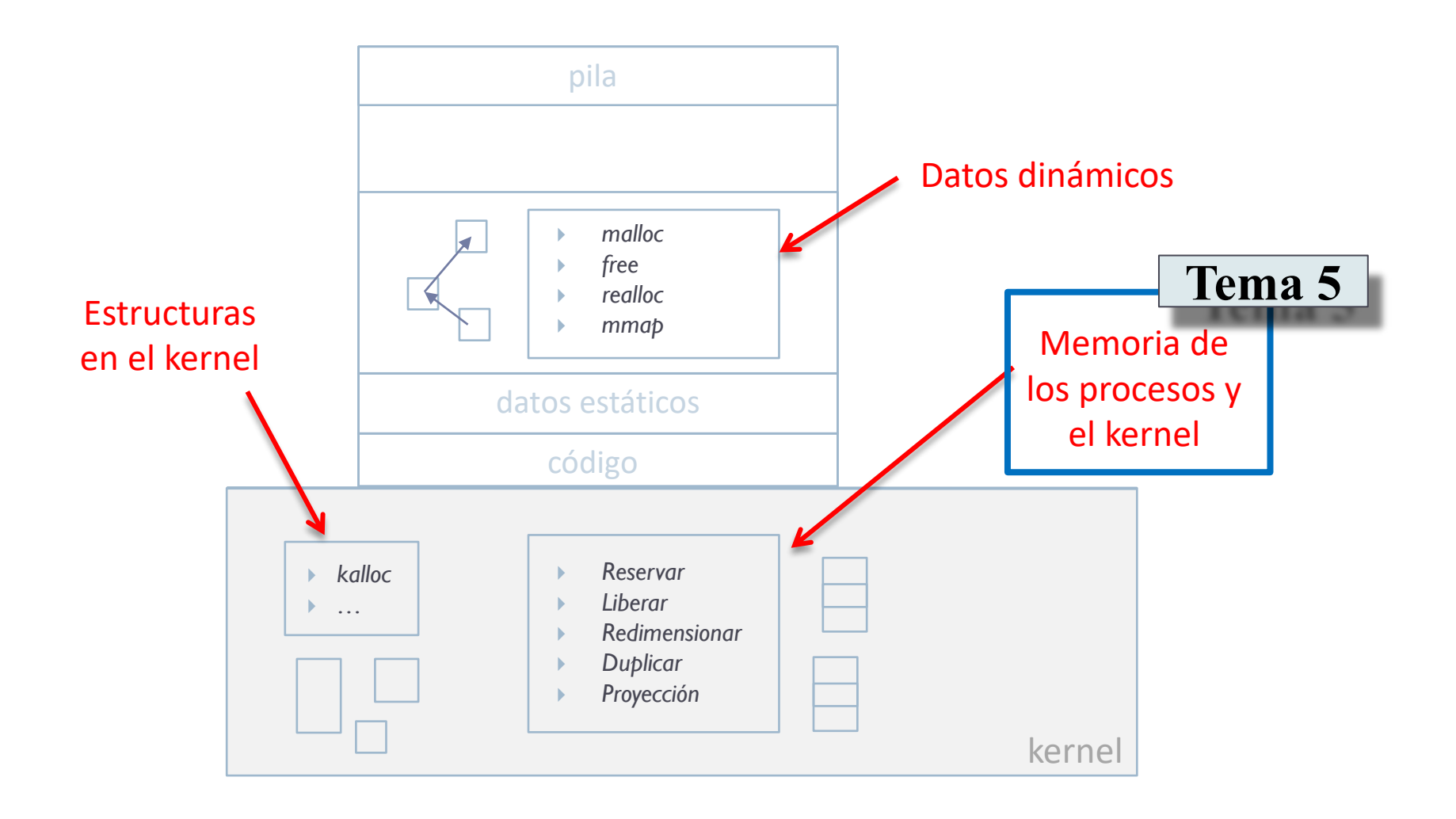

 $\blacktriangleright$ 

Grupo ARCOS Departamento de Informática Universidad Carlos III de Madrid

# Lección 1 (c) libc: gestión de memoria dinámica

Diseño de Sistemas Operativos Grado en Ingeniería Informática y Doble Grado I.I. y A.D.E.

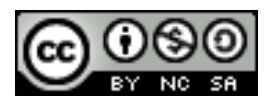